# Experimental Unicode mathematical typesetting: The unicode-math package

WILL ROBERTSON

*Philipp Stephani, Joseph Wright, Khaled Hosny, and others* http://github.com/wspr/unicode-math

2019/02/15 0.8n

### *Contents*

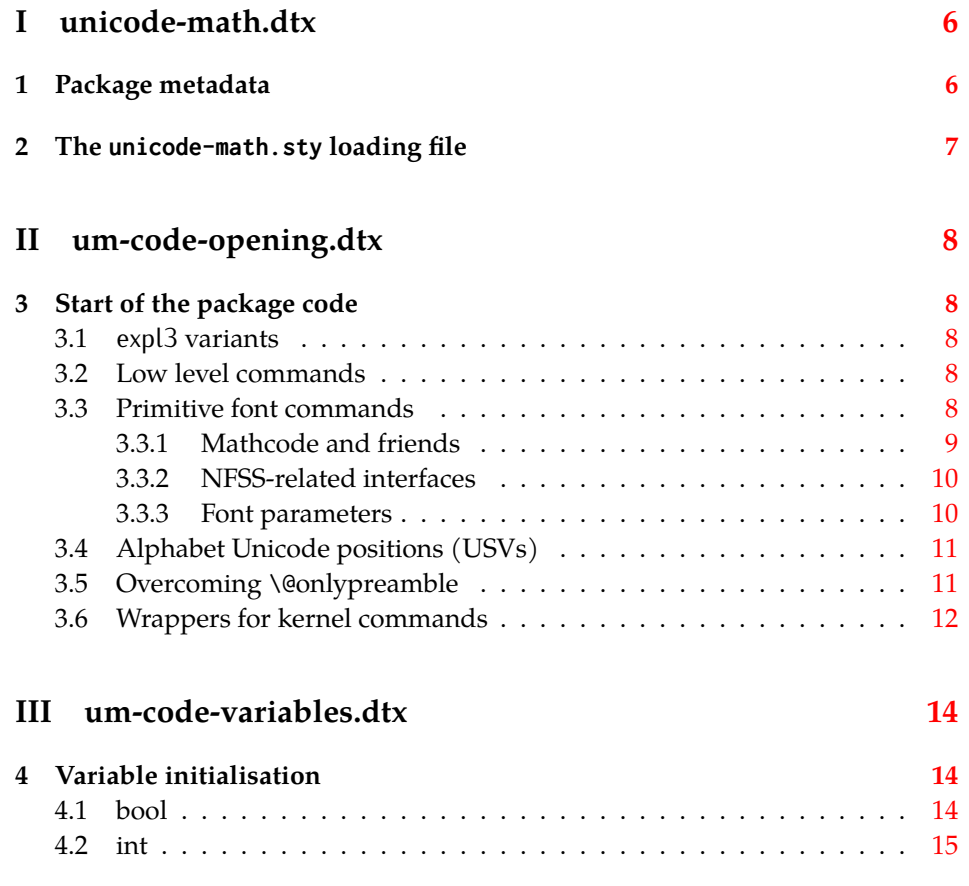

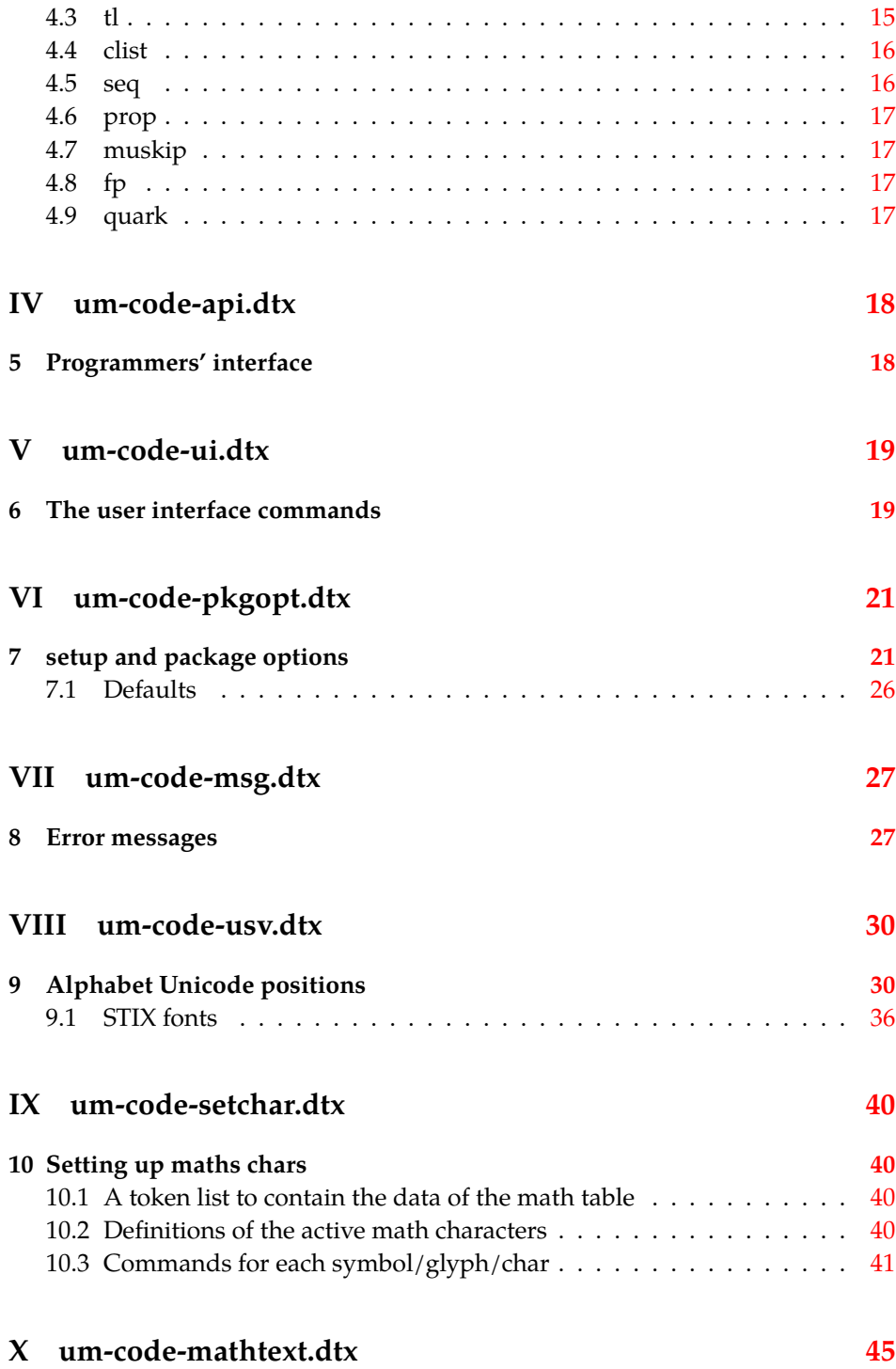

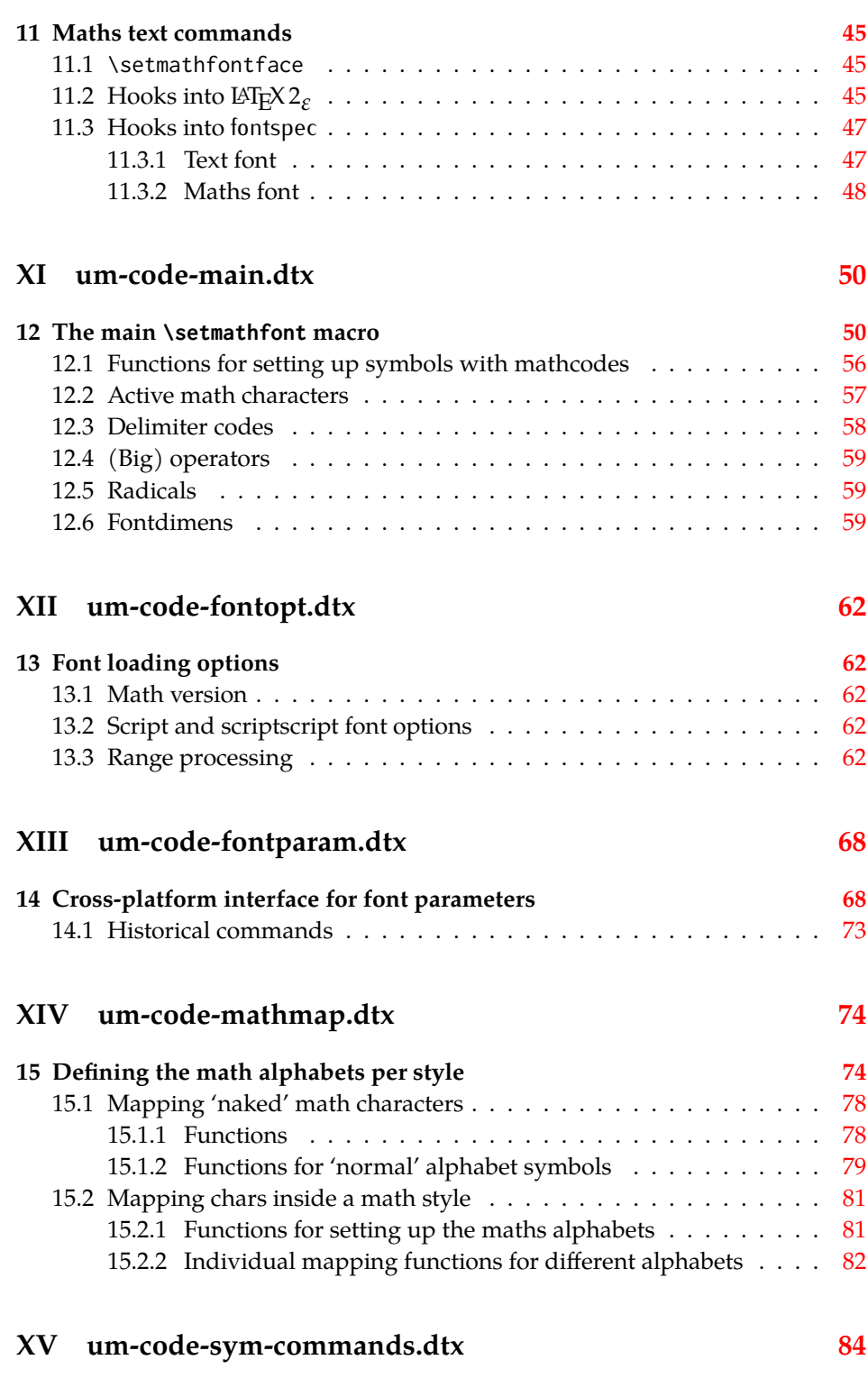

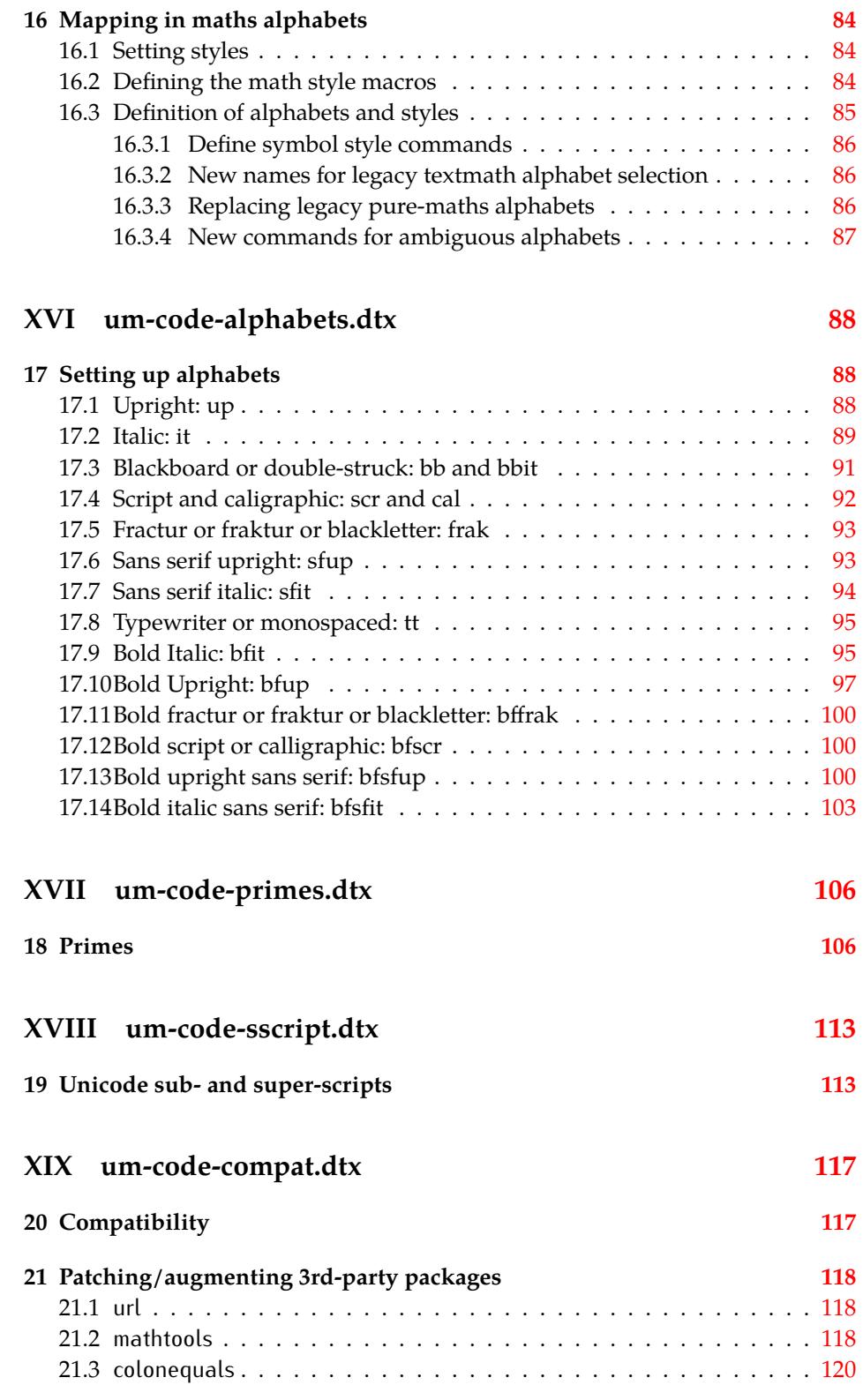

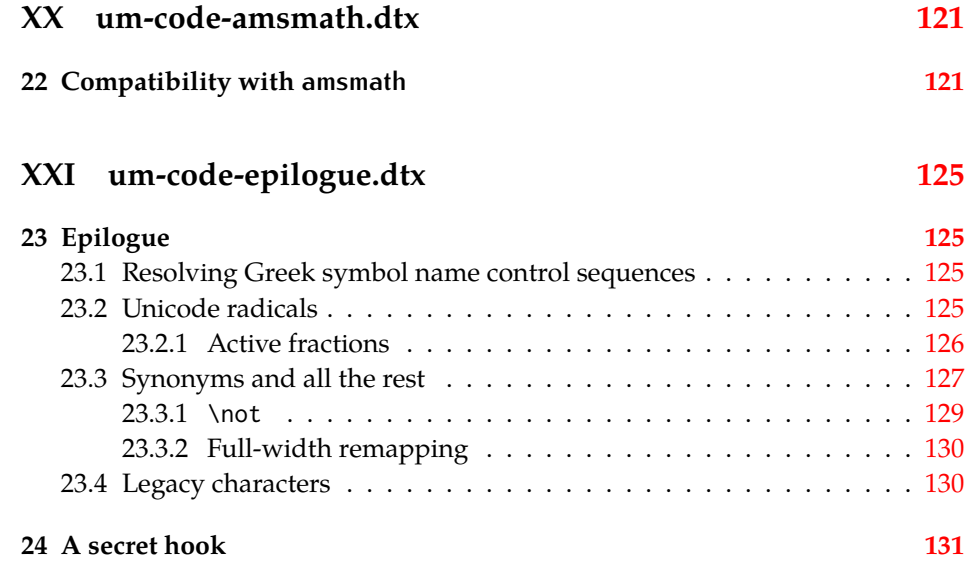

# <span id="page-5-0"></span>**File I unicode-math.dtx**

### <span id="page-5-1"></span>*1 Package metadata*

List all dtx files for (a) the ins file and (b) typesetting the code.

```
1 ⟨*dtx⟩
```

```
2 \def\DTXFILES{
```
- 3 \DTX{unicode-math.dtx}
- <sup>4</sup> \DTX{um-code-opening.dtx}
- <sup>5</sup> \DTX{um-code-variables.dtx}
- \DTX{um-code-api.dtx}
- 7 \DTX{um-code-ui.dtx}
- \DTX{um-code-pkgopt.dtx}
- 9 \DTX{um-code-msg.dtx}
- 10 \DTX{um-code-usv.dtx}
- 11 \DTX{um-code-setchar.dtx}
- 12 \DTX{um-code-mathtext.dtx}
- 13 \DTX{um-code-main.dtx}
- <sup>14</sup> \DTX{um-code-fontopt.dtx}
- <sup>15</sup> \DTX{um-code-fontparam.dtx}
- 16 \DTX{um-code-mathmap.dtx}
- 17 \DTX{um-code-sym-commands.dtx}
- 18 \DTX{um-code-alphabets.dtx}
- <sup>19</sup> \DTX{um-code-primes.dtx}
- <sup>20</sup> \DTX{um-code-sscript.dtx}
- 21 \DTX{um-code-compat.dtx}
- <sup>22</sup> \DTX{um-code-amsmath.dtx}
- 23 \DTX{um-code-epilogue.dtx}
- <sup>24</sup> } <sup>25</sup> ⟨/dtx⟩

Now exit if we're using plain T<sub>F</sub>X when loading this file with unicodemath.ins.

```
26 ⟨*dtx⟩
```

```
27 \ifx\plainoutput\undefined\else\expandafter\endinput\fi
```
<sup>28</sup> ⟨/dtx⟩

Metadata for documentation; the title and authors of the package.

```
29 ⟨*dtx⟩
```

```
30 \title{
```
- <sup>31</sup> Experimental Unicode mathematical typesetting:
- <sup>32</sup> The \pkg{unicode-math} package
- <sup>33</sup> }
- 34 \author{
- <sup>35</sup> \scshape Will Robertson\\
- \itshape Philipp Stephani, Joseph Wright, Khaled Hosny, and others\\
- <sup>37</sup> \url{http://github.com/wspr/unicode-math}

 } ⟨/dtx⟩

Declare the package version and date.

```
40 ⟨base⟩\RequirePackage{expl3}
```
- ⟨base⟩\ProvidesExplPackage{unicode-math}
- ⟨package&XE⟩\ProvidesExplPackage{unicode-math-xetex}
- ⟨package&LU⟩\ProvidesExplPackage{unicode-math-luatex}
- ⟨base|package⟩ {2019/02/15} {0.8n} {Unicode maths in XeLaTeX and LuaLaTeX}

Here the version and date are setup for typesetting the documentation.

```
45 ⟨*dtx⟩
46 \date{
47 \def\filedate{2019/02/15}
48 \def\fileversion{0.8n}
49 \filedate \qquad \fileversion
50 }
51 ⟨/dtx⟩
```
### <span id="page-6-0"></span>*The* unicode-math.sty *loading file*

The unicode-math.sty file is a stub which loads necessary packages and then splits into a XeTeX- or LuaTeX-specific version of the package.

```
52 ⟨base⟩\sys_if_engine_luatex:T { \RequirePackageWithOptions{unicode-math-luatex} }
53 (base)\sys_if_engine_xetex:T { \RequirePackageWithOptions{unicode-math-xetex} }
54 ⟨base⟩\sys_if_engine_pdftex:T
55 ⟨base⟩ {
56 ⟨base⟩ \msg_new:nnn {unicode-math} {not-pdftex}
57 ⟨base⟩ { Cannot~ be~ run~ with~ pdfLaTeX!\\ Use~ XeLaTeX~ or~ LuaLa-
  TeX~ instead. }
58 ⟨base⟩ \msg_error:nn {unicode-math} {not-pdftex}
59 ⟨base⟩ }
60 ⟨base⟩\endinput
```
# <span id="page-7-0"></span>**File II um-code-opening.dtx**

### <span id="page-7-1"></span>*3 Start of the package code*

#### The prefix for unicode-math is um:

- <sup>1</sup> ⟨@@=um⟩
- <sup>2</sup> ⟨\*package⟩

*Packages* Assuming people are running up-to-date packages.

- <sup>3</sup> \RequirePackage{xparse,l3keys2e}
- <sup>4</sup> \RequirePackage{fontspec}
- <sup>5</sup> \RequirePackage{filehook}
- <sup>6</sup> \RequirePackage{fix-cm}
- <sup>7</sup> ⟨LU⟩\RequirePackage{lualatex-math}

### <span id="page-7-2"></span>*3.1 expl3 variants*

Variants needed from expl3:

- 8 \cs\_set\_protected\_nopar:Npn \exp\_last\_unbraced:NNx { \::N \::x\_unbraced \::: } For fontspec:
- <sup>9</sup> \cs\_generate\_variant:Nn \fontspec\_set\_family:Nnn {Nx,Nxx}
- <sup>10</sup> \cs\_generate\_variant:Nn \prop\_get:NnNTF {cx}
- <sup>11</sup> \cs\_generate\_variant:Nn \tl\_if\_eq:nnF {o}

#### <span id="page-7-3"></span>*3.2 Low level commands*

- <sup>12</sup> \cs\_set\_eq:NN \@@\_group\_begin: \group\_begin:
- <sup>13</sup> \cs\_set\_protected:Npn \@@\_group\_end:n #1 { #1 \group\_end: }
- <sup>14</sup> \cs\_set\_eq:NN \@@\_group\_begin\_frozen: \@@\_group\_begin:
- <sup>15</sup> \cs\_set\_eq:NN \@@\_group\_end\_frozen:n \@@\_group\_end:n

#### <span id="page-7-4"></span>*3.3 Primitive font commands*

What might end up being provided by the kernel.

#### \@@\_glyph\_if\_exist:NnTF

```
16 \prg_new_conditional:Nnn \@@_glyph_if_exist:Nn {p,TF,T,F}
17 \quad \text{\textdegree}18 \tex_iffontchar:D #1 #2 \scan_stop:
19 \prg_return_true:
20 \qquad \text{lelex}21 \prg_return_false:
22 \qquad \text{If } i:
23 }
```
\@@\_fontface\_gset\_eq:NN

```
24 \cs_set_protected:Nn \@@_fontface_gset_eq:NN
25 \frac{25}{25}26 \tex_global:D \tex_let:D #1 #2
27 }
28 \cs_generate_variant:Nn \@@_fontface_gset_eq:NN {cN}
```
### <span id="page-8-0"></span>*3.3.1 Mathcode and friends*

```
\@@_set_mathcode:nnnn
\@@_set_mathcode:nnn
                      These are all wrappers for the primitive commands that take numerical input only.
                       29 \cs_set:Npn \@@_set_mathcode:nnnn #1#2#3#4
                       30 \frac{1}{20}31 \Umathcode \int_eval:n {#1} =
                       32 \mathchar@type#2 \csname sym#3\endcsname \int_eval:n {#4} \scan_stop:
                       33 }
                       34 \cs_set:Npn \@@_set_mathcode:nnn #1#2#3
                       35 {
                        36 \Umathcode \int_eval:n {#1} =
                       37 \mathchar@type#2 \csname sym#3\endcsname \int_eval:n {#1} \scan_stop:
                       38 }
\@@_set_mathchar:NNnn
\@@_set_mathchar:cNnn 39 \cs_set:Npn \@@_set_mathchar:NNnn #1#2#3#4
                       40 {
                       41 \Umathchardef #1 =
                       42 \mathchar@type#2 \csname sym#3\endcsname \int_eval:n {#4} \scan_stop:
                       43 }
                       44 \cs_generate_variant:Nn \@@_set_mathchar:NNnn {c}
 \@@_set_delcode:nnn
                       45 \cs_new:Nn \@@_set_delcode:nnn
                       46 \frac{1}{2}47 \Udelcode#2 = \csname sym#1\endcsname #3 \scan_stop:
                       48 }
       \@@_radical:nn
                       49 \cs_new:Nn \@@_radical:nn
                       50 \quad \text{\AA}51 \Uradical \csname sym#1\endcsname #2 \scan_stop:
                       52 }
   \@@_delimiter:Nnn
                       53 \cs_new:Nn \@@_delimiter:Nnn
                       54 \frac{1}{2}55 \Udelimiter \mathchar@type#1 \csname sym#2\endcsname #3 \scan_stop:
                       56 }
```

```
\@@_accent:nnn
                             57 \cs_new:Nn \@@_accent:nnn
                             58 {
                             59 \Umathaccent #1~ \mathchar@type\mathaccent \use:c { sym #2 } #3 \scan_stop:
                             60 }
\@@_char_gmake_mathactive:N
\@@_char_gmake_mathactive:n 61 \cs_new:Nn \@@_char_gmake_mathactive:N
                             62 \frac{1}{2}63 \tex_global:D \tex_mathcode:D `#1 = "8000 \scan_stop:
                             64 }
                             65 \cs_new:Nn \@@_char_gmake_mathactive:n
                             66 {
                             67 \tex_global:D \tex_mathcode:D \int_eval:n {#1} = "8000 \scan_stop:
                             68 }
    \@@_mathactive_remap:nn Makes #1 math-active and defines its meaning to be #2. This is a global operation.
                            69 \cs_new:Nn \@@_mathactive_remap:nn
                            70 {
                            71 \group_begin:
                             72 \cs_set_protected:Npn \@@_tmp: {#2}
                             73 \@@_char_gmake_mathactive:n {#1}
                             74 \char_gset_active_eq:nN {#1} \@@_tmp:
                             75 \group_end:
                             76 }
                            3.3.2 NFSS-related interfaces
       \@@_mathgroup_set:n Remember that \mathgroup is just \fam!
                            77 \cs_new_protected:Nn \@@_mathgroup_set:n
                             78 {
                             79 \tex_fam:D #1 \scan_stop:
                             80 }
                            3.3.3 Font parameters
     \@@_copy_fontdimen:nnN
                             81 \cs_new:Nn \@@_copy_fontdimen:nnN
                             82 \frac{1}{2}83 \fontdimen #1 \font = \the \fontdimen #2 #3 \relax
                             84 }
      \@@_zero_fontdimen:n
                             85 \cs_new:Nn \@@_zero_fontdimen:n
                             86 {
                             87 \fontdimen #1 \font = 0pt\relax
                             88 }
```
\@@\_fontdimen\_from\_param:Nnn This function extracts the math font dimen #3 from the font #1 and sets fontdimen #2 of the same font to that value.

> Use XƎTEX's fontdimen approach because it's tidy. We don't need bells and whistles here.

```
89 ⟨*LU⟩
                     90 \cs_new_protected:Nn \@@_fontdimen_from_param:nn
                     91 {
                     92 \fontdimen #1 \font =
                     93 \lua_now:n { fontspec.mathfontdimen(font.current(),"#2") }
                            94 \scan_stop:
                     95 }
                     96 ⟨/LU⟩
\@@_int_if_zero_p:n
\@@_int_if_zero:nTF _{97} \prg_new_conditional:Nnn \@@_int_if_zero:n {p,TF,T,F}
                     98 {
                     99 \int_compare:nNnTF {#1} = 0 {\prg_return_true:} {\prg_return_false:}
                     100 }
```
#### *3.4 Alphabet Unicode positions (USVs)*

Before we begin, let's define the positions of the various Unicode alphabets so that our code is a little more readable.<sup>1</sup>

\usv\_set:nnn,\@@\_to\_usv:nn Rather than 'readable', in the end, this makes the code more extensible.

<sup>101</sup> \cs\_new:Nn \usv\_set:nnn { \tl\_const:cn { c\_@@\_#1\_#2\_usv } {#3} } 102 \cs\_new:Nn \@@\_to\_usv:nn { \use:c { c\_@@\_#1\_#2\_usv } }

```
\@@_usv_if_exist:nnTF
```

```
103 \prg_new_conditional:Nnn \@@_usv_if_exist:nn {T,F,TF}
104 \frac{1}{104}105 \cs_if_exist:cTF { c_@@_#1_#2_usv }
106 \prg_return_true: \prg_return_false:
107 }
```
#### *3.5 Overcoming* \@*onlypreamble*

The requirement of only setting up the maths fonts in the preamble is lifted. (Perhaps unwisely.)

```
108 \tl_map_inline:nn
109 {
110 \new@mathgroup\cdp@list\cdp@elt\DeclareMathSizes
111 \@DeclareMathSizes\newmathalphabet\newmathalphabet@@\newmathalphabet@@@
112 \DeclareMathVersion\define@mathalphabet\define@mathgroup\addtoversion
113 \version@list\version@elt\alpha@list\alpha@elt
114 \restore@mathversion\init@restore@version\dorestore@version\process@table
115 \new@mathversion\DeclareSymbolFont\group@list\group@elt
```
<sup>1</sup> 'u.s.v.' stands for 'Unicode scalar value'.

```
116 \new@symbolfont\SetSymbolFont\SetSymbolFont@\get@cdp
117 \DeclareMathAlphabet\new@mathalphabet\SetMathAlphabet\SetMathAlphabet@
118 \DeclareMathAccent\set@mathaccent\DeclareMathSymbol\set@mathchar
119 \set@mathsymbol\DeclareMathDelimiter\@xxDeclareMathDelimiter
120 \@DeclareMathDelimiter\@xDeclareMathDelimiter\set@mathdelimiter
121 \set@@mathdelimiter\DeclareMathRadical\mathchar@type
122 \DeclareSymbolFontAlphabet\DeclareSymbolFontAlphabet@
123 }
124 \frac{124}{2}125 \tl_remove_once:Nn \@preamblecmds {\do#1}
126 }
```
#### *3.6 Wrappers for kernel commands*

Messages themselves are defined in section §8.

```
127 \cs_new:Npn \@@_error:n { \msg_error:nn {unicode-math} }
128 \cs_new:Npn \@@_error:nx { \msg_error:nnx {unicode-math} }
129 \cs_new:Npn \@@_warning:n { \msg_warning:nn {unicode-math} }
130 \cs_new:Npn \@@_warning:nnn { \msg_warning:nnxx {unicode-math} }
131 \cs_new:Npn \@@_log:n { \msg_log:nn {unicode-math} }
132 \cs_new:Npn \@@_log:nx { \msg_log:nnx {unicode-math} }
133 \cs_generate_variant:Nn \msg_new:nnn {nnx}
134 \cs_generate_variant:Nn \msg_new:nnnn {nnxx}
135 \cs_new:Nn \@@_msg_new:nn { \msg_new:nnx {unicode-math} {#1} { \tl_trim_spaces:n {#2} } }
```
#### \@@\_cs\_new:Nn

```
136 ⟨*debug⟩
137 \int_new:N \g_@@_debug_nest_int
138 \cs_new:Nn \@@_debug:n
139 {
140 \typeout{ <UM~DEBUG>~\prg_replicate:nn \g_@@_debug_nest_int {::}~ #1}
141 }
142 \cs_new:Nn \@@_debug_start:n
143 {
144 \int_gincr:N \g_@@_debug_nest_int
145 \@@_debug:n {#1}
146 }
147 \cs_new:Nn \@@_debug_end:n
148 {
149 \int_gdecr:N \g_@@_debug_nest_int
150 }
151 ⟨/debug⟩
152 \cs_new:Npn \@@_cs_set:Nn #1 #2
153 \frac{1}{2}154 \cs_if_exist:NF #1 { \ERROR{CS~ DOES~ NOT~ EXIST,~ USE~ "NEW"} }
155 \cs_set_protected:Nn #1
156 \qquad157 ⟨debug⟩\@@_debug_start:n { \cs_to_str:N #1 }
```

```
158 #2
159 ⟨debug⟩\@@_debug_end:n { \cs_to_str:N #1 }
160 }
161 }
162 \cs_new:Npn \@@_cs_new:Nn #1 #2
163 {
164 \cs_new_protected:Nn #1
165 \{166 ⟨debug⟩\@@_debug_start:n { \cs_to_str:N #1 }
167 #2
168 ⟨debug⟩\@@_debug_end:n { \cs_to_str:N #1 }
169 }
170 }
```
⟨/package⟩

## <span id="page-13-0"></span>**File III um-code-variables.dtx**

### *Variable initialisation*

#### ⟨\*package⟩

#### *4.1 bool*

True if using a proper OpenType font with unicode maths

\bool\_new:N \g\_@@\_ot\_math\_bool

Set when \setmathfont is run to trap the problem of no main font defined.

- \bool\_new:N \g\_@@\_main\_font\_defined\_bool
- \bool\_new:N \g\_@@\_init\_bool
- \bool\_new:N \l\_@@\_implicit\_alph\_bool

For math-style:

- \bool\_new:N \g\_@@\_literal\_bool
- \bool\_new:N \g\_@@\_upLatin\_bool
- \bool\_new:N \g\_@@\_uplatin\_bool
- \bool\_new:N \g\_@@\_upGreek\_bool
- \bool\_new:N \g\_@@\_upgreek\_bool

#### For bold-style:

- \bool\_new:N \g\_@@\_bfliteral\_bool
- \bool\_new:N \g\_@@\_bfupLatin\_bool
- \bool\_new:N \g\_@@\_bfuplatin\_bool
- \bool\_new:N \g\_@@\_bfupGreek\_bool
- \bool\_new:N \g\_@@\_bfupgreek\_bool

For sans-style:

- \bool\_new:N \g\_@@\_upsans\_bool
- \bool\_new:N \g\_@@\_sfliteral\_bool

#### For assorted package options:

- \bool\_new:N \g\_@@\_upNabla\_bool
- \bool\_new:N \g\_@@\_uppartial\_bool
- \bool\_new:N \g\_@@\_literal\_Nabla\_bool
- \bool\_new:N \g\_@@\_literal\_partial\_bool
- \bool\_new:N \l\_@@\_smallfrac\_bool
- \bool\_new:N \g\_@@\_literal\_colon\_bool
- \bool\_new:N \g\_@@\_mathrm\_text\_bool
- \bool\_new:N \g\_@@\_mathit\_text\_bool
- \bool\_new:N \g\_@@\_mathbf\_text\_bool
- \bool\_new:N \g\_@@\_mathsf\_text\_bool
- \bool\_new:N \g\_@@\_mathtt\_text\_bool

#### *4.2 int*

\int\_new:N \g\_@@\_fam\_int

- \int\_new:N \g\_@@\_fonts\_used\_int
- \int\_new:N \l\_@@\_primecount\_int

#### <span id="page-14-0"></span>*4.3 tl*

```
32 \tl_if_exist:NF \g_@@_secret_hook_tl { \tl_new:N \g_@@_secret_hook_tl }
    For displaying in warning messages, etc.:
33 \tl_const:Nn \c_@@_math_alphabet_name_latin_tl {Latin,~lowercase}
```
\tl\_const:Nn \c\_@@\_math\_alphabet\_name\_Latin\_tl {Latin,~uppercase}

\tl\_const:Nn \c\_@@\_math\_alphabet\_name\_greek\_tl {Greek,~lowercase}

36 \tl const:Nn \c @@ math alphabet name Greek tl {Greek,~uppercase}

```
37 \tl const:Nn \c @@ math_alphabet_name_num_tl {Numerals}
```

```
38 \tl_const:Nn \c_@@_math_alphabet_name_misc_tl {Misc.}
```
\tl\_new:N \l\_@@\_style\_tl

- \tl\_new:N \l\_@@\_family\_tl
- \tl\_new:N \l\_@@\_alphabet\_tl
- \tl\_new:N \l\_@@\_fontname\_tl
- \tl\_new:N \l\_@@\_symfont\_label\_tl
- \tl\_new:N \l\_@@\_remap\_style\_tl
- \tl\_new:N \l\_@@\_fam\_two\_tl
- \tl\_new:N \l\_@@\_fam\_three\_tl
- \tl\_new:N \l\_@@\_curr\_named\_slot
- \tl\_new:N \l\_@@\_tmpa\_tl
- \tl\_new:N \l\_@@\_tmpb\_tl
- \tl\_new:N \l\_@@\_tmpc\_tl
- 51 \tl new:N \l @@ mathstyle tl
- \tl\_new:N \l\_@@\_radicals\_tl
- \tl\_new:N \l\_@@\_nolimits\_tl
- \tl\_new:N \l\_@@\_trial\_family\_tl
- \tl\_new:N \l\_@@\_ss\_chain\_tl
- \tl\_new:N \l\_@@\_tmpa\_key\_tl

Used to store the font switch for the \operator@font.

- \tl\_new:N \g\_@@\_operator\_mathfont\_tl
- \tl\_new:N \g\_@@\_slash\_delimiter\_usv
- \tl\_new:N \g\_@@\_mathparam\_settings\_tl
- \tl\_new:N \l\_@@\_mathtable\_tl
- \tl\_new:N \g\_@@\_mathtable\_tl
- \tl\_new:N \g\_@@\_fontname\_tl
- \tl\_new:N \g\_@@\_mversion\_tl
- \tl\_new:N \g\_@@\_symfont\_tl
- \tl\_new:N \l\_@@\_font\_keyval\_tl
- \tl\_new:N \g\_@@\_family\_tl
- \tl\_new:N \g\_@@\_style\_tl
- \tl\_new:N \g\_@@\_remap\_style\_tl
- \tl\_new:N \l\_@@\_not\_token\_name\_tl
- \tl\_new:N \g\_@@\_curr\_font\_cmd\_tl

```
71 \tl_new:N \g_@@_sqrt_font_cmd_tl
72 \tl_new:N \g_@@_prime_font_cmd_tl
```
\g\_@@\_mathparam\_store\_tl Used to store and restore the math parameters used in LuaTEX. This is done to 'save' the values of the *first* (or main) maths font loaded, rather than (as per LuaT<sub>E</sub>X defaults) the last.

```
73 ⟨*LU⟩
74 \tl_new:N \g_@@_mathparam_store_tl
75 ⟨/LU⟩
```
#### <span id="page-15-1"></span><span id="page-15-0"></span>*4.4 clist*

```
76 \clist_new:N \g_@@_char_nrange_clist
                            77 \clist_new:N \g_@@_unknown_keys_clist
                            78 \clist_new:N \g_@@_alphabet_clist
                            79 \clist_new:N \l_@@_mathmap_charints_clist
                            80 \clist_new:N \l_@@_unknown_keys_clist
                            81 \clist_new:N \l_@@_keyval_clist
                            82 \clist_new:N \l_@@_alphabet_clist
                            83 \clist_new:N \g_@@_bad_alpha_clist
                            84 \clist_gput_right:Nx \g_@@_bad_alpha_clist { \tl_to_str:n {bf} }
                            85 \clist_gput_right:Nx \g_@@_bad_alpha_clist { \tl_to_str:n {sf} }
                            86 \clist_gput_right:Nx \g_@@_bad_alpha_clist { \tl_to_str:n {bfsf} }
                            4.5 seq
                            87 \seq_new:N \l_@@_missing_alph_seq
                            88 \seq_new:N \g_@@_mathalph_seq
                            89 \seq_new:N \g_@@_char_range_seq
                            90 \seq_new:N \g_@@_mclass_range_seq
    \g_@@_mathclasses_seq Every math class.
                            91 \seq_new:N \g_@@_mathclasses_seq
                            92 \seq_gset_from_clist:Nn \g_@@_mathclasses_seq
                            93 \frac{1}{2}94 \mathord,\mathalpha,\mathbin,\mathrel,\mathpunct,
                             95 \mathop,
                            96 \mathopen,\mathclose,
                            97 \mathfence,\mathover,\mathunder,
                            98 \mathaccent,\mathaccentoverlay,\mathbotaccent,\mathaccentwide,\mathbotaccentwide
                            99 }
\g_@@_default_mathalph_seq This sequence stores the alphabets in each math style.
                            100 \seq_new:N \g_@@_default_mathalph_seq
     \g_@@_mathstyles_seq This is every 'math style' known to unicode-math. A named range is such as "bfit"
                            and "sfit", which are also math styles (with \symbfit and \symsfit). 'Mathstyles'
                            are a superset of named ranges and also include commands such as \symbf and
                            \symsf.
                                N.B. for parsing purposes 'named ranges' are defined as strings!
```

```
101 \seq_new:N \g_@@_mathstyles_seq
```
*4.6 prop*

<span id="page-16-0"></span> \prop\_new:N \g\_@@\_supers\_prop \prop\_new:N \g\_@@\_subs\_prop *4.7 muskip* \muskip\_new:N \g\_@@\_primekern\_muskip \muskip\_gset:Nn \g\_@@\_primekern\_muskip { -\thinmuskip/2 }% arbitrary *4.8 fp* \fp\_new:N \g\_@@\_size\_tfsf\_fp \fp\_new:N \g\_@@\_size\_sfssf\_fp *4.9 quark*

\q\_unicode\_math Used as a flag within control sequences to check they're recognised by the package.

<span id="page-16-1"></span><sup>108</sup> \quark\_new:N \q\_unicode\_math

<sup>109</sup> ⟨/package⟩

# <span id="page-17-0"></span>**File IV um-code-api.dtx**

## <span id="page-17-1"></span>*Programmers' interface*

#### ⟨\*package⟩

\unimath\_get\_mathstyle: This command expands to the currently math style.

```
2 \cs_new:Nn \unimath_get_mathstyle:
3 \quad {
4 \tl_use:N \l_@@_mathstyle_tl
```
}

⟨/package⟩

# <span id="page-18-0"></span>**File V um-code-ui.dtx**

<span id="page-18-1"></span>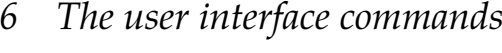

#### <sup>1</sup> ⟨\*package⟩

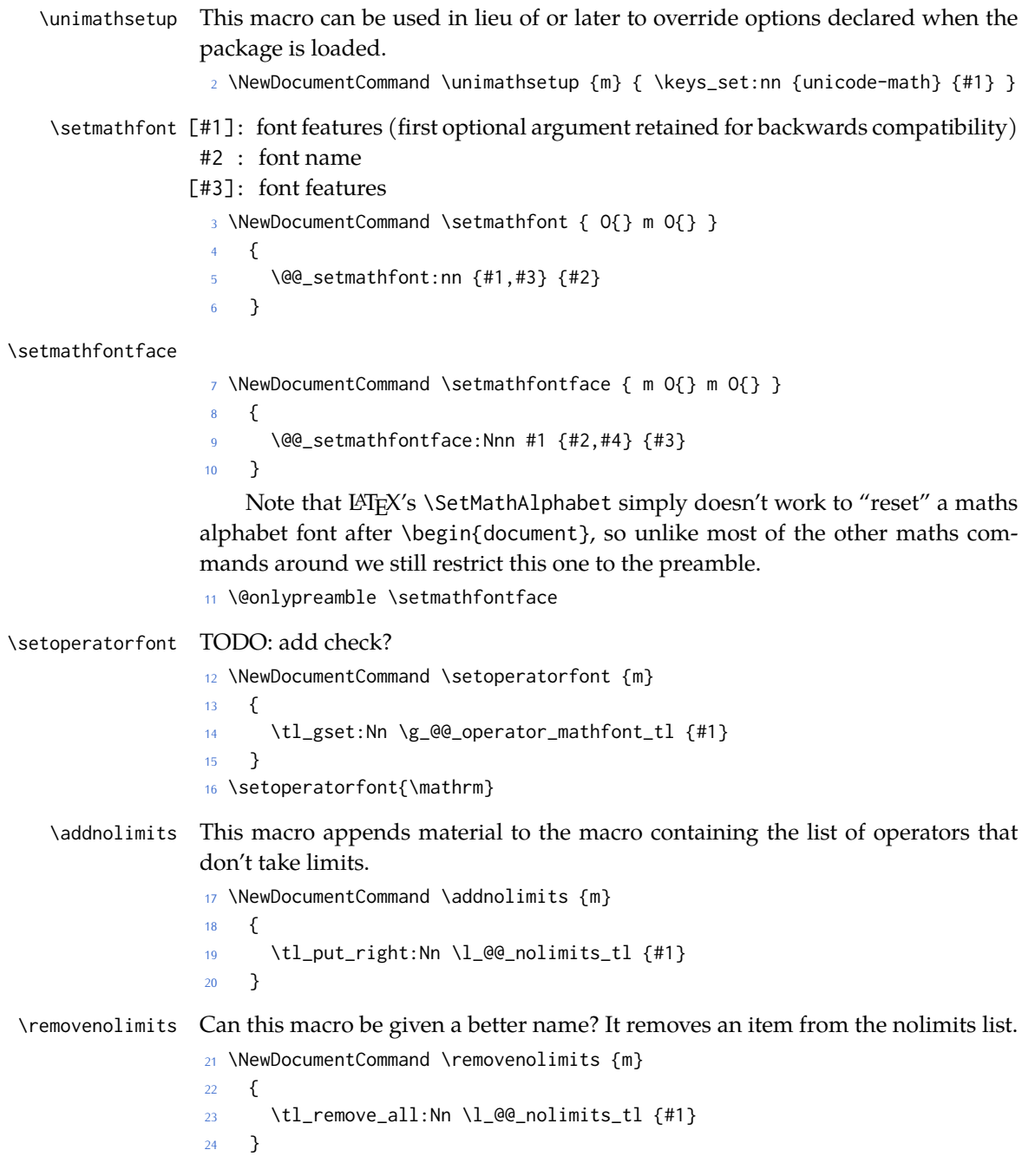

⟨/package⟩

# **File VI um-code-pkgopt.dtx**

### <span id="page-20-0"></span>*7 setup and package options*

#### <sup>1</sup> ⟨\*package⟩

\@@\_keys\_choices:nn To simplify the creation of option keys, let's iterate in pairs rather than worry about equals signs and commas.

```
2 \cs_new:Nn \@@_keys_choices:nn
3 \left( \begin{array}{c} 3 \end{array} \right)4 \cs_set:Npn \@@_keys_choices_fn:nn { \@@_keys_choices_aux:nnn {#1} }
      5 \use:x
        \{\exp_not:N \keys_define:nn {unicode-math}
 8 		 {
              #1 .choice: ,
10 \@@_tl_map_dbl:nN {#2} \@@_keys_choices_fn:nn
\frac{11}{2} }
12 }
13 }
14 \cs_new:Nn \@@_keys_choices_aux:nnn { #1 / #2 .code:n = { \exp_not:n {#3} } , }
15 \cs_new:Nn \@@_tl_map_dbl:nN
16 {
17 \__@@_tl_map_dbl:Nnn #2 #1 \q_recursion_tail {}{} \q_recursion_stop
18 }
19 \cs_new:Nn \__@@_tl_map_dbl:Nnn
20 \frac{1}{20}21 \quark_if_recursion_tail_stop:n {#2}
22 \quark_if_recursion_tail_stop:n {#3}
23 #1 {#2} {#3}
24 \__@@_tl_map_dbl:Nnn #1
25 }
```
#### *Compatibility*

```
26 \@@_keys_choices:nn {mathup}
27 \{28 {sym} { \bool_gset_false:N \g_@@_mathrm_text_bool }
29 {text} { \bool_gset_true:N \g_@@_mathrm_text_bool }
30 }
31 \@@_keys_choices:nn {mathrm}
32 \frac{1}{2}33 {sym} { \bool_gset_false:N \g_@@_mathrm_text_bool }
34 {text} { \bool_gset_true:N \g_@@_mathrm_text_bool }
35 }
```

```
36 \@@_keys_choices:nn {mathit}
37 {
38 {sym} { \bool_gset_false:N \g_@@_mathit_text_bool }
39 {text} { \bool_gset_true:N \g_@@_mathit_text_bool }
40 }
41 \@@_keys_choices:nn {mathbf}
42 \frac{1}{2}43 {sym} { \bool_gset_false:N \g_@@_mathbf_text_bool }
44 {text} { \bool_gset_true:N \g_@@_mathbf_text_bool }
45 }
46 \@@_keys_choices:nn {mathsf}
47 {
48 {sym} { \bool_gset_false:N \g_@@_mathsf_text_bool }
49 {text} { \bool_gset_true:N \g_@@_mathsf_text_bool }
50 }
51 \@@_keys_choices:nn {mathtt}
52 \quad \text{\AA}53 {sym} { \bool_gset_false:N \g_@@_mathtt_text_bool }
54 {text} { \bool_gset_true:N \g_@@_mathtt_text_bool }
55 }
```

```
math-style
```

```
56 \@@_keys_choices:nn {normal-style}
57 {
58 {ISO} {
59 \bool_gset_false:N \g_@@_literal_bool
60 \bool_gset_false:N \g_@@_upGreek_bool
61 \bool_gset_false:N \g_@@_upgreek_bool
62 \bool_gset_false:N \g_@@_upLatin_bool
63 \bool_gset_false:N \g_@@_uplatin_bool
<sup>64</sup> }
65 {TeX} {
                \bool_gset_false:N \g_@@_literal_bool
67 \bool_gset_true:N \g_@@_upGreek_bool
68 \bool_gset_false:N \g_@@_upgreek_bool
69 \bool_gset_false:N \g_@@_upLatin_bool
70 \bool_gset_false:N \g_@@_uplatin_bool
\frac{1}{2} , \frac{1}{2} , \frac{1}{2} , \frac{1}{2} , \frac{1}{2} , \frac{1}{2} , \frac{1}{2} , \frac{1}{2} , \frac{1}{2} , \frac{1}{2} , \frac{1}{2} , \frac{1}{2} , \frac{1}{2} , \frac{1}{2} , \frac{1}{2} , \frac{1}{2} , \frac{1}{2} , \frac{1}{2} , \frac{172 {french} {
73 \bool_gset_false:N \g_@@_literal_bool
74 \bool_gset_true:N \g_@@_upGreek_bool
75 \bool_gset_true:N \g_@@_upgreek_bool
76 \bool_gset_true:N \g_@@_upLatin_bool
77 \bool_gset_false:N \g_@@_uplatin_bool
78 }
79 {upright} {
80 \bool_gset_false:N \g_@@_literal_bool
81 \bool_gset_true:N \g_@@_upGreek_bool
```

```
82 \bool_gset_true:N \g_@@_upgreek_bool
83 \bool_gset_true:N \g_@@_upLatin_bool
84 \bool_gset_true:N \g_@@_uplatin_bool
85 }
86 {literal} {
87 \bool_gset_true:N \g_@@_literal_bool
88 }
89 }
90 \@@_keys_choices:nn {math-style}
91 {
92 {ISO} {
93 \unimathsetup { nabla=upright, partial=italic,
94 normal-style=ISO, bold-style=ISO, sans-style=italic }
95 }
96 {TeX} {
97 \unimathsetup { nabla=upright, partial=italic,
98 normal-style=TeX, bold-style=TeX, sans-style=upright }
99 }
100 {french} {
101 \unimathsetup { nabla=upright, partial=upright,
102 normal-style=french, bold-style=upright, sans-style=upright }
103 }
104 {upright} {
105 \unimathsetup { nabla=upright, partial=upright,
106 normal-style=upright, bold-style=upright, sans-style=upright }
107 }
108 {literal} {
109 \unimathsetup { colon=literal, nabla=literal, partial=literal,
110 normal-style=literal, bold-style=literal, sans-style=literal }
\frac{1}{111} }
112 }
```
#### *bold-style*

<sup>113</sup> \@@\_keys\_choices:nn {bold-style}  $114 \t{5}$ 115 {ISO} { 116 \bool\_gset\_false:N \g\_@@\_bfliteral\_bool 117 \bool\_gset\_false:N \g\_@@\_bfupGreek\_bool 118 \bool\_gset\_false:N \g\_@@\_bfupgreek\_bool 119 \bool\_gset\_false:N \g\_@@\_bfupLatin\_bool 120 \bool\_gset\_false:N \g\_@@\_bfuplatin\_bool  $\begin{array}{ccc} 121 & & & \end{array}$ 122 {TeX} { 123 \bool\_gset\_false:N \g\_@@\_bfliteral\_bool <sup>124</sup> \bool\_gset\_true:N \g\_@@\_bfupGreek\_bool 125 \bool\_gset\_false:N \g\_@@\_bfupgreek\_bool 126 \bool\_gset\_true:N \g\_@@\_bfupLatin\_bool 127 \bool\_gset\_true:N \g\_@@\_bfuplatin\_bool

```
128 }
129 {upright} {
130 \bool_gset_false:N \g_@@_bfliteral_bool
131 \bool_gset_true:N \g_@@_bfupGreek_bool
132 \bool_gset_true:N \g_@@_bfupgreek_bool
133 \bool_gset_true:N \g_@@_bfupLatin_bool
134 \bool_gset_true:N \g_@@_bfuplatin_bool
135 }
136 {literal} {
137 \bool_gset_true:N \g_@@_bfliteral_bool
138 }
139 }
```
*sans-style*

```
140 \@@_keys_choices:nn {sans-style}
141 \{142 {italic} { \bool_gset_false:N \g_@@_upsans_bool }
143 {upright} { \bool_gset_true:N \g_@@_upsans_bool }
144 {literal} { \bool_gset_true:N \g_@@_sfliteral_bool }
145 }
```

```
Nabla and partial
```

```
146 \@@_keys_choices:nn {nabla}
147 {
148 {upright} {
149 \bool_gset_false:N \g_@@_literal_Nabla_bool
150 \bool_gset_true:N \g_@@_upNabla_bool
151 }
152 {italic} {
153 \bool_gset_false:N \g_@@_literal_Nabla_bool
154 \bool_gset_false:N \g_@@_upNabla_bool
155 }
156 {literal} {
157 \bool_gset_true:N \g_@@_literal_Nabla_bool
158 }
159 }
160 \@@_keys_choices:nn {partial}
161 \frac{1}{161}162 {upright} {
163 \bool_gset_false:N \g_@@_literal_partial_bool
164 \bool_gset_true:N \g_@@_uppartial_bool
165 }
166 {italic} {
167 \bool_gset_false:N \g_@@_literal_partial_bool
168 \bool_gset_false:N \g_@@_uppartial_bool
169 }
170 {literal} {
171 \bool_gset_true:N \g_@@_literal_partial_bool
```
**}** }

#### *Colon style*

```
174 \@@_keys_choices:nn {colon}
175 {
176 {literal} { \bool_gset_true:N \g_@@_literal_colon_bool }
177 {TeX} { \bool_gset_false:N \g_@@_literal_colon_bool }
178 }
```
#### *Slash delimiter style*

```
179 \@@_keys_choices:nn {slash-delimiter}
180 {
181 {ascii} { \tl_gset:Nn \g_@@_slash_delimiter_usv {"002F} }
182 {frac} { \tl_gset:Nn \g_@@_slash_delimiter_usv {"2044} }
183 {div} { \tl_gset:Nn \g_@@_slash_delimiter_usv {"2215} }
184 }
```
#### *Active fraction style*

```
185 \@@_keys_choices:nn {active-frac}
186 {
187 {small}
188 {
189 \cs_if_exist:NTF \tfrac
190 { \bool_set_true:N \l_@@_smallfrac_bool }
191 \left\{192 \@@_warning:n {no-tfrac}
193 \bool_set_false:N \l_@@_smallfrac_bool
194 }
195 \use:c {@@_setup_active_frac:}
196 }
197
198 {normalsize}
199 \{200 \bool_set_false:N \l_@@_smallfrac_bool
201 \use:c {@@_setup_active_frac:}
202 }
203 }
```
#### *Debug/tracing*

```
204 \keys_define:nn {unicode-math}
205 {
206 warnings-off .code:n =
207 {
208 \text{Clist_map\_inline:nn } {#1}
209 { \msg_redirect_name:nnn { unicode-math } { ##1 } { none } }
210 }
211 }
```

```
212 \@@_keys_choices:nn {trace}
213 \t\t \{214 {on} {} % default
215 {debug} { \msg_redirect_module:nnn { unicode-math } { log } { warning } }
216 {off} { \msg_redirect_module:nnn { unicode-math } { log } { none } }
217 }
```
### <span id="page-25-0"></span>*7.1 Defaults*

```
218 \unimathsetup {math-style=TeX}
219 \unimathsetup {slash-delimiter=ascii}
220 \unimathsetup {trace=off}
221 \unimathsetup {mathrm=text,mathit=text,mathbf=text,mathsf=text,mathtt=text}
222 \cs_if_exist:NT \tfrac { \unimathsetup {active-frac=small} }
223 \ProcessKeysOptions {unicode-math}
```
⟨/package⟩

# <span id="page-26-0"></span>**File VII um-code-msg.dtx**

### <span id="page-26-1"></span>*Error messages*

#### ⟨\*package⟩

```
2 \char_set_catcode_space:n {32}
3 \@@_msg_new:nn {no-tfrac}
4 {
5 Small fraction command \protect\tfrac\ not defined.\\
    Load amsmath or define it manually before loading unicode-math.
7 }
8 \@@_msg_new:nn {default-math-font}
9 {
10 Defining the default maths font as '\l_@@_fontname_tl'.
11 }
12 \@@_msg_new:nn {setup-implicit}
13 \text{ }14 Setup alphabets: implicit mode.
15 }
16 \@@_msg_new:nn {setup-explicit}
17 \text{ } f18 Setup alphabets: explicit mode.
19 }
20 \@@_msg_new:nn {alph-initialise}
21 \text{ }22 Initialising \@backslashchar math#1.
23 }
24 \@@_msg_new:nn {setup-alph}
25 {
26 Setup alphabet: #1.
27 }
28 \@@_msg_new:nn {no-alphabet}
29 f30 I am trying to set up alphabet"#1" but there are no configuration set-
  tings for it.
31 (See source file "unicode-math-alphabets.dtx" to debug.)
32 }
33 \@@_msg_new:nn {no-named-range}
34 \quad {\ }35 I am trying to define new alphabet "#2" in range "#1", but range "#1" hasn't been de-
  fined yet.
36 }
37 \@@_msg_new:nn {missing-alphabets}
38 {
39 Missing math alphabets in font "\fontname\g_@@_curr_font_cmd_tl" \\ \\
40 \seq_map_function:NN \l_@@_missing_alph_seq \@@_print_indent:n
```

```
41 }
42 \cs_new:Nn \@@_print_indent:n { \space\space\space\space #1 \\ }
43 \@@_msg_new:nn {macro-expected}
44 \quad45 I've expected that #1 is a macro, but it isn't.
46 }
47 \@@_msg_new:nn {wrong-meaning}
48 {
49 I've expected #1 to have the meaning #3, but it has the meaning #2.
50 }
51 \@@_msg_new:nn {patch-macro}
52 {
53 I'm going to patch macro #1.
54 }
55 \@@_msg_new:nn {mathtools-overbracket} {
56 Using \token_to_str:N \overbracket\ and
57 \token to str:N \underbracket\ from
58 `mathtools' package.\\
59 \quad \text{N}60 Use \token_to_str:N \Uoverbracket\ and
61 \token_to_str:N \Uunderbracket\ for
62 original `unicode-math' definition.
63 }
64 \@@_msg_new:nn {mathtools-colon} {
65 I'm going to overwrite the following commands from
66 the `mathtools' package: \\ \\
67 \ \ \ \ \token_to_str:N \dblcolon,
68 \token_to_str:N \coloneqq,
69 \token_to_str:N \Coloneqq,
70 \token_to_str:N \eqqcolon. \\ \\
71 Note that since I won't overwrite the other colon-like
72 commands, using them will lead to inconsistencies.
73 }
74 \@@_msg_new:nn {colonequals} {
75 I'm going to overwrite the following commands from
76 the `colonequals' package: \\ \\
77 \ \ \ \ \token_to_str:N \ratio,
78 \token_to_str:N \coloncolon,
79 \token_to_str:N \minuscolon, \\
80 \ \ \ \ \token_to_str:N \colonequals,
81 \token to str:N \equalscolon,
82 \token_to_str:N \coloncolonequals. \\ \\
83 Note that since I won't overwrite the other colon-like
84 commands, using them will lead to inconsistencies.
85 Furthermore, changing \token_to_str:N \colonsep \c_space_tl
86 or \token_to_str:N \doublecolonsep \c_space_tl won't have
87 any effect on the re-defined commands.
88 }
89 \@@_msg_new:nn {bad-cs-in-range}
```

```
90 {
91 Command `#1` in math range is not recognised as a maths symbol.
92 Check file "unicode-math-table.tex" for allowable commands.
93 }
94 \@@_msg_new:nn {legacy-char-not-supported}
95 {
96 Command `#1` is a legacy maths symbol that is not supported by unicode-
  math.
97 }
98 \@@_msg_new:nn {range-not-bf-sf}
99 {
100 Range alphabets cannot include alphabets referring to `bf`, `sf`, or `bfsf`
101 since they relate to input commands not output glyphs.
102 Use `bfit` or `bfup` (etc.) to specify which.
103 }
104 \@@_msg_new:nn {no-main-font}
105 {
106 No main maths font has been set up yet.\\If you simply want 'the de-
  fault', use: \\
107 \iow_indent:n {\token_to_str:N\setmathfont{latinmodern-math.otf}}
108 }
109 \@@_msg_new:nn {not-ot-math}
110 {
111 The first font loaded by unicode-math must be an OpenType Math font (with script=math).
112 If you simply want 'the default' before loading supplemen-
  tary fonts over the top for certain
113 ranges, use: \\
114 \iow_indent:n {\token_to_str:N\setmathfont{latinmodern-math.otf}}
115 }
116 \char_set_catcode_ignore:n {32}
117 ⟨/package⟩
```
# **File VIII um-code-usv.dtx**

### *Alphabet Unicode positions*

<span id="page-29-0"></span>Before we begin, let's define the positions of the various Unicode alphabets so that our code is a little more readable.<sup>2</sup>

⟨\*package⟩

#### *Alphabets* 'Normal':

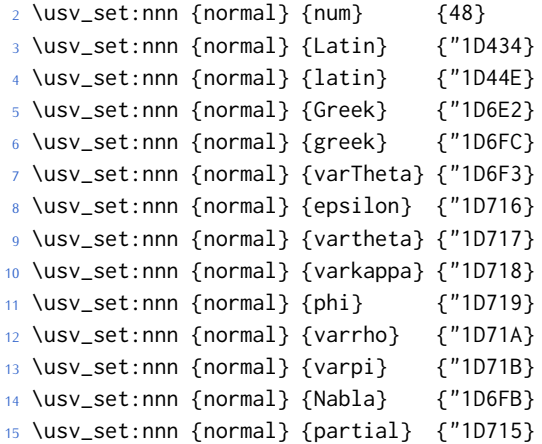

#### Regular weights:

|     | $16$ \usv_set:nnn {up}                     | ${\text{num}}$ $\{48\}$ |                                   |
|-----|--------------------------------------------|-------------------------|-----------------------------------|
| 17  | \usv_set:nnn {up}                          | {Latin} {65}            |                                   |
| 18  | \usv_set:nnn {up}                          | {latin} {97}            |                                   |
| 19  | \usv_set:nnn {up}                          | {Greek} {"391}          |                                   |
| 20  | \usv_set:nnn {up}                          |                         |                                   |
| 21  | \usv_set:nnn {it}                          |                         | {Latin} {"1D434}                  |
| 22  | \usv_set:nnn {it}                          |                         | $\{$ latin $\}$ $\{$ "1D44E $\}$  |
|     | $23 \text{ \textdegree}$ \usv_set:nnn {it} |                         |                                   |
| 24  | \usv_set:nnn {it}                          |                         | $\{greek\}$ $\{''1D6FC\}$         |
| 25  | \usv_set:nnn {bb}                          |                         | ${\{num\}}$ ${\{$ "1D7D8}         |
| 26  | \usv_set:nnn {bb}                          |                         | {Latin} {"1D538}                  |
| 27  | \usv_set:nnn {bb}                          |                         | {latin} {"1D552}                  |
| 28  | \usv_set:nnn {scr}                         |                         | {Latin} {"1D49C}                  |
| 29  | \usv_set:nnn {cal}                         |                         | {Latin} {"1D49C}                  |
| 30  | \usv_set:nnn {scr}                         |                         | {latin} {"1D4B6}                  |
| 31  | \usv_set:nnn {frak}                        |                         | {Latin} {"1D504}                  |
| 32  | \usv_set:nnn {frak}                        |                         | {latin} {"1D51E}                  |
| 33. | \usv_set:nnn {sf}                          |                         | ${\text{num}}$ ${\text{ "1D7E2}}$ |
| 34  | \usv_set:nnn {sfup} {num} {"1D7E2}         |                         |                                   |

'u.s.v.' stands for 'Unicode scalar value'.

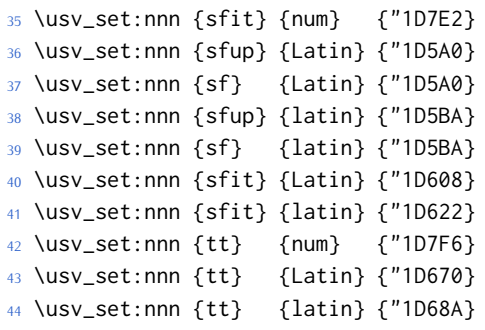

#### Bold weights:

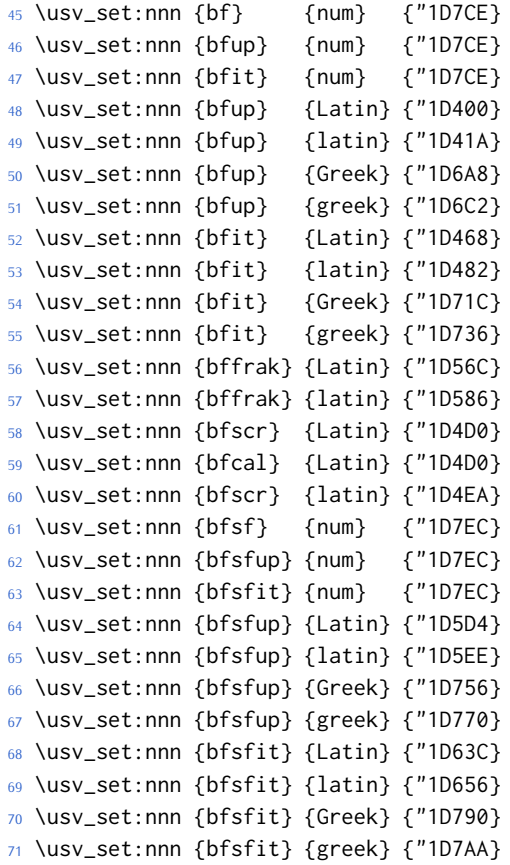

### The 'auto' bolds:

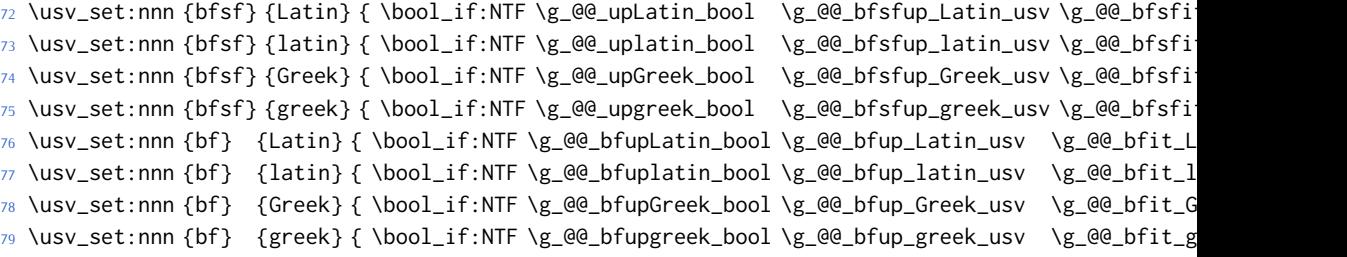

*Greek variants* Upright:

```
80 \usv_set:nnn {up} {varTheta} {"3F4}
81 \usv_set:nnn {up} {Digamma} {"3DC}
82 \usv_set:nnn {up} {epsilon} {"3F5}
83 \usv_set:nnn {up} {vartheta} {"3D1}
84 \usv_set:nnn {up} {varkappa} {"3F0}
85 \usv_set:nnn {up} {phi} {"3D5}
86 \usv_set:nnn {up} {varrho} {"3F1}
87 \usv_set:nnn {up} {varpi} {"3D6}
88 \usv_set:nnn {up} {digamma} {"3DD}
Bold:
89 \usv_set:nnn {bfup} {varTheta} {"1D6B9}
90 \usv_set:nnn {bfup} {Digamma} {"1D7CA}
91 \usv_set:nnn {bfup} {epsilon} {"1D6DC}
92 \usv_set:nnn {bfup} {vartheta} {"1D6DD}
93 \usv_set:nnn {bfup} {varkappa} {"1D6DE}
94 \usv_set:nnn {bfup} {phi} {"1D6DF}
95 \usv_set:nnn {bfup} {varrho} {"1D6E0}
96 \usv_set:nnn {bfup} {varpi} {"1D6E1}
97 \usv_set:nnn {bfup} {digamma} {"1D7CB}
Italic:
98 \usv_set:nnn {it} {varTheta} {"1D6F3}
99 \usv_set:nnn {it} {epsilon} {"1D716}
100 \usv_set:nnn {it} {vartheta} {"1D717}
101 \usv_set:nnn {it} {varkappa} {"1D718}
102 \usv_set:nnn {it} {phi} {"1D719}
103 \usv_set:nnn {it} {varrho} {"1D71A}
104 \usv_set:nnn {it} {varpi} {"1D71B}
Bold italic:
```

```
105 \usv_set:nnn {bfit} {varTheta} {"1D72D}
106 \usv_set:nnn {bfit} {epsilon} {"1D750}
107 \usv_set:nnn {bfit} {vartheta} {"1D751}
108 \usv_set:nnn {bfit} {varkappa} {"1D752}
109 \usv_set:nnn {bfit} {phi} {"1D753}
110 \usv_set:nnn {bfit} {varrho} {"1D754}
111 \usv_set:nnn {bfit} {varpi} {"1D755}
```
#### Bold sans:

```
112 \usv_set:nnn {bfsfup} {varTheta} {"1D767}
113 \usv_set:nnn {bfsfup} {epsilon} {"1D78A}
114 \usv_set:nnn {bfsfup} {vartheta} {"1D78B}
115 \usv_set:nnn {bfsfup} {varkappa} {"1D78C}
116 \usv_set:nnn {bfsfup} {phi} {"1D78D}
117 \usv_set:nnn {bfsfup} {varrho} {"1D78E}
118 \usv_set:nnn {bfsfup} {varpi} {"1D78F}
```
#### Bold sans italic:

```
119 \usv_set:nnn {bfsfit} {varTheta} {"1D7A1}
```

```
120 \usv_set:nnn {bfsfit} {epsilon} {"1D7C4}
121 \usv_set:nnn {bfsfit} {vartheta} {"1D7C5}
122 \usv_set:nnn {bfsfit} {varkappa} {"1D7C6}
123 \usv_set:nnn {bfsfit} {phi} {"1D7C7}
124 \usv_set:nnn {bfsfit} {varrho} {"1D7C8}
125 \usv_set:nnn {bfsfit} {varpi} {"1D7C9}
Nabla:
```

```
126 \usv_set:nnn {up} {Nabla} {"02207}
127 \usv_set:nnn {it} {Nabla} {"1D6FB}
128 \usv_set:nnn {bfup} {Nabla} {"1D6C1}
129 \usv_set:nnn {bfit} {Nabla} {"1D735}
130 \usv_set:nnn {bfsfup} {Nabla} {"1D76F}
131 \usv_set:nnn {bfsfit} {Nabla} {"1D7A9}
```
#### Partial:

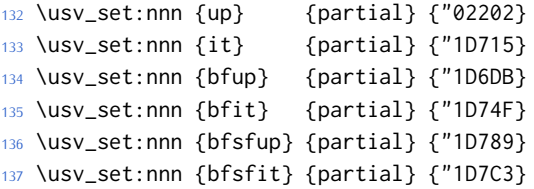

#### *Exceptions* Upright uppercase:

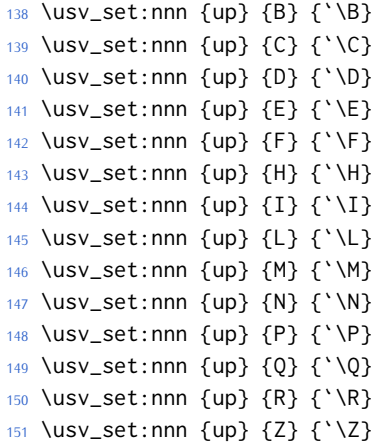

#### Italic uppercase:

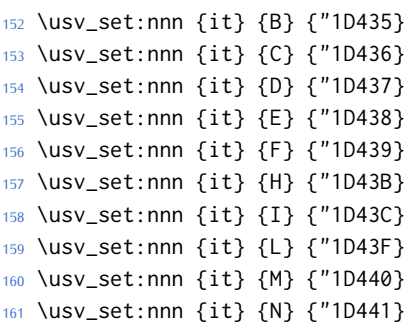

```
162 \usv_set:nnn {it} {P} {"1D443}
163 \usv_set:nnn {it} {Q} {"1D444}
```

```
164 \usv_set:nnn {it} {R} {"1D445}
```

```
165 \usv_set:nnn {it} {Z} {"1D44D}
```
Upright lowercase (needed for later mappings):

```
166 \usv_set:nnn {up} {d} {`\d}
167 \usv_set:nnn {up} {e} {`\e}
168 \usv_set:nnn {up} {g} {`\g}
169 \usv_set:nnn {up} {h} {`\h}
170 \usv_set:nnn {up} {i} {`\i}
171 \usv_set:nnn {up} {j} {`\j}
172 \usv_set:nnn {up} {o} {`\o}
```
#### Italic lowercase:

```
173 \usv_set:nnn {it} {d} {"1D451}
174 \usv_set:nnn {it} {e} {"1D452}
175 \usv_set:nnn {it} {g} {"1D454}
176 \usv_set:nnn {it} {h} {"0210E}
177 \usv_set:nnn {it} {i} {"1D456}
178 \usv_set:nnn {it} {j} {"1D457}
179 \usv_set:nnn {it} {o} {"1D45C}
```
#### Latin 'h':

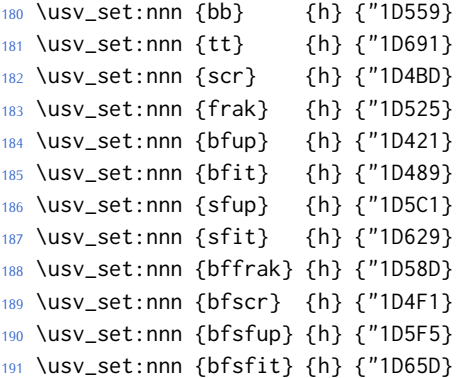

#### Dotless 'i' and 'j:

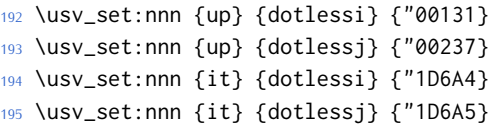

#### Blackboard:

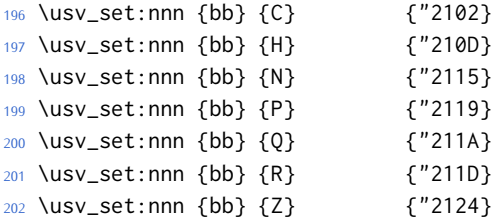

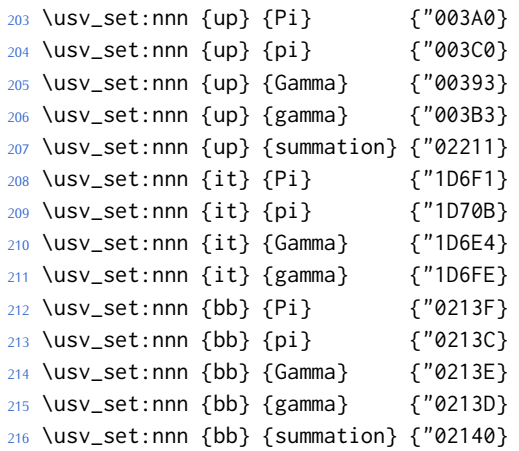

#### Italic blackboard:

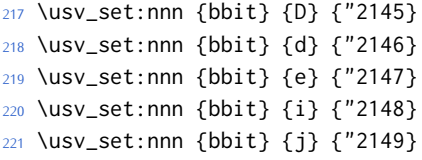

# Script:<br>222 \usv

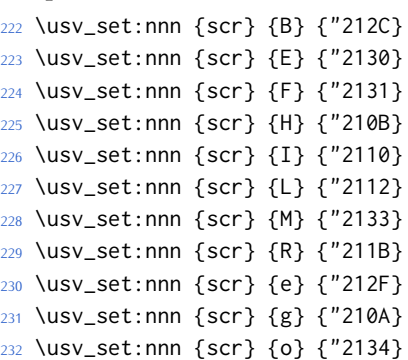

### Caligraphic:

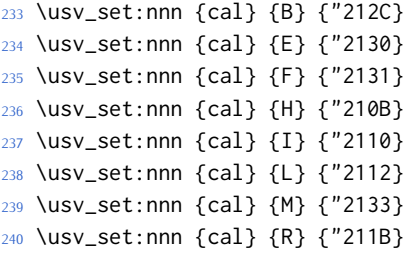

### Fractur:

 \usv\_set:nnn {frak} {C} {"212D} \usv\_set:nnn {frak} {H} {"210C} \usv\_set:nnn {frak} {I} {"2111} \usv\_set:nnn {frak} {R} {"211C} \usv\_set:nnn {frak} {Z} {"2128}

#### ⟨/package⟩

### <span id="page-35-0"></span>*9.1 STIX fonts*

Version 1.0.0 of the STIX fonts contains a number of alphabets in the private use area of Unicode; i.e., it contains many math glyphs that have not (yet or if ever) been accepted into the Unicode standard.

But we still want to be able to use them if possible.

⟨\*stix⟩

#### *Upright*

```
248 \usv_set:nnn {stixsfup}{partial}{"E17C}
249 \usv_set:nnn {stixsfup}{Greek}{"E17D}
250 \usv_set:nnn {stixsfup}{greek}{"E196}
251 \usv_set:nnn {stixsfup}{varTheta}{"E18E}
252 \usv_set:nnn {stixsfup}{epsilon}{"E1AF}
253 \usv_set:nnn {stixsfup}{vartheta}{"E1B0}
254 \usv_set:nnn {stixsfup}{varkappa}{0000} % ???
255 \usv_set:nnn {stixsfup}{phi}{"E1B1}
256 \usv_set:nnn {stixsfup}{varrho}{"E1B2}
257 \usv_set:nnn {stixsfup}{varpi}{"E1B3}
258 \usv_set:nnn {stixupslash}{Greek}{"E2FC}
```
#### *Italic*

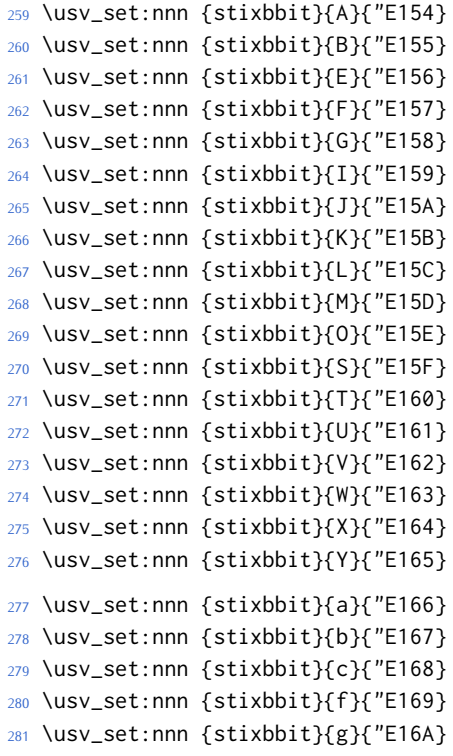
```
282 \usv_set:nnn {stixbbit}{h}{"E16B}
283 \usv_set:nnn {stixbbit}{k}{"E16C}
284 \usv_set:nnn {stixbbit}{l}{"E16D}
285 \usv_set:nnn {stixbbit}{m}{"E16E}
286 \usv_set:nnn {stixbbit}{n}{"E16F}
287 \usv_set:nnn {stixbbit}{o}{"E170}
288 \usv_set:nnn {stixbbit}{p}{"E171}
289 \usv_set:nnn {stixbbit}{q}{"E172}
290 \usv_set:nnn {stixbbit}{r}{"E173}
291 \usv_set:nnn {stixbbit}{s}{"E174}
292 \usv_set:nnn {stixbbit}{t}{"E175}
293 \usv_set:nnn {stixbbit}{u}{"E176}
294 \usv_set:nnn {stixbbit}{v}{"E177}
295 \usv_set:nnn {stixbbit}{w}{"E178}
296 \usv_set:nnn {stixbbit}{x}{"E179}
297 \usv_set:nnn {stixbbit}{y}{"E17A}
298 \usv_set:nnn {stixbbit}{z}{"E17B}
299 \usv_set:nnn {stixsfit}{Numerals}{"E1B4}
300 \usv_set:nnn {stixsfit}{partial}{"E1BE}
301 \usv_set:nnn {stixsfit}{Greek}{"E1BF}
302 \usv_set:nnn {stixsfit}{greek}{"E1D8}
303 \usv_set:nnn {stixsfit}{varTheta}{"E1D0}
304 \usv_set:nnn {stixsfit}{epsilon}{"E1F1}
305 \usv_set:nnn {stixsfit}{vartheta}{"E1F2}
306 \usv_set:nnn {stixsfit}{varkappa}{0000} % ???
307 \usv_set:nnn {stixsfit}{phi}{"E1F3}
308 \usv_set:nnn {stixsfit}{varrho}{"E1F4}
309 \usv_set:nnn {stixsfit}{varpi}{"E1F5}
310 \usv_set:nnn {stixcal}{Latin}{"E22D}
311 \usv_set:nnn {stixcal}{num}{"E262}
312 \usv_set:nnn {scr}{num}{48}
313 \usv_set:nnn {it}{num}{48}
314 \usv_set:nnn {stixsfitslash}{Latin}{"E294}
315 \usv_set:nnn {stixsfitslash}{latin}{"E2C8}
316 \usv_set:nnn {stixsfitslash}{greek}{"E32C}
317 \usv_set:nnn {stixsfitslash}{epsilon}{"E37A}
318 \usv_set:nnn {stixsfitslash}{vartheta}{"E35E}
319 \usv_set:nnn {stixsfitslash}{varkappa}{"E374}
320 \usv_set:nnn {stixsfitslash}{phi}{"E360}
321 \usv_set:nnn {stixsfitslash}{varrho}{"E376}
322 \usv_set:nnn {stixsfitslash}{varpi}{"E362}
323 \usv_set:nnn {stixsfitslash}{digamma}{"E36A}
```
#### *Bold*

```
324 \usv_set:nnn {stixbfupslash}{Greek}{"E2FD}
325 \usv_set:nnn {stixbfupslash}{Digamma}{"E369}
326 \usv_set:nnn {stixbfbb}{A}{"E38A}
```

```
327 \usv_set:nnn {stixbfbb}{B}{"E38B}
328 \usv_set:nnn {stixbfbb}{E}{"E38D}
329 \usv_set:nnn {stixbfbb}{F}{"E38E}
330 \usv_set:nnn {stixbfbb}{G}{"E38F}
331 \usv_set:nnn {stixbfbb}{I}{"E390}
332 \usv_set:nnn {stixbfbb}{J}{"E391}
333 \usv_set:nnn {stixbfbb}{K}{"E392}
334 \usv_set:nnn {stixbfbb}{L}{"E393}
335 \usv_set:nnn {stixbfbb}{M}{"E394}
336 \usv_set:nnn {stixbfbb}{O}{"E395}
337 \usv_set:nnn {stixbfbb}{S}{"E396}
338 \usv_set:nnn {stixbfbb}{T}{"E397}
339 \usv_set:nnn {stixbfbb}{U}{"E398}
340 \usv_set:nnn {stixbfbb}{V}{"E399}
341 \usv_set:nnn {stixbfbb}{W}{"E39A}
342 \usv_set:nnn {stixbfbb}{X}{"E39B}
343 \usv_set:nnn {stixbfbb}{Y}{"E39C}
344 \usv_set:nnn {stixbfbb}{a}{"E39D}
345 \usv_set:nnn {stixbfbb}{b}{"E39E}
346 \usv_set:nnn {stixbfbb}{c}{"E39F}
347 \usv_set:nnn {stixbfbb}{f}{"E3A2}
348 \usv_set:nnn {stixbfbb}{g}{"E3A3}
349 \usv_set:nnn {stixbfbb}{h}{"E3A4}
350 \usv_set:nnn {stixbfbb}{k}{"E3A7}
351 \usv_set:nnn {stixbfbb}{l}{"E3A8}
352 \usv_set:nnn {stixbfbb}{m}{"E3A9}
353 \usv_set:nnn {stixbfbb}{n}{"E3AA}
354 \usv_set:nnn {stixbfbb}{o}{"E3AB}
355 \usv_set:nnn {stixbfbb}{p}{"E3AC}
356 \usv_set:nnn {stixbfbb}{q}{"E3AD}
357 \usv_set:nnn {stixbfbb}{r}{"E3AE}
358 \usv_set:nnn {stixbfbb}{s}{"E3AF}
359 \usv_set:nnn {stixbfbb}{t}{"E3B0}
360 \usv_set:nnn {stixbfbb}{u}{"E3B1}
361 \usv_set:nnn {stixbfbb}{v}{"E3B2}
362 \usv_set:nnn {stixbfbb}{w}{"E3B3}
363 \usv_set:nnn {stixbfbb}{x}{"E3B4}
364 \usv_set:nnn {stixbfbb}{y}{"E3B5}
365 \usv_set:nnn {stixbfbb}{z}{"E3B6}
366 \usv_set:nnn {stixbfsfup}{Numerals}{"E3B7}
```
#### *Bold Italic*

```
367 \usv_set:nnn {stixbfsfit}{Numerals}{"E1F6}
368 \usv_set:nnn {stixbfbbit}{A}{"E200}
369 \usv_set:nnn {stixbfbbit}{B}{"E201}
370 \usv_set:nnn {stixbfbbit}{E}{"E203}
371 \usv_set:nnn {stixbfbbit}{F}{"E204}
372 \usv_set:nnn {stixbfbbit}{G}{"E205}
```

```
373 \usv_set:nnn {stixbfbbit}{I}{"E206}
374 \usv_set:nnn {stixbfbbit}{J}{"E207}
375 \usv_set:nnn {stixbfbbit}{K}{"E208}
376 \usv_set:nnn {stixbfbbit}{L}{"E209}
377 \usv_set:nnn {stixbfbbit}{M}{"E20A}
378 \usv_set:nnn {stixbfbbit}{O}{"E20B}
379 \usv_set:nnn {stixbfbbit}{S}{"E20C}
380 \usv_set:nnn {stixbfbbit}{T}{"E20D}
381 \usv_set:nnn {stixbfbbit}{U}{"E20E}
382 \usv_set:nnn {stixbfbbit}{V}{"E20F}
383 \usv_set:nnn {stixbfbbit}{W}{"E210}
384 \usv_set:nnn {stixbfbbit}{X}{"E211}
385 \usv_set:nnn {stixbfbbit}{Y}{"E212}
386 \usv_set:nnn {stixbfbbit}{a}{"E213}
387 \usv_set:nnn {stixbfbbit}{b}{"E214}
388 \usv_set:nnn {stixbfbbit}{c}{"E215}
389 \usv_set:nnn {stixbfbbit}{e}{"E217}
390 \usv_set:nnn {stixbfbbit}{f}{"E218}
391 \usv_set:nnn {stixbfbbit}{g}{"E219}
392 \usv_set:nnn {stixbfbbit}{h}{"E21A}
393 \usv_set:nnn {stixbfbbit}{k}{"E21D}
394 \usv_set:nnn {stixbfbbit}{l}{"E21E}
395 \usv_set:nnn {stixbfbbit}{m}{"E21F}
396 \usv_set:nnn {stixbfbbit}{n}{"E220}
397 \usv_set:nnn {stixbfbbit}{o}{"E221}
398 \usv_set:nnn {stixbfbbit}{p}{"E222}
399 \usv_set:nnn {stixbfbbit}{q}{"E223}
400 \usv_set:nnn {stixbfbbit}{r}{"E224}
401 \usv_set:nnn {stixbfbbit}{s}{"E225}
402 \usv_set:nnn {stixbfbbit}{t}{"E226}
403 \usv_set:nnn {stixbfbbit}{u}{"E227}
404 \usv_set:nnn {stixbfbbit}{v}{"E228}
405 \usv_set:nnn {stixbfbbit}{w}{"E229}
406 \usv_set:nnn {stixbfbbit}{x}{"E22A}
407 \usv_set:nnn {stixbfbbit}{y}{"E22B}
408 \usv_set:nnn {stixbfbbit}{z}{"E22C}
409 \usv_set:nnn {stixbfcal}{Latin}{"E247}
410 \usv_set:nnn {stixbfitslash}{Latin}{"E295}
411 \usv_set:nnn {stixbfitslash}{latin}{"E2C9}
412 \usv_set:nnn {stixbfitslash}{greek}{"E32D}
413 \usv_set:nnn {stixsfitslash}{epsilon}{"E37B}
414 \usv_set:nnn {stixsfitslash}{vartheta}{"E35F}
415 \usv_set:nnn {stixsfitslash}{varkappa}{"E375}
416 \usv_set:nnn {stixsfitslash}{phi}{"E361}
417 \usv_set:nnn {stixsfitslash}{varrho}{"E377}
418 \usv_set:nnn {stixsfitslash}{varpi}{"E363}
419 \usv_set:nnn {stixsfitslash}{digamma}{"E36B}
420 ⟨/stix⟩
```
# **File IX um-code-setchar.dtx**

## *10 Setting up maths chars*

#### <sup>1</sup> ⟨\*package⟩

## *10.1 A token list to contain the data of the math table*

Instead of \input-ing the unicode math table every time we want to re-read its data, we save it within a macro. This has two advantages: 1. it should be slightly faster, at the expense of memory; 2. we don't need to worry about catcodes later, since they're frozen at this point.

In time, the case statement inside set\_mathsymbol will be moved in here to avoid re-running it every time.

```
2 \group_begin:
   \file_get:nnN {unicode-math-table.tex} {} \l_@@_mathtable_tl
   4 \cs_set:Npn \UnicodeMathSymbol #1#2#3#4
      \sqrt{2}\exp_not:n { \_@@_sym:nnn {#1} {#2} {#3} }
      7 }
   \tl_gset:Nx \g_@@_mathtable_tl {\l_@@_mathtable_tl}
9 \group_end:
```
\@@\_input\_math\_symbol\_table: This function simply expands to the token list containing all the data.

```
10 \@@_cs_new:Nn \@@_input_math_symbol_table: {\g_@@_mathtable_tl}
```
#### *10.2 Definitions of the active math characters*

Ensure catcodes are appropriate; make sure # is an 'other' so that we don't get confused with \mathoctothorpe.

```
11 \AtBeginDocument{\@@_define_math_chars:}
12 \@@_cs_new:Nn \@@_define_math_chars:
13 \quad {
14 \group_begin:
15 \cs_set:Npn \_@@_sym:nnn ##1##2##3
16 \qquad17 \tl_if_in:nnT
18 { \mathord \mathalpha \mathbin \mathrel \mathpunct \mathop \mathfence }
19 {##3}
20 {
21 \exp_last_unbraced:NNx \cs_gset_eq:NN ##2 { \char_generate:nn {##1} {12} }
22 }
23 }
24 \@@_input_math_symbol_table:
25 \group_end:
26 }
```

```
10.3 Commands for each symbol/glyph/char
```

```
\@@_set_mathsymbol:nNNn #1 : A LATEX symbol font, e.g., operators
```

```
#2 : Symbol macro, e.g., \alpha
```
- #3 : Type, *e.g.*, \mathalpha
- #4 : Slot, *e.g.*, "221E

There are a bunch of tests to perform to process the various characters. The following assignments should all be fairly straightforward.

The catcode setting is to work around (strange?) behaviour in LuaTeX in which catcode 11 characters don't have italic correction for maths. We don't adjust ascii chars, however, because certain punctuation should not have their catcodes changed.

```
27 \cs_set:Nn \@@_set_mathsymbol:nNNn
28 \quad 629 \bool_lazy_and:nnT
     \{31 \int_compare_p:nNn {#4} > {127}
32 - 333 {
34 \int_compare_p:nNn { \char_value_catcode:n {#4} } = {11}
35 }
36 { \char_set_catcode_other:n {#4} }
37
38 \tl_case:Nn #3
39 {
40 \mathord { \@@_set_mathcode:nnn {#4} {#3} {#1} }
41 \mathalpha { \@@_set_mathcode:nnn {#4} {#3} {#1} }
42 \mathbin { \@@_set_mathcode:nnn {#4} {#3} {#1} }
      \mathrel { \@@_set_mathcode:nnn {#4} {#3} {#1} }
      \mathpunct { \@@_set_mathcode:nnn {#4} {#3} {#1} }
45 \mathop { \@@_set_big_operator:nnn {#1} {#2} {#4} }
46 \mathopen { \@@_set_math_open:nnn {#1} {#2} {#4} }
47 \mathclose { \@@_set_math_close:nnn {#1} {#2} {#4} }
48 \mathfence { \@@_set_math_fence:nnnn {#1} {#2} {#3} {#4} }
49 \mathaccent
50 { \@@_set_math_accent:Nnnn #2 {fixed} {#1} {#4} }
51 \mathbotaccent
52 { \@@ set math accent:Nnnn #2 {bottom~ fixed} {#1} {#4} }
53 \mathaccentwide
54 { \@@_set_math_accent:Nnnn #2 {} {#1} {#4} }
55 \mathbotaccentwide
56 { \@@_set_math_accent:Nnnn #2 {bottom} {#1} {#4} }
57 \mathover
58 { \@@_set_math_overunder:Nnnn #2 {} {#1} {#4} }
59 \mathunder
60 { \@@_set_math_overunder:Nnnn #2 {bottom} {#1} {#4} }
61 \mathaccentoverlay
62 \langle LU \rangle { \@@_set_math_accent:Nnnn #2 {overlay~ fixed} {#1} {#4} }
```

```
63 ⟨XE⟩ { \@@_set_math_accent:Nnnn #2 {} {#1} {#4} }
                          64 }
                          65 }
                          66 \edef\mathfence{\string\mathfence}
                          67 \edef\mathover{\string\mathover}
                          68 \edef\mathunder{\string\mathunder}
                          69 \edef\mathbotaccent{\string\mathbotaccent}
                          70 \edef\mathaccentwide{\string\mathaccentwide}
                          71 \edef\mathaccentoverlay{\string\mathaccentoverlay}
                          72 \edef\mathbotaccentwide{\string\mathbotaccentwide}
\@@_set_big_operator:nnn #1 : Symbol font name
```

```
#2 : Macro to assign
```

```
#3 : Glyph slot
```
In the examples following, say we're defining for the symbol \sum ( $\sum$ ). In order for literal Unicode characters to be used in the source and still have the correct limits behaviour, big operators are made math-active. This involves three steps:

- The active math char is defined to expand to the macro \sum\_sym. (Later, the control sequence \sum will be assigned the math char.)
- Declare the plain old mathchardef for the control sequence \sumop. (This follows the convention of  $L + \frac{1}{2}$  (amsmath.)
- Define \sum\_sym as \sumop, followed by \nolimits if necessary.

Whether the \nolimits suffix is inserted is controlled by the token list \l\_@@\_nolimits\_tl, which contains a list of such characters. This list is checked dynamically to allow it to be updated mid-document.

Examples of expansion, by default, for two big operators:

```
(\ \sum \rightarrow) \sum \rightarrow \sum \text{sym} \rightarrow \sum \text{non} \rightarrow \sum(\infty \rightarrow) \int \rightarrow \int \sin t → \int73 \cs_new:Nn \@@_set_big_operator:nnn
74 \quad \text{\AA}75 \@@_char_gmake_mathactive:n {#3}
    \cs_set_protected_nopar:Npx \@@_tmpa: { \exp_not:c { \cs_to_str:N #2 _sym } }
77 \char_gset_active_eq:nN {#3} \@@_tmpa:
78
79 \@@_set_mathchar:cNnn {\cs_to_str:N #2 op} \mathop {#1} {#3}
80
81 \cs_gset:cpx { \cs_to_str:N #2 _sym }
82 {
83 \exp_not:c { \cs_to_str:N #2 op }
84 \exp_not:n { \tl_if_in:NnT \l_@@_nolimits_tl {#2} \nolimits }
85 }
86 }
```

```
\@@_set_math_open:nnn #1 : Symbol font name
                       #2 : Macro to assign
                       #3 : Glyph slot
                        87 \cs_new:Nn \@@_set_math_open:nnn
                        88 {
                        89 \tl_if_in:NnTF \l_@@_radicals_tl {#2}
                        90 {
                        91 \cs_if_exist:NF #2
                        92 {
                        93 %% todo: check if the check is necessary
                        94 \cs_gset_protected_nopar:Npx #2 { \exp_not:c { \cs_to_str:N #2 sign } }
                        95 }
                        96 \cs_gset_protected_nopar:cpx { \cs_to_str:N #2 sign }
                        97 {
                        98 \@@_radical:nn {#1} {#3}
                        99 }
                       100 \tl_if_exist:cF {c_@@_radical_\cs_to_str:N #2_tl}
                       101 \left\{102 \tl_const:cn {c_@@_radical_\cs_to_str:N #2_tl} {\use:c{sym #1}~ #3}
                       103 }
                       104 }
                       105 {
                       106 \@@_set_delcode:nnn {#1} {#3} {#3}
                       107 \@@_set_mathcode:nnn {#3} \mathopen {#1}
                       108 \cs_gset_protected_nopar:Npx #2
                       109 { \@@_delimiter:Nnn \mathopen {#1} {#3} }
                       110 }
                       111 - \lambda\@@_set_math_close:nnn #1 : Symbol font name
                       #2 : Macro to assign
                       #3 : Glyph slot
                       112 \cs_new:Nn \@@_set_math_close:nnn
                       113 \quad \text{\AA}114 \@@_set_delcode:nnn {#1} {#3} {#3}
                       115 \@@_set_mathcode:nnn {#3} \mathclose {#1}
                       116 \cs_gset_protected_nopar:Npx #2
                       117 { \@@_delimiter:Nnn \mathclose {#1} {#3} }
                       118 }
\@@_set_math_fence:nnnn #1 : Symbol font name
                       #2 : Macro to assign
                       #3 : Type, e.g., \mathalpha
                       #4 : Glyph slot
                       119 \cs_new:Nn \@@_set_math_fence:nnnn
                       120 \quad \{121 \@@_set_mathcode:nnn {#4} {#3} {#1}
                       122 \@@_set_delcode:nnn {#1} {#4} {#4}
```

```
123 \cs_gset_protected_nopar:cpx {l \cs_to_str:N #2}
                            124 { \@@_delimiter:Nnn \mathopen {#1} {#4} }
                            125 \cs_gset_protected_nopar:cpx {r \cs_to_str:N #2}
                            126 { \{ \@-delimiter:Nnn \mathclose {#1} {#4} }
                            127 }
   \@@_set_math_accent:Nnnn #1 : Accend command
                            #2 : Accent type (string)
                            #3 : Symbol font name
                            #4 : Glyph slot
                            128 \cs_new:Nn \@@_set_math_accent:Nnnn
                            129 {
                            130 \cs_gset_protected_nopar:Npx #1
                            131 { \@@_accent:nnn {#2} {#3} {#4} }
                            132 }
\@@_set_math_overunder:Nnnn #1 : Accend command
                            #2 : Accent type (string)
                            #3 : Symbol font name
                            #4 : Glyph slot
                            133 \cs_new:Nn \@@_set_math_overunder:Nnnn
                            134 \quad {\ }135 \cs_gset_protected_nopar:Npx #1 ##1
                            136 {
                            137 \mathop
                            138 { \@@_accent:nnn {#2} {#3} {#4} {{}##1} }
                            139 % TODO: remove braces above ^^ which work around a LuaTeX bug
                            140 \limits
                            141 }
                            142 }
                            143 ⟨/package⟩
```
# **File X um-code-mathtext.dtx**

## *11 Maths text commands*

#### <sup>1</sup> ⟨\*package⟩

#### *11.1* \setmathfontface

\@@\_setmathfontface:Nnn Interface around \SetMathAlphabet.

```
2 \keys_define:nn {@@_mathface}
3 \left( \begin{array}{c} 3 \end{array} \right)version .tl_set:N = \l1_@@_mversion_tl5 }
6 \@@_cs_new:Nn \@@_setmathfontface:Nnn
7 {
      8 \tl_clear:N \l_@@_mversion_tl
 9
10 \keys_set_known:nnN {@@_mathface} {#2} \l_@@_keyval_clist
11
12 \fontspec_set_family:Nxx \l_@@_tmpa_tl
13 { ItalicFont={}, BoldFont={}, SmallCapsFont={}, \exp_not:V \l_@@_keyval_clist }
14 { #3 }
15
16 \tl_if_empty:NT \l_@@_mversion_tl
17 \quad \text{f}18 \tl_set:Nn \l_@@_mversion_tl {normal}
19 \DeclareMathAlphabet #1 {\g_fontspec_encoding_tl} {\l_@@_tmpa_tl} {\md-
  default} {\updefault}
20 }
21
22 \SetMathAlphabet #1 {\l_@@_mversion_tl} {\g_fontspec_encoding_tl} {\l_@@_tmpa_tl} {\md-
  default} {\updefault}
<sub>23</sub>
24 % integrate with fontspec's \setmathrm etc:
25 \tl_case:Nn #1
26 {
27 \mathrm { \cs_gset_eq:NN \g__fontspec_mathrm_tl \l_@@_tmpa_tl }
28 \mathsf { \cs_gset_eq:NN \g__fontspec_mathsf_tl \l_@@_tmpa_tl }
29 \mathtt { \cs_gset_eq:NN \g__fontspec_mathtt_tl \l_@@_tmpa_tl }
30 }
31 }
```
### 11.2 *Hooks into*  $\text{L}T$ *<sub>E</sub>X* 2<sub> $\epsilon$ </sub>

Switching to a different style of alphabetic symbols was traditionally performed with commands like \mathbf, which literally changes fonts to access alternate symbols. This is not as simple with Unicode fonts.

In traditional T<sub>E</sub>X maths font setups, you simply switch between different 'families' (\fam), which is analogous to changing from one font to another—a symbol such as 'a' will be upright in one font, bold in another, and so on. In pkgunicode-math, a different mechanism is used to switch between styles. For every letter (start with ascii a-zA-Z and numbers to keep things simple for now), they are assigned a 'mathcode' with \Umathcode that maps from input letter to output font glyph slot. This is done with the equivalent of

```
% \Umathcode \ \ a = 7 1 "1D44E\relax
% \Umathcode \\b = 7 1 "1D44F\relax
% \Umathcode \c = 7 1 "1D450\relax
% ...
```
When switching from regular letters to, say, \mathrm, we now need to execute a new mapping:

```
% \Upsilon > \Umathcode `\a = 7 1 `\a\relax
% \Upsilon \Umathcode \b = 7 1 \b \b\relax
% \Umathcode `\c = 7 1 `\c\relax
\%
```
This is fairly straightforward to perform when we're defining our own commands such as \symbf and so on. However, this means that 'classical' TEX font setups will break, because with the original mapping still in place, the engine will be attempting to insert unicode maths glyphs from a standard font.

\use@mathgroup To overcome this, we patch \use@mathgroup, which is only used inside of commands such as \mathXYZ, so this shouldn't have any side-effects. Omit the test for math mode because this is only called *inside* \mathrm or similar, which already has a math mode check.

```
32 \cs_set:Npn \use@mathgroup #1 #2
33 {
34 \math@bgroup
35 \cs_if_eq:cNF {M@\f@encoding} #1 {#1}
        \@@_switch_to:n {literal}
37 \qquad \qquad \text{Q@math>mathgroup set: n {#2}38 \math@egroup
39 }
```
In LaTeX maths, the command \operator@font is defined that switches to the operator mathgroup. The classic example is the \sin in  $\sin{x}$  is; essentially we're using \mathrm to typeset the upright symbols, but the syntax is {\operator@font sin}. I thought that hooking into \operator@font would be hard because all other maths font selection in 2e uses \mathrm{...} style. Then reading source2e a little more I stumbled upon \@fontswitch. Reimplement that here to avoid \bgroup/\egroup.

\operator@font

```
40 \cs_set:Npn \operator@font
41 {
42 \@@_switch_to:n {literal}
43 \@@_fontswitch:n { \g_@@_operator_mathfont_tl }
44 }
```
\@@\_fontswitch:n Omit the check for math mode as #1 should do that for us.

```
45 \cs_set:Nn \@@_fontswitch:n
46 {
47 \cs set eq:NN \math@bgroup \scan_stop:
48 \cs_set_eq:NN \@@_group_begin: \scan_stop:
49 \cs_set:Npn \@@_group_end:n % takes no argument in this case
50 {
51 \cs_set_eq:NN \@@_group_begin: \@@_group_begin_frozen:
52 \cs_set_eq:NN \@@_group_end:n \@@_group_end_frozen:n
53 \cs_set_eq:NN \math@bgroup \@@@@math@bgroup
54 \cs_set_eq:NN \math@egroup \@@@@math@egroup
55 }
56 \cs_set_eq:NN \math@egroup \@@_group_end:n
57 #1 \scan_stop:
58 }
```
### *11.3 Hooks into fontspec*

Historically, \mathrm and so on were completely overwritten by unicode-math, and fontspec's methods for setting these fonts in the classical manner were bypassed.

While we could now re-activate the way that fontspec does the following, because we can now change maths fonts whenever it's better to define new commands in unicode-math to define the \mathXYZ fonts.

```
11.3.1 Text font
```

```
59 \cs_generate_variant:Nn \tl_if_eq:nnT {o}
60 \@@_cs_set:Nn \__fontspec_setmainfont_hook:nn
61 {
62 \tl_if_eq:onT {\g__fontspec_mathrm_tl} {\rmdefault}
63 {
64 ⟨XE⟩ \fontspec_gset_family:Nnn \g__fontspec_mathrm_tl {#1} {#2}
65 ⟨LU⟩ \fontspec_gset_family:Nnn \g__fontspec_mathrm_tl {Renderer=Basic,#1} {#2}
66 \__fontspec_setmathrm_hook:nn {#1} {#2}
67 }
68 }
69 \@@_cs_set:Nn \__fontspec_setsansfont_hook:nn
70 \frac{1}{20}71 \tl_if_eq:onT {\g__fontspec_mathsf_tl} {\sfdefault}
72 {
73 ⟨XE⟩ \fontspec_gset_family:Nnn \g__fontspec_mathsf_tl {#1} {#2}
74 ⟨LU⟩ \fontspec_gset_family:Nnn \g__fontspec_mathsf_tl {Renderer=Basic,#1} {#2}
75 \ fontspec setmathsf hook:nn {#1} {#2}
```

```
76 }
77 }
78 \@@_cs_set:Nn \__fontspec_setmonofont_hook:nn
79 {
80 \tl_if_eq:onT {\g__fontspec_mathtt_tl} {\ttdefault}
81 \qquad \qquad82 (XE) \fontspec_gset_family:Nnn \g__fontspec_mathtt_tl {#1} {#2}
83 ⟨LU⟩ \fontspec_gset_family:Nnn \g__fontspec_mathtt_tl {Renderer=Basic,#1} {#2}
84 \__fontspec_setmathtt_hook:nn {#1} {#2}
85 }
86 }
```
#### *11.3.2 Maths font*

If the maths fonts are set explicitly, then the text commands above will not execute their branches to set the maths font alphabets.

```
87 \@@_cs_set:Nn \__fontspec_setmathrm_hook:nn
```

```
\sqrt{2}89 \SetMathAlphabet\mathrm{normal}\g_fontspec_encoding_tl\g__fontspec_mathrm_tl\mddefault\updefa
90 \SetMathAlphabet\mathit{normal}\g_fontspec_encoding_tl\g__fontspec_mathrm_tl\mddefault\itdefault
91 \SetMathAlphabet\mathbf{normal}\g_fontspec_encoding_tl\g__fontspec_mathrm_tl\bfdefault\updefa
92 }
93 \@@ cs_set:Nn \__fontspec_setboldmathrm_hook:nn
94 {
      \SetMathAlphabet\mathrm{bold}\g_fontspec_encoding_tl\g__fontspec_bfmathrm_tl\mddefault\updefa
      \SetMathAlphabet\mathbf{bold}\g_fontspec_encoding_tl\g__fontspec_bfmathrm_tl\bfdefault\updefa
97 \SetMathAlphabet\mathit{bold}\g_fontspec_encoding_tl\g__fontspec_bfmathrm_tl\mddefault\itdefault
98 }
99 \@@_cs_set:Nn \__fontspec_setmathsf_hook:nn
100 \frac{f}{f}101 \SetMathAlphabet\mathsf{normal}\g_fontspec_encoding_tl\g_fontspec_mathsf_tl\mddefault\updefault\updefault\updefault\updefault\updefault\updefault\updefault\updefault\updefault\updefault\updefault\updefault\updefault\u
102 \SetMathAlphabet\mathsf{bold} \g_fontspec_encoding_tl\g__fontspec_mathsf_tl\bfdefault\updefa
103 }
104 \@@_cs_set:Nn \__fontspec_setmathtt_hook:nn
105 {
106 \SetMathAlphabet\mathtt{normal}\g_fontspec_encoding_tl\g_fontspec_mathtt_tl\mddefault\updefault\updefault\updefault\updefault\updefault\updefault\updefault\updefault\updefault\updefault\updefault\updefault\updefault\u
107 \SetMathAlphabet\mathtt{bold} \g_fontspec_encoding_tl\g__fontspec_mathtt_tl\bfdefault\updefa
108 }
     I can't quite remember the logic behind the following two.
     If fontspec has been loaded and \setmathsf (etc) run, this syncs things up:
109 \tl_if_eq:onF {\g__fontspec_mathrm_tl} {\rmdefault} { \__fontspec_setmathrm_hook:nn {} {} }
110 \tl_if_eq:onF {\g__fontspec_mathsf_tl} {\sfdefault} { \__fontspec_setmathsf_hook:nn {} {} }
111 \tl_if_eq:onF {\g__fontspec_mathtt_tl} {\ttdefault} { \__fontspec_setmathtt_hook:nn {} {} }
     I suppose this is to make things work if neither fontspec or unicode-math
load any fonts: (I should check that)
```

```
112 \AtBeginDocument
```
<sup>113</sup> {

114 \tl\_if\_eq:onT {\g\_\_fontspec\_mathrm\_tl} {\rmdefault} { \\_\_fontspec\_setmathrm\_hook:nn {} {} } 115 \tl\_if\_eq:onT {\g\_\_fontspec\_mathsf\_tl} {\sfdefault} { \\_\_fontspec\_setmathsf\_hook:nn {} {} } 116 \tl\_if\_eq:onT {\g\_\_fontspec\_mathtt\_tl} {\ttdefault} { \\_\_fontspec\_setmathtt\_hook:nn {} {} } <sup>117</sup> }

<sup>118</sup> ⟨/package⟩

# **File XI um-code-main.dtx**

## *12 The main* \setmathfont *macro*

#### <sup>1</sup> ⟨\*package⟩

```
\@@_setmathfont:nn #1 : keyval options
```

```
#2 : font name/file
```

```
2 \@@_cs_new:Nn \@@_setmathfont:nn
```
 $3 \left( \begin{array}{c} 3 \end{array} \right)$ 

4

- Initialise all local variables.
- Erase any conception LATEX has of previously defined math symbol fonts; this allows \DeclareSymbolFont at any point in the document.
- Grab the current size information: (is this robust enough? Maybe it should be preceded by \normalsize). The macro \S@⟨*size*⟩ contains the definitions of the sizes used for maths letters, subscripts and subsubscripts in \tf@size, \sf@size, and \ssf@size, respectively.

```
5 \@@_init:n {#2}
6 \cs_set_eq:NN \glb@currsize \scan_stop:
7 \cs_if_exist:cF { S@ \f@size } { \calculate@math@sizes }
8 \use:c { S@ \f@size }
9
10 \keys_set_known:nnN {unicode-math} {#1} \l_@@_unknown_keys_clist
11
12 \bool_if:NT \g_@@_init_bool \@@_fontspec_trial_font:
13 \bool_if:NT \g_@@_init_bool \@@_declare_math_sizes:
14
15 \@@_fontspec_select_font:
16 \@@_setup_math_fam:
17 \bool_if:NT \g_@@_init_bool
18 {
19 \@@_setup_legacy_fam_two:
20 \@@_setup_legacy_fam_three:
21 }
2223 \@@_input_math_symbol_table:
24
```
- the 'once-off' setup that doesn't need to be per-font
- remap symbols that don't take their natural mathcode;
- activate any symbols that need to be math-active;
- assign delimiter codes for symbols that need to grow;
- setup the maths alphabets (\symbf etc.) this is an extensive part of the code; see Section 15;

```
25 \bool_if:NT \g_@@_init_bool \@@_onceoff_setup:
26 \@@_remap_symbols:
27 \@@_setup_mathactives:
28 \@@_setup_delcodes:
29 \@@_setup_alphabets:
30
31 %% TODO: what of the above should only be run for the "de-
 fault"/"main" font?
32
33 \bool_if:NTF \g_@@_init_bool
34 {
35 \bool_gset_true:N \g_@@_main_font_defined_bool
36 ⟨LU⟩ \@@_mathparam_store:
37 \@@_log:n {default-math-font}
38 }
39 {
40 ⟨LU⟩ \@@_mathparam_restore:
41 }
42 }
```
*Fall-back font* Want to load Latin Modern Math if nothing else. This needs to happen early so that all of the font-loading machinery executes before the other 'At-BeginDocument' code.

```
43 \AtBeginDocument { \bool_if:NF \g_@@_main_font_defined_bool \@@_load_lm: }
44 \@@_cs_new:Nn \@@_load_lm:
45 \quad \text{\textdegree}46 \setmathfont{latinmodern-math.otf}[BoldFont={latinmodern-math.otf}]
47 }
```
\@@\_init:n Reset local variables. Default to defining the font for every math symbol character.

```
48 \@@_cs_new:Nn \@@_init:n
49 {
50 \tl_set:Nn \l_@@_fontname_tl {#1}
51 \bool_gset_true:N \g_@@_ot_math_bool
52 \tl_set:Nn \l_@@_mversion_tl {normal}
53 \tl_set:Nn \l_@@_symfont_label_tl {operators}
54
55 \tl_set:Nn \l_@@_script_features_tl {Style=MathScript}
56 \tl_set:Nn \l_@@_sscript_features_tl {Style=MathScriptScript}
57 \tl_set_eq:NN \l_@@_script_font_tl \l_@@_fontname_tl
58 \tl_set_eq:NN \l_@@_sscript_font_tl \l_@@_fontname_tl
59
60 \bool_gset_true:N \g_@@_init_bool
61 \seq_gclear:N \g_@@_char_range_seq
```

```
62 \clist_clear:N \l_@@_mathmap_charints_clist
                        63 \seq_gclear:N \g_@@_mathalph_seq
                        64 \seq_clear:N \l_@@_missing_alph_seq
                        65
                        66 \cs_set_eq:NN \_@@_sym:nnn \@@_process_symbol_noparse:nnn
                        67 \cs_set_eq:NN \@@_remap_symbol:nnn \@@_remap_symbol_noparse:nnn
                        68 \cs_set_eq:NN \@@_maybe_init_alphabet:n \@@_init_alphabet:n
                        69 \cs_set_eq:NN \@@_assign_delcode:nn \@@_assign_delcode_noparse:nn
                        70 \cs_set_eq:NN \@@_make_mathactive:nNN \@@_make_mathactive_noparse:nNN
                        71 }
 \@@_declare_math_sizes: Set the math sizes according to the recommended font parameters.
                        72 \tl_new:N \g_@@_main_font_cmd_tl
                        73 \cs_new:Nn \@@_sf_size: { \@@_fontdimen_to_scale:nN {10} \g_@@_trial_font }
                        74 \cs_new:Nn \@@_ssf_size: { \@@_fontdimen_to_scale:nN {11} \g_@@_trial_font }
                        75 \@@_cs_new:Nn \@@_declare_math_sizes:
                        76 {
                        77 \dim_compare:nF { \fontdimen 10 \g_@@_trial_font == 0pt }
                        78 {
                        79 \DeclareMathSizes { \f@size } { \f@size } { \@@_sf_size: } { \@@_ssf_size: }
                        80 }
                        81 }
\@@_fontspec_trial_font:
                        82 \@@_cs_new:Nn \@@_fontspec_trial_font:
                        83 {
                        84 \tl_set:Nx \l_@@_font_keyval_tl
                        85 {
                        86 ⟨LU⟩ Renderer = Basic,
                        87 BoldItalicFont = {}, ItalicFont = {}, SmallCapsFont = {},
                        88 Script = Math,
                        89 (LU) FontAdjustment = { \@@_luatex_copy_fontdimens: },
                        90 \l_@@_unknown_keys_clist
                        91 }
                        92
                        93 \fontspec_set_family:Nxn \l_@@_trial_family_tl {\l_@@_font_keyval_tl} {\l_@@_fontname_tl}
                        94
                        95 \group_begin:
                        96 \fontfamily { \l_@@_trial_family_tl } \selectfont
                        97 \exp_last_unbraced:NNo \@@_fontface_gset_eq:NN \g_@@_trial_font \font@name
                        98 \fontspec_if_script:nF {math}
                        99 {
                        100 \@@_warning:n {not-ot-math}
                        101 \bool_gset_false:N \g_@@_ot_math_bool
                       102 \bool gset false:N \g_@@_init_bool
                        103 }
                        104 \group_end:
                       105
                       106 }
```
\@@\_fontspec\_select\_font:

```
107 \@@_cs_new:Nn \@@_fontspec_select_font:
108 {
109 \fp_gset:Nn \g_@@_size_tfsf_fp { (\f@size + \@@_sf_size: )/2 }
110 \fp_gset:Nn \g_@@_size_sfssf_fp { (\@@_sf_size: + \@@_ssf_size:)/2 }
111
112 \tl_set:Nx \l_@@_font_keyval_tl
113 \qquad \qquad114 ⟨LU⟩ Renderer = Basic,
115 BoldItalicFont = {}, ItalicFont = {}, SmallCapsFont = {},
116 Script = Math,
117 SizeFeatures =
118 \left\{ \begin{array}{c} \end{array} \right.119 \qquad \qquad \qquad120 Size = \fp_use:N \g_@@_size_tfsf_fp -
121 },
122123 Size = \fp_use:N \g_@@_size_sfssf_fp - \fp_use:N \g_@@_size_tfsf_fp ,
124 Font = \l_@@_script_font_tl ,
125 \l_@@_script_features_tl
126 },
127 \left\{128 Size = - \fp_use:N \g_@@_size_sfssf_fp ,
129 Font = \l_@@_sscript_font_tl ,
130 \l @@ sscript features tl
131 }
132 \quad \frac{1}{2}133 (LU) FontAdjustment = { \@@_luatex_copy_fontdimens: },
134 \l_@@_unknown_keys_clist
135 }
136
137 \fontspec_set_family:Nxn \l_@@_family_tl {\l_@@_font_keyval_tl} {\l_@@_fontname_tl}
138
139 \int_gincr:N \g_@@_fonts_used_int
140 \group begin:
141 \fontfamily { \l_@@_family_tl } \selectfont
142 \exp_last_unbraced:Nno \@@_fontface_gset_eq:cN {g_@@_mathfont_ \int_use:N \g_@@_fonts_used_in
143 \tl_gset:Nx \g_@@_curr_font_cmd_tl { \exp_not:c {g_@@_mathfont_ \int_use:N \g_@@_fonts_used_i
144 \bool_if:NT \g_@@_init_bool
145 \text{ }146 \exp_last_unbraced:NNo \@@_fontface_gset_eq:NN \l_@@_font \font@name
147 }
148 \group_end:
149 }
150 \tl_gset:Nn \g_@@_main_font_cmd_tl { \l_@@_font }
151 \tl_gset:Nn \g_@@_sqrt_font_cmd_tl { \l_@@_font }
152 \tl_gset:Nn \g_@@_prime_font_cmd_tl { \l_@@_font }
```
\@@\_luatex\_copy\_fontdimens: This performs a once-off copy of the LuaTeX math params into XeTeX-like fontdi-

mens. While the list is somewhat comprehensive, these are really only for backwards compatibility and to allow a little shared code. They shouldn't be relied upon, since LuaTeX users might change the math params, which wouldn't be reflected in the fontdimens.

<sup>153</sup> ⟨\*LU⟩ \@@\_cs\_new:Nn \@@\_luatex\_copy\_fontdimens: *<sup>155</sup>* { \@@\_fontdimen\_from\_param:nn {10} {ScriptPercentScaleDown} \@@\_fontdimen\_from\_param:nn {11} {ScriptScriptPercentScaleDown} \@@\_fontdimen\_from\_param:nn {15} {AxisHeight} \@@\_fontdimen\_from\_param:nn {18} {SubscriptShiftDown} \@@\_fontdimen\_from\_param:nn {20} {SubscriptBaselineDropMin} 161 \@@\_fontdimen\_from\_param:nn {21} {SuperscriptShiftUp} \@@\_fontdimen\_from\_param:nn {22} {SuperscriptShiftUpCramped} \@@\_fontdimen\_from\_param:nn {24} {SuperscriptBaselineDropMax} \@@\_fontdimen\_from\_param:nn {28} {UpperLimitGapMin} \@@\_fontdimen\_from\_param:nn {29} {UpperLimitBaselineRiseMin} \@@\_fontdimen\_from\_param:nn {30} {LowerLimitGapMin} \@@\_fontdimen\_from\_param:nn {31} {LowerLimitBaselineDropMin} \@@\_fontdimen\_from\_param:nn {32} {StackTopShiftUp} \@@\_fontdimen\_from\_param:nn {42} {FractionNumeratorShiftUp} \@@\_fontdimen\_from\_param:nn {43} {FractionNumeratorDisplayStyleShiftUp} \@@\_fontdimen\_from\_param:nn {44} {FractionDenominatorShiftDown} \@@\_fontdimen\_from\_param:nn {45} {FractionDenominatorDisplayStyleShift-Down} \@@\_fontdimen\_from\_param:nn {48} {FractionRuleThickness} *<sup>174</sup>* } *<sup>175</sup>* ⟨/LU⟩

#### \@@\_setup\_math\_fam:

<sup>176</sup> \@@\_cs\_new:Nn \@@\_setup\_math\_fam:  $177$  { 178 \cs\_if\_exist:cF { sym \l\_@@\_symfont\_label\_tl }  $179$   $\left\{ \begin{array}{ccc} 179 & & \end{array} \right\}$ 180 \DeclareSymbolFont{\l\_@@\_symfont\_label\_tl} 181 {\encodingdefault}{\l\_@@\_family\_tl}{\mddefault}{\updefault} <sup>182</sup> } 183 \SetSymbolFont{\l\_@@\_symfont\_label\_tl}{\l\_@@\_mversion\_tl} 184 {\encodingdefault}{\l\_@@\_family\_tl}{\mddefault}{\updefault} Set the bold math version. 185 \str\_if\_eq:eeT {\l\_@@\_mversion\_tl} {normal} <sup>186</sup> { 187 \SetSymbolFont{\l\_@@\_symfont\_label\_tl}{bold} 188 {\encodingdefault}{\l\_@@\_family\_tl}{\bfdefault}{\updefault} 189 } 190 }

\@@\_setup\_legacy\_fam\_two: TEX won't load the same font twice at the same scale, so we need to magnify this

one by an imperceptable amount.

```
191 \@@_cs_new:Nn \@@_setup_legacy_fam_two:
192 \{193 \fontspec_set_family:Nxn \l_@@_fam_two_tl
194 \qquad195 \l_@@_font_keyval_tl,
196 ScaleAgain = 1.00001,
197 FontAdjustment =
198 {
199 \@@_copy_fontdimen:nnN { 8} {43} \g_@@_main_font_cmd_tl
200 \@@_copy_fontdimen:nnN { 9} {42} \g_@@_main_font_cmd_tl
201 \@@_copy_fontdimen:nnN {10} {32} \g_@@_main_font_cmd_tl
202 \@@_copy_fontdimen:nnN {11} {45} \g_@@_main_font_cmd_tl
203 \@@_copy_fontdimen:nnN {12} {44} \g_@@_main_font_cmd_tl
204 \@@_copy_fontdimen:nnN {13} {21} \g_@@_main_font_cmd_tl
205 \@@_copy_fontdimen:nnN {14} {21} \g_@@_main_font_cmd_tl
206 \@@_copy_fontdimen:nnN {15} {22} \g_@@_main_font_cmd_tl
207 \@@_copy_fontdimen:nnN {16} {18} \g_@@_main_font_cmd_tl
208 \@@_copy_fontdimen:nnN {17} {18} \g_@@_main_font_cmd_tl
209 \@@_copy_fontdimen:nnN {18} {24} \g_@@_main_font_cmd_tl
210 \@@_copy_fontdimen:nnN {19} {20} \g_@@_main_font_cmd_tl
211 \@@_copy_fontdimen:nnN {22} {15} \g_@@_main_font_cmd_tl
212 \@@_zero_fontdimen:n {20} % delim1 = FractionDelimiterDisplaySize
213 \@@_zero_fontdimen:n {21} % delim2 = FractionDelimiterSize
214 }
215 } {\l_@@_fontname_tl}
216
217 \SetSymbolFont{symbols}{\l_@@_mversion_tl}
218 {\encodingdefault}{\l_@@_fam_two_tl}{\mddefault}{\updefault}
219
220 \str_if_eq:eeT {\l_@@_mversion_tl} {normal}
221 \left\{ \begin{array}{ccc} 2 & 2 & 1 \\ 1 & 2 & 1 \end{array} \right\}222 \SetSymbolFont{symbols}{bold}
223 {\encodingdefault}{\l_@@_fam_two_tl}{\bfdefault}{\updefault}
224 }
225 }
```
\@@\_setup\_legacy\_fam\_three: Similarly, this font is shrunk by an imperceptable amount for TFX to load it again.

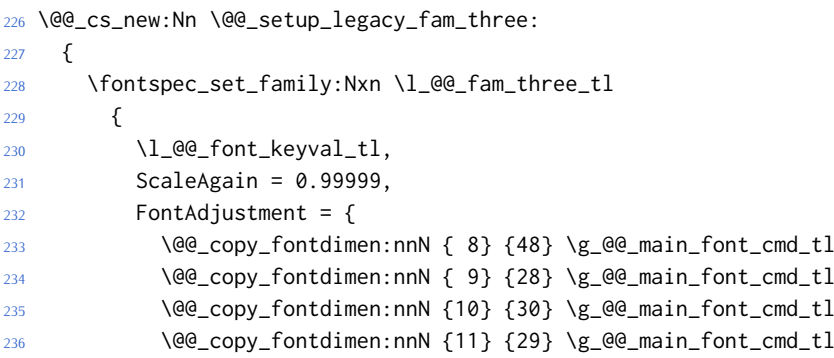

```
237 \@@_copy_fontdimen:nnN {12} {31} \g_@@_main_font_cmd_tl
238 \@@_zero_fontdimen:n {13}
239 }
240 } {\l_@@_fontname_tl}
241
242 \SetSymbolFont{largesymbols}{\l_@@_mversion_tl}
243 {\encodingdefault}{\l_@@_fam_three_tl}{\mddefault}{\updefault}
244
245 \str_if_eq:eeT {\l_@@_mversion_tl} {normal}
246 {
247 \SetSymbolFont{largesymbols}{bold}
248 {\encodingdefault}{\l_@@_fam_three_tl}{\bfdefault}{\updefault}
249 }
250 }
```
\@@\_onceoff\_setup:

<sup>251</sup> \@@\_cs\_new:Nn \@@\_onceoff\_setup:  $252 \frac{1}{252}$ 253 \@@\_set\_delcode:nnn {operators} {`\.} {0}  $254$  }

### *12.1 Functions for setting up symbols with mathcodes*

\@@\_process\_symbol\_noparse:nnn \@@\_process\_symbol\_parse:nnn If the range font feature has been used, then only a subset of the Unicode glyphs are to be defined. See section §13.3 for the code that enables this.

```
255 \cs_set:Nn \@@_process_symbol_noparse:nnn
256 {
257 \@@_set_mathsymbol:nNNn {\l_@@_symfont_label_tl} #2 #3 {#1}
258 }
259 \cs_set:Nn \@@_process_symbol_parse:nnn
260 \frac{1}{20}261 \@@_if_char_spec:nNT {#1} {#3}
262 {
263 \@@_process_symbol_noparse:nnn {#1} {#2} {#3}
264 }
265 }
```
\@@\_remap\_symbols: This function is used to define the mathcodes for those chars which should be mapped to a different glyph than themselves.

```
266 \@@_cs_new:Nn \@@_remap_symbols:
267 \frac{1}{2}268 \@@_remap_symbol:nnn {`\-} {\mathbin} {"2212}
269 \@@_remap_symbol:nnn {`\*} {\mathbin} {"02217}% text asterisk to "cen-
  tred asterisk"
270 \bool_if:NF \g_@@_literal_colon_bool
271 \sim \sim272 \@@_remap_symbol:nnn {`\:} {\mathrel} {"02236}% colon to ra-
  tio (i.e., punct to rel)
```
 } }

\@@\_remap\_symbol\_parse:nnn

\@@\_remap\_symbol\_noparse:nnn Where \@@\_remap\_symbol:nnn is defined to be one of these two, depending on the range setup:

```
275 \cs_new:Nn \@@_remap_symbol_parse:nnn
276 {
277 \@@ if char spec:nNT {#3} {#2}278 { \@@_remap_symbol_noparse:nnn {#1} {#2} {#3} }
279 }
280 \cs_new:Nn \@@_remap_symbol_noparse:nnn
281 \frac{281}{2}282 \clist_map_inline:nn {#1}
283 \{ \text{Q@\_set\_math: nnnn } \{ #1\} \{ #2\} \{ \lceil \text{Q@\_symfont\_label\_tl} \{ #3\} \}284 }
```
#### *12.2 Active math characters*

There are more math active chars later in the subscript/superscript section. But they don't need to be able to be typeset directly.

\@@\_setup\_mathactives: TODO: if not an OpenType math font, we should ignore doing anything with primes. This needs a revamped 'range' feature, I think.

```
285 \@@_cs_new:Nn \@@_setup_mathactives:
286 {
287 \@@_make_mathactive:nNN {"2032} \@@_prime_single_mchar \mathord
288 \@@_make_mathactive:nNN {"2033} \@@_prime_double_mchar \mathord
289 \@@_make_mathactive:nNN {"2034} \@@_prime_triple_mchar \mathord
290 \@@_make_mathactive:nNN {"2057} \@@_prime_quad_mchar \mathord
291 \@@ make mathactive:nNN {"2035} \@@ backprime_single_mchar \mathord
292 \@@_make_mathactive:nNN {"2036} \@@_backprime_double_mchar \mathord
293 \@@_make_mathactive:nNN {"2037} \@@_backprime_triple_mchar \mathord
294 \@@_make_mathactive:nNN {`\'} \mathstraightquote \mathord
295 \@@_make_mathactive:nNN {`\`} \mathbacktick \mathord
296 }
```
\@@\_make\_mathactive:nNN Makes #1 a mathactive char, and gives cs #2 the meaning of mathchar #1 with class #3. You are responsible for giving active #1 a particular meaning!

```
297 \cs_new:Nn \@@_make_mathactive_parse:nNN
298 {
299 \@@_if_char_spec:nNT {#1} #3
300 { \@@_make_mathactive_noparse:nNN {#1} #2 #3 }
301 }
302 \cs_new:Nn \@@_make_mathactive_noparse:nNN
303 {
304 \@@_set_mathchar:NNnn #2 #3 {\l_@@_symfont_label_tl} {#1}
305 \@@_char_gmake_mathactive:n {#1}
306 }
```
#### *12.3 Delimiter codes*

```
\@@_assign_delcode:nn
                      307 \cs_new:Nn \@@_assign_delcode_noparse:nn
                      308 {
                      309 \@@_set_delcode:nnn \l_@@_symfont_label_tl {#1} {#2}
                      310 - 3311 \cs_new:Nn \@@_assign_delcode_parse:nn
                      312 \frac{1}{2}313 \@@_if_char_spec:nNT {#2} \@nil
                      314 \{315 \@@_assign_delcode_noparse:nn {#1} {#2}
                      316 }
                      317 }
 \@@_assign_delcode:n Shorthand.
                      318 \cs_new:Nn \@@_assign_delcode:n { \@@_assign_delcode:nn {#1} {#1} }
 \@@_setup_delcodes: Some symbols that aren't mathopen/mathclose still need to have delimiter codes
                      assigned. The list of vertical arrows may be incomplete. On the other hand, many
                      fonts won't support them all being stretchy. And some of them are probably not
                      meant to stretch, either. But adding them here doesn't hurt.
                      319 \@@_cs_new:Nn \@@_setup_delcodes:
                      320 {
                      321 \@@_assign_delcode:nn {`\/} {\g_@@_slash_delimiter_usv}
                      322 \@@_assign_delcode:nn {"2044} {\g_@@_slash_delimiter_usv} % fracslash
                      323 \@@_assign_delcode:nn {"2215} {\g_@@_slash_delimiter_usv} % divslash
                      324 \@@_assign_delcode:n {"005C} % backslash
                      325 \@@_assign_delcode:nn {`\<} {"27E8} % angle brackets with ascii notation
                      326 \@@_assign_delcode:nn {`\>} {"27E9} % angle brackets with ascii notation
                      327 \@@_assign_delcode:n {"2191} % up arrow
                      328 \@@_assign_delcode:n {"2193} % down arrow
                      329 \@@_assign_delcode:n {"2195} % updown arrow
                             \@@_assign_delcode:n {"219F} % up arrow twohead
                      331 \@@_assign_delcode:n {"21A1} % down arrow twohead
                      332 \@@_assign_delcode:n {"21A5} % up arrow from bar
                      333 \@@_assign_delcode:n {"21A7} % down arrow from bar
                      334 \@@_assign_delcode:n {"21A8} % updown arrow from bar
                      335 \@@_assign_delcode:n {"21BE} % up harpoon right
                      336 \@@_assign_delcode:n {"21BF} % up harpoon left
                      337 \@@_assign_delcode:n {"21C2} % down harpoon right
                      338 \@@_assign_delcode:n {"21C3} % down harpoon left
                      339 \@@_assign_delcode:n {"21C5} % arrows up down
                      340 \@@_assign_delcode:n {"21F5} % arrows down up
                      341 \@@_assign_delcode:n {"21C8} % arrows up up
                      342 \@@_assign_delcode:n {"21CA} % arrows down down
                      343 \@@_assign_delcode:n {"21D1} % double up arrow
                      344 \@@_assign_delcode:n {"21D3} % double down arrow
                      345 \@@_assign_delcode:n {"21D5} % double updown arrow
```

```
346 \@@_assign_delcode:n {"21DE} % up arrow double stroke
347 \@@_assign_delcode:n {"21DF} % down arrow double stroke
348 \@@_assign_delcode:n {"21E1} % up arrow dashed
349 \@@_assign_delcode:n {"21E3} % down arrow dashed
350 \@@_assign_delcode:n {"21E7} % up white arrow
351 \@@_assign_delcode:n {"21E9} % down white arrow
352 \@@_assign_delcode:n {"21EA} % up white arrow from bar
353 \@@_assign_delcode:n {"21F3} % updown white arrow
354 }
```
## *12.4 (Big) operators*

The engine does what is necessary to deal with big operators for us automatically with \Umathchardef. However, the limits aren't set automatically; that is, we want to define, a la Plain T<sub>E</sub>X *etc.*, \def\int{\intop\nolimits}, so there needs to be a transformation from \int to \intop during the expansion of  $\angle @Q_{sym:nnn}$  in the appropriate contexts.

- \l\_@@\_nolimits\_tl This macro is a sequence containing those maths operators that require a \nolimits suffix. This list is used when processing unicode-math-table.tex to define such commands automatically (see the macro \@@\_set\_mathsymbol:nNNn). I've chosen essentially just the operators that look like integrals; hopefully a better mathematician can help me out here. I've a feeling that it's more useful *not* to include the multiple integrals such as  $\iiint$ , but that might be a matter of preference. 355 \tl set:Nn \l @@ nolimits tl
	- <sup>356</sup> { <sup>357</sup> \int\iint\iiint\iiiint\oint\oiint\oiiint <sup>358</sup> \intclockwise\varointclockwise\ointctrclockwise\sumint <sup>359</sup> \intbar\intBar\fint\cirfnint\awint\rppolint <sup>360</sup> \scpolint\npolint\pointint\sqint\intlarhk\intx 361 \intcap\intcup\upint\lowint <sup>362</sup> }

## *12.5 Radicals*

\l\_@@\_radicals\_tl The radicals are organised in \@@\_set\_mathsymbol:nNNn. We organise radicals in the same way as nolimits-operators. (\cuberoot and \fourthroot, don't seem to behave as proper radicals.)

363 \tl\_set:Nn \l\_@@\_radicals\_tl {\sqrt \longdivision \cuberoot \fourthroot}

#### *12.6 Fontdimens*

<sup>364</sup> ⟨\*LU⟩

- \@@\_mathparam\_restore: \glb@settings might not be necessary but is included for symmetry. If the maths font were to be loaded later it would clobber our mathparam settings, so this seems like a sensible move.
	- *<sup>365</sup>* \@@\_cs\_new:Nn \@@\_mathparam\_restore:

```
366 {
                   367 \glb@settings
                   368 \tl_use:N \g_@@_mathparam_settings_tl
                   369 }
\@@_mathparam_store: \glb@settings is called to force maths fonts loading now so the mathparams are
                   up-to-date.
                   370 \@@_cs_new:Nn \@@_mathparam_store:
                   371 {
                   372 \glb@settings
                   373 \tl_gset:Nx \g_@@_mathparam_settings_tl
                   374 {
                   375 \@@_mathparam_store_aux:N \displaystyle
                   376 \@@_mathparam_store_aux:N \textstyle
                   377 \@@_mathparam_store_aux:N \scriptstyle
                   378 \@@_mathparam_store_aux:N \scriptscriptstyle
                   379 }
                   380 }
                   381 \cs_set:Nn \@@_mathparam_store_aux:N
                   382 {
                   383 \Umathquad #1 = \the \Umathquad #1 \scan_stop:
                   384 \Umathaxis #1 = \the \Umathaxis #1 \scan_stop:
                   385 \Umathoperatorsize #1 = \the \Umathoperatorsize #1 \scan_stop:
                   386 \Umathoverbarkern #1 = \the \Umathoverbarkern #1 \scan_stop:
                   387 \Umathoverbarrule #1 = \the \Umathoverbarrule #1 \scan_stop:
                   388 \Umathoverbarvgap #1 = \the \Umathoverbarvgap #1 \scan_stop:
                         \Umathunderbarkern #1 = \the \Umathunderbarkern #1 \scan_stop:
                   390 \Umathunderbarrule #1 = \the \Umathunderbarrule #1 \scan_stop:
                   391 \Umathunderbarvgap #1 = \theta \Upsilon + \theta \Umathunderbarvgap #1 \searrow * + \theta392 \Umathradicalkern #1 = \the \Umathradicalkern #1 \scan_stop:
                   393 \Umathradicalrule #1 = \the \Umathradicalrule #1 \scan_stop:
                   394 \Umathradicalvgap #1 = \the \Umathradicalvgap #1 \scan_stop:
                   395 \Umathradicaldegreebefore #1 = \the \Umathradicaldegreebefore #1 \scan_stop:
                        396 \Umathradicaldegreeafter #1 = \the \Umathradicaldegreeafter #1 \scan_stop:
                   397 \Umathradicaldegreeraise #1 = \the \Umathradicaldegreeraise #1 \scan_stop:
                   398 \Umathstackvgap #1 = \the \Umathstackvgap #1 \scan_stop:
                   399 \Umathstacknumup #1 = \the \Umathstacknumup #1 \scan_stop:
                   400 \Umathstackdenomdown #1 = \the \Umathstackdenomdown #1 \scan_stop:
                   401 \Umathfractionrule #1 = \the \Umathfractionrule #1 \scan_stop:
                   402 \Umathfractionnumvgap #1 = \the \Umathfractionnumvgap #1 \scan_stop:
                   403 \Umathfractionnumup #1 = \the \Umathfractionnumup #1 \scan_stop:
                   404 \Umathfractiondenomvgap #1 = \the \Umathfractiondenomvgap #1 \scan_stop:
                   405 \Umathfractiondenomdown #1 = \the \Umathfractiondenomdown #1 \scan_stop:
                   406 \Umathfractiondelsize #1 = \the \Umathfractiondelsize #1 \scan_stop:
                   407 \Umathlimitabovevgap #1 = \the \Umathlimitabovevgap #1 \scan_stop:
                   408 \Umathlimitabovebgap #1 = \the \Umathlimitabovebgap #1 \scan_stop:
                   409 \Umathlimitabovekern #1 = \the \Umathlimitabovekern #1 \scan_stop:
                   410 \Umathlimitbelowvgap #1 = \the \Umathlimitbelowvgap #1 \scan_stop:
                   411 \Umathlimitbelowbgap #1 = \the \Umathlimitbelowbgap #1 \scan_stop:
```
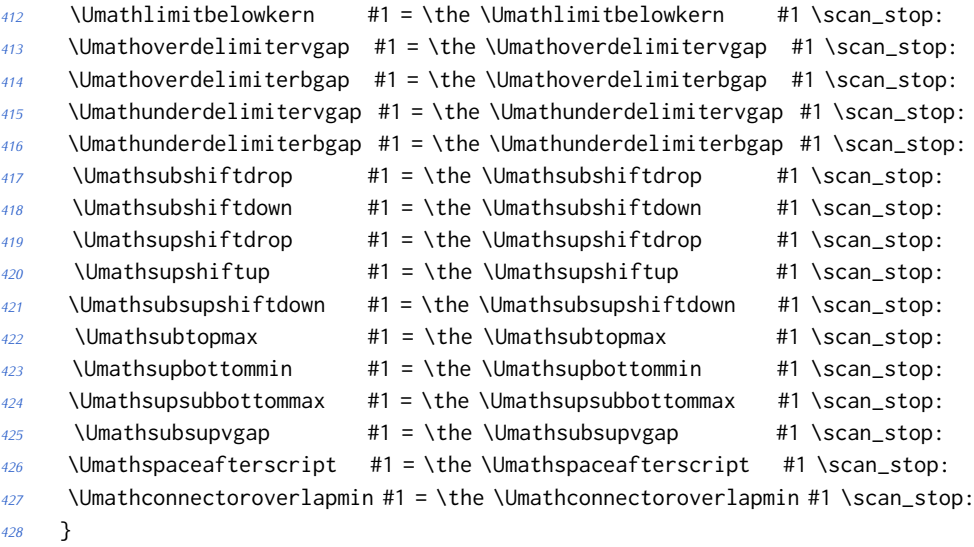

⟨/LU⟩

⟨/package⟩

# **File XII um-code-fontopt.dtx**

# *13 Font loading options*

#### <sup>1</sup> ⟨\*package⟩

## *13.1 Math version*

```
2 \keys_define:nn {unicode-math}
3 \left( \begin{array}{c} 3 \end{array} \right)4 version .code:n =
         \{6 \tl set:Nn \l @@ mversion tl {#1}}
            7 \DeclareMathVersion {\l_@@_mversion_tl}
         8 }
9 }
```
## *13.2 Script and scriptscript font options*

```
10 \keys_define:nn {unicode-math}
11 {
12 script-features .tl_set:N = \l_@@_script_features_tl,
13 sscript-features .tl_set:N = \l_@@_sscript_features_tl,
14 script-font .tl_set:N = \l_@@_script_font_tl
15 sscript-font .tl_set:N = \lvert l \rvert @_ssscriptfont\_tl ,
16 }
```
### *13.3 Range processing*

Locally redefined all math symbol commands to their slot number prefixed by a quark. Similary for the math classes.

```
17 \keys_define:nn {unicode-math}
18 {
19 range .code:n =
20 {
21 \bool_if:NF \g_@@_main_font_defined_bool { \@@_error:n {no-main-
  font} }
22 \bool_gset_false:N \g_@@_init_bool
23 \@@_range_init:
24 \group_begin:
25 \seq_map_inline:Nn \g_@@_mathclasses_seq
26 \left\{ \begin{array}{c} \end{array} \right.27 \cs_set:Npn ##1 { \use_none:n \q_unicode_math \exp_not:N ##1 }
28 }
29 \cs_set:Npn \_@@_sym:nnn ##1 ##2 ##3
3031 \cs_set:Npn ##2 { \use_none:n \q_unicode_math ##1 }
\overline{\phantom{a}32} }
```

```
33 \@@_input_math_symbol_table:
34 \@@_range_process:n {#1}
35 \group_end:
36 }
37 }
```
\@@\_range\_init: Set processing functions if we're not defining the full Unicode math repetoire. Math symbols are defined with \\_@@\_sym:nnn; see section §12.1 for the individual definitions

```
38 \@@_cs_new:Nn \@@_range_init:
39 {
40 \int_gincr:N \g_@@_fam_int
41 \tl_set:Nx \l_@@_symfont_label_tl {@@_fam\int_use:N\g_@@_fam_int}
42 \cs_set_eq:NN \_@@_sym:nnn \@@_process_symbol_parse:nnn
43 \cs_set_eq:NN \@@_remap_symbol:nnn \@@_remap_symbol_parse:nnn
44 \cs_set_eq:NN \@@_maybe_init_alphabet:n \use_none:n
45 \cs_set_eq:NN \@@_assign_delcode:nn \@@_assign_delcode_parse:nn
```
\cs\_set\_eq:NN \@@\_make\_mathactive:nNN \@@\_make\_mathactive\_parse:nNN

Proceed by filling up the various 'range' seqs according to the user options.

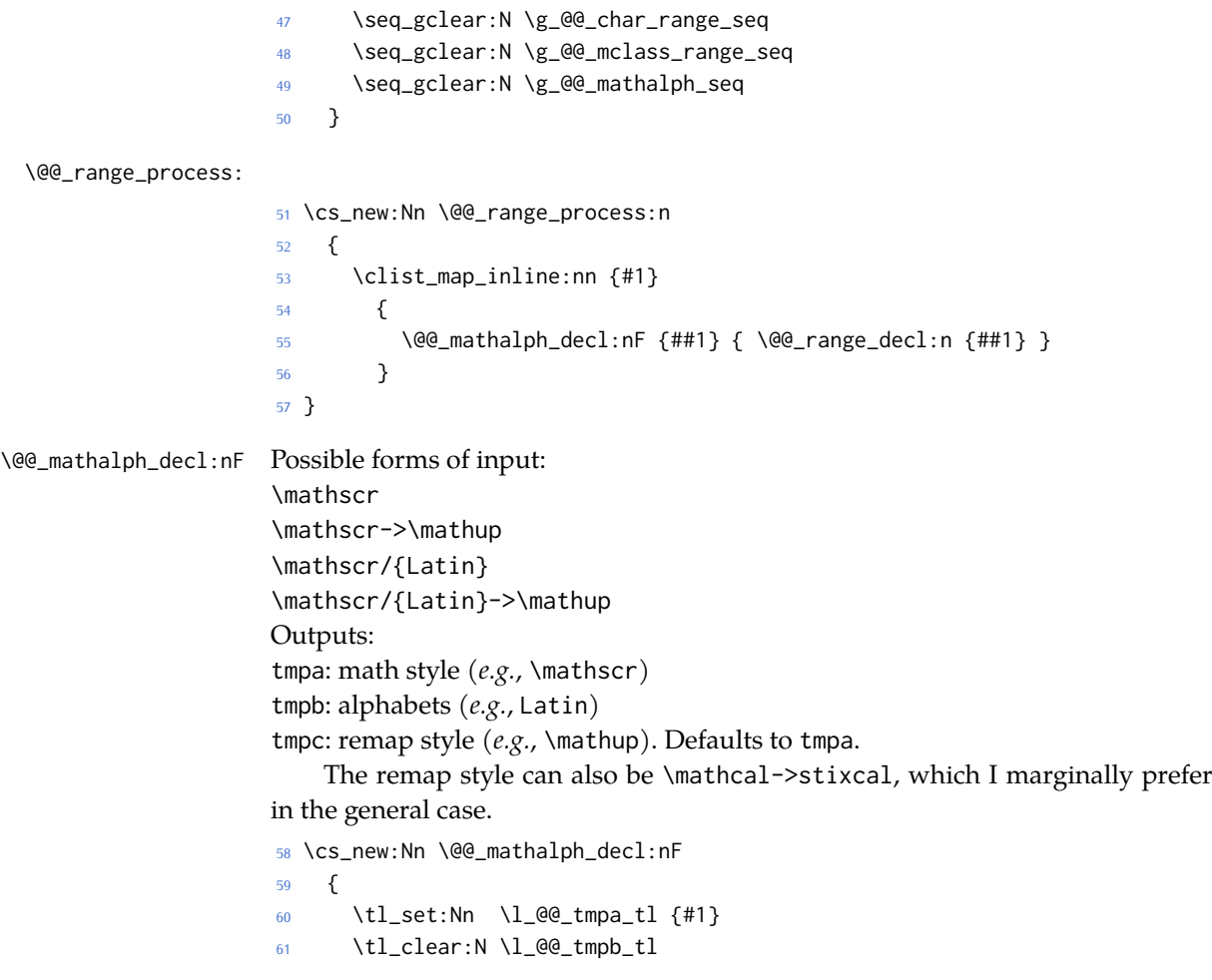

```
62 \tl_clear:N \l_@@_tmpc_tl
63
64 \quad \text{ltl_if_in:NnT \lle@_tmpa_t1 } {->}
65 { \exp_after:wN \@@_split_arrow:w \l_@@_tmpa_tl \q_nil }
66
67 \tl_if_in:NnT \l_@@_tmpa_tl {/}
68 { \exp_after:wN \@@_split_slash:w \l_@@_tmpa_tl \q_nil }
69
70 \tl_set:Nx \l_@@_tmpa_tl { \tl_to_str:N \l_@@_tmpa_tl }
71 \exp_args:NNx \tl_remove_all:Nn \l_@@_tmpa_tl { \token_to_str:N \math }
72 \exp_args:NNx \tl_remove_all:Nn \l_@@_tmpa_tl { \token_to_str:N \sym }
73 \tl_trim_spaces:N \l_@@_tmpa_tl
74
75 \tl_if_empty:NT \l_@@_tmpc_tl
76 { \tl_set_eq:NN \l_@@_tmpc_tl \l_@@_tmpa_tl }
77
78 \clist_if_in:NVT \g_@@_bad_alpha_clist \l_@@_tmpa_tl { \@@_er-
  ror:n {range-not-bf-sf} }
79
80 \prop_if_exist:cTF {g_@@_named_range_ \l_@@_tmpa_tl _prop}
81 \qquad \qquad \left\{82 \seq_gput_right:Nx \g_@@_mathalph_seq
83 {
84 \{ \exp\_not: V \l;\ \text{@\_tmpa\_tl} \}85 \{ \text{exp\_not:V} \l;\; \text{@\_tmpb\_tl} \}86 { \text{key\_not:V \l\l@@tmpc_tl } }87 }
 88 }
89 {#2}
90 }
91 \cs_set:Npn \@@_split_arrow:w #1->#2 \q_nil
92 \frac{1}{2}93 \tl_set:Nx \l_@@_tmpa_tl { \tl_trim_spaces:n {#1} }
94 \tl_set:Nx \l_@@_tmpc_tl { \tl_trim_spaces:n {#2} }
95 }
96 \cs_set:Npn \@@_split_slash:w #1/#2 \q_nil
97 {
98 \tl_set:Nx \l_@@_tmpa_tl { \tl_trim_spaces:n {#1} }
99 \tl_set:Nx \l_@@_tmpb_tl { \tl_trim_spaces:n {#2} }
100 }
101 \cs_new_protected:Nn \@@_range_decl:n
102 \frac{1}{2}103 \bool_lazy_and:nnTF { \tl_if_single_p:n {#1} } { \token_if_cs_p:N #1 }
104 % IF A CSNAME:
105 {
106 \tl_if_in:VnTF #1 { \q_unicode_math }
```
\@@\_range\_decl:n

 $\left\{$ 

```
108 \seq_if_in:NnTF \g__um_mathclasses_seq {#1}
109 { \seq_gput_right:Nn \g_@@_mclass_range_seq {#1} }
110 \{ \text{Seq\_gput\_right:Nx } \gtrsim \text{Q@\_char\_range\_seq } \{ \#1 \} \}\frac{1}{11} }
112 { \@@_error:nx {bad-cs-in-range} { \tl_to_str:n {#1} } }
113 }
114 % ELSE ASSUME NUMERIC INPUT:
115 \left\{ \begin{array}{ccc} \end{array} \right\}116 \seq_gput_right:Nx \g_@@_char_range_seq { #1 }
117 }
118 }
```
\@@\_if\_char\_spec:nNT #1 : Unicode character slot

#2 : control sequence (math class)

#3 : code to execute

This macro expands to #3 if any of its arguments are contained in  $\gtrsim$  @@\_char\_range\_seq. This list can contain either character ranges (for checking with #1) or control sequences. These latter can either be the command name of a specific character, *or* the math type of one (*e.g.*, \mathbin).

Character ranges are passed to \@@\_if\_char\_spec:nNT, which accepts input in the form shown in table 1.

Table 1: Ranges accepted by \@@\_if\_char\_spec:nNT.

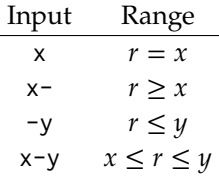

We have three tests, performed sequentially in order of execution time. Any test finding a match jumps directly to the end.

```
119 \cs_new:Nn \@@_if_char_spec:nNT
120 \frac{1}{20}121 % math class:
122 \seq_if_in:NnT \g_@@_mclass_range_seq {#2}
123 { \use_none_delimit_by_q_nil:w }
124
125 % character slot:
126 \seq_map_inline:Nn \g_@@_char_range_seq
127 \left\{128 \@@_int_if_slot_is_last_in_range:nnT {#1} {##1}
129 { \seq_gremove_all:Nn \g_@@_char_range_seq {##1} }
130
131 \@@_int_if_slot_in_range:nnT {#1} {##1}
132 { \seq_map_break:n { \use_none_delimit_by_q_nil:w } }
133 }
134
```

```
135 % the following expands to nil if no match was found:
136 \use_none:nnn
137 \qquad \qquad \text{q}_\text{nil}138 \use:n
139 \qquad140 \cs_if_eq:NNT #2 \mathalpha
141 \left\{142 \clist_put_right:Nx \l_@@_mathmap_charints_clist { \int_eval:n {#1} }
143 }
144 #3
145 }
146 }
```
\@@\_int\_if\_slot\_in\_range:nnT Pretty basic comma separated range processing. Donald Arseneau's selectp package has a cleverer technique.

```
A 'numrange' is like -2,5-8,12,17- (can be unsorted).
    Four cases, four argument types:
    % input #2 #3 #4
    % "1" [1] - [an] - [] as
    % "1- " [1] - [ ] - [qn-] qs
    % " -3" [ ] - [ 3] - [qn-] qs
    % "1-3" [ 1] - [ 3] - [qn-] qs
147 \cs_new:Nn \@@_int_if_slot_in_range:nnT
148 {
149 \@@_numrange_parse:nwT {#1} #2 - \q_nil - \q_stop {#3}
150 }
151 \cs_set:Npn \@@_numrange_parse:nwT #1 #2 - #3 - #4 \q_stop #5
152 \frac{152}{152}153 \tl if empty:nTF {#4} { \int_compare:nT {#1=#2} {#5} }
154 {
155 \tl_if_empty:nTF {#3} { \int_compare:nT {#1>=#2} {#5} }
156 {
157 \tl_if_empty:nTF {#2} { \int_compare:nT {#1<=#3} {#5} }
158 \{159 \int_compare:nT {#1>=#2} { \int_compare:nT {#1<=#3} {#5} }
160 } } }
161 }
162 \cs_new:Nn \@@_int_if_slot_is_last_in_range:nnT
163 \frac{1}{163}164 \@@_numrange_last_parse:nwT {#1} #2 - \q_nil - \q_stop {#3}
165 }
166 \cs_set:Npn \@@_numrange_last_parse:nwT #1 #2 - #3 - #4 \q_stop #5
167 \{168 \tl_if_empty:nTF {#4} { \int_compare:nT {#1==#2} {#5} }
169170 \tl_if_empty:nTF {#2} { \int_compare:nT {#1==#3} {#5} }
171 \qquad
```
\int\_compare:nT {#1==#3} {#5} 173 } } 174 } <sup>175</sup> ⟨/package⟩

# **File XIII um-code-fontparam.dtx**

# *14 Cross-platform interface for font parameters*

#### <sup>1</sup> ⟨\*package⟩

X<sub>T</sub>I<sub>F</sub>X and LuaT<sub>F</sub>X have different interfaces for math font parameters. We use LuaT<sub>E</sub>X's interface because it's much better, but rename the primitives to be more LATEX3-like. There are getter and setter commands for each font parameter. The names of the parameters is derived from the LuaT<sub>E</sub>X names, with underscores inserted between words. For every parameter \Umath\LuaTEX name), we define an expandable getter command \@@\_⟨LATEX3 name⟩: N and a protected setter command \@@\_set\_⟨LATEX3 name⟩:Nn. The getter command takes one of the style primitives (\displaystyle etc.) and expands to the font parameter, which is a ⟨*dimension*⟩. The setter command takes a style primitive and a dimension expression, which is parsed with \dim\_eval:n.

Often, the mapping between font dimensions and font parameters is bijective, but there are cases which require special attention:

- Some parameters map to different dimensions in display and non-display styles.
- Likewise, one parameter maps to different dimensions in non-cramped and cramped styles.
- There are a few parameters for which X<sub>T</sub>T<sub>F</sub>X doesn't seem to provide \fontdimens; in this case the getter and setter commands are left undefined.

*Cramped style tokens* LuaT<sub>E</sub>X has \crampeddisplaystyle etc., but they are loaded as \luatexcrampeddisplaystyle etc. by the luatextra package. XqTpX, however, doesn't have these primitives, and their syntax cannot really be emulated. Nevertheless, we define these commands as quarks, so they can be used as arguments to the font parameter commands (but nowhere else). Making these commands available is necessary because we need to make a distinction between cramped and non-cramped styles for one font parameter.

#### \@@\_new\_cramped\_style:N #1 : command

Define  $\langle \textit{command} \rangle$  as a new cramped style switch. For LuaTEX, simply rename the correspronding primitive if it is not already defined. For XƎTEX, define ⟨*command*⟩ as a new quark.

```
2 \cs_new_protected_nopar:Nn \@@_new_cramped_style:N
3 ⟨XE⟩ { \tl_const:Nn #1 { \use_none:n #1 } }
4 ⟨LU⟩ {
5 ⟨LU⟩ \cs_if_exist:NF #1
6 ⟨LU⟩ { \cs_new_eq:Nc #1 { luatex \cs_to_str:N #1 } }
7 ⟨LU⟩ }
```
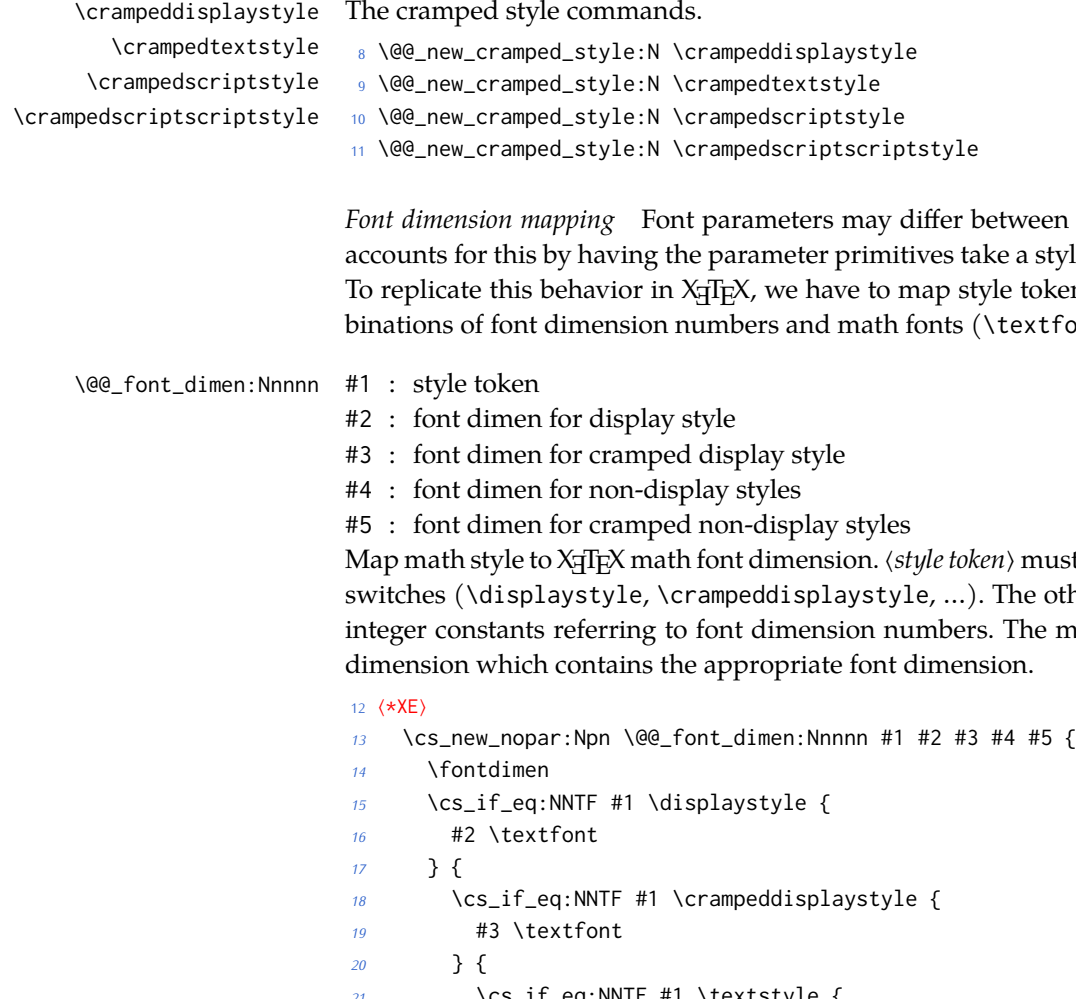

the styles. LuaT<sub>E</sub>X le token argument. ns to specific com- $\mathsf{S}$  ont etc.).

t be one of the style her parameters are nacro expands to a

```
21 \cs_if_eq:NNTF #1 \textstyle {
22 #4 \textfont
23 } {
24 \cs_if_eq:NNTF #1 \crampedtextstyle {
25 #5 \textfont
26 } {
27 \cs_if_eq:NNTF #1 \scriptstyle {
28 #4 \scriptfont
29 } {
30 \cs_if_eq:NNTF #1 \crampedscriptstyle {
31 #5 \scriptfont
32 } {
33 \cs_if_eq:NNTF #1 \scriptscriptstyle {
34 #4 \scriptscriptfont
35 } {
Should we check here if the style is invalid?
36 #5 \scriptscriptfont
```
}

*<sup>38</sup>* } *<sup>39</sup>* } *<sup>40</sup>* } *<sup>41</sup>* } *<sup>42</sup>* } *<sup>43</sup>* } Which family to use? *<sup>44</sup>* 2~ *<sup>45</sup>* }

*<sup>46</sup>* ⟨/XE⟩

*Font parameters* This paragraph contains macros for defining the font parameter interface, as well as the definition for all font parameters known to LuaTEX.

#### \@@\_font\_param:nnnnn #1 : name

- #2 : font dimension for non-cramped display style
- #3 : font dimension for cramped display style
- #4 : font dimension for non-cramped non-display styles
- #5 : font dimension for cramped non-display styles

This macro defines getter and setter functions for the font parameter ⟨*name*⟩. The LuaTEX font parameter name is produced by removing all underscores and prefixing the result with Umath. The X<sub>T</sub>T<sub>E</sub>X font dimension numbers must be integer constants.

```
47 \cs_new_protected_nopar:Nn \@@_font_param:nnnnn
48 ⟨*XE⟩
49 {
50 \@@_font_param_aux:ccnnnn { @@_ #1 :N } { @@_set_ #1 :Nn }
51 { #2 } { #3 } { #4 } { #5 }
52 }
53 ⟨/XE⟩
54 ⟨*LU⟩
55 {
56 \tl_set:Nn \l_@@_tmpa_tl { #1 }
57 \tl_remove_all:Nn \l_@@_tmpa_tl { _ }
58 \@@_font_param_aux:ccc { @@_ #1 :N } { @@_set_ #1 :Nn }
59 { Umath \l_@@_tmpa_tl }
60 }
61 ⟨/LU⟩
```
\@@\_font\_param:nnn #1 : name

#2 : font dimension for display style

#3 : font dimension for non-display styles

This macro defines getter and setter functions for the font parameter ⟨*name*⟩. The LuaT<sub>E</sub>X font parameter name is produced by removing all underscores and prefixing the result with Umath. The XqTEX font dimension numbers must be integer constants.

<sup>62</sup> \cs\_new\_protected\_nopar:Nn \@@\_font\_param:nnn

```
63 \frac{1}{2}64 \@@_font_param:nnnnn { #1 } { #2 } { #2 } { #3 } { #3 }
                           65 }
        \@@_font_param:nn #1 : name
                          #2 : font dimension
                          This macro defines getter and setter functions for the font parameter ⟨name⟩. The
                          LuaTEX font parameter name is produced by removing all underscores and pre-
                          fixing the result with Umath. The X<sub>T</sub>IEX font dimension number must be an integer
                          constant.
                           66 \cs_new_protected_nopar:Nn \@@_font_param:nn
                           67 \frac{1}{2}68 \@@_font_param:nnnnn { #1 } { #2 } { #2 } { #2 } { #2 }
                           69 }
        \@@_font_param:n #1 : name
                          This macro defines getter and setter functions for the font parameter ⟨name⟩,
                          which is considered unavailable in XqTEX. The LuaTEX font parameter name is
                          produced by removing all underscores and prefixing the result with Umath.
                           70 \cs_new_protected_nopar:Nn \@@_font_param:n
                          71 ⟨XE⟩ { }
                           72 (LU) { \@@_font_param:nnnnn { #1 } { 0 } { 0 } { 0 } { 0 } }
\@@_font_param_aux:NNnnnn
   \@@_font_param_aux:NNN
                          Auxiliary macros for generating font parameter accessor macros.
                           73 ⟨*XE⟩
                           74 \cs_new_protected_nopar:Nn \@@_font_param_aux:NNnnnn
                           75 {
                           76 \cs_new_nopar:Npn #1 ##1
                           77 {
                           78 \@@_font_dimen:Nnnnn ##1 { #3 } { #4 } { #5 } { #6 }
                           79 }
                           80 \cs_new_protected_nopar:Npn #2 ##1 ##2
                           81 {
                           82 #1 ##1 \dim_eval:n { ##2 }
                           83 }
                           84 }
                           85 \cs_generate_variant:Nn \@@_font_param_aux:NNnnnn { cc }
                           86 ⟨/XE⟩
                           87 ⟨*LU⟩
                           88 \cs_new_protected_nopar:Nn \@@_font_param_aux:NNN
                           89 {
                           90 \cs_new_nopar:Npn #1 ##1
                           91 {
                           92 #3 ##1
                           93 }
                           94 \cs_new_protected_nopar:Npn #2 ##1 ##2
                           95 {
                           96 #3 ##1 \dim_eval:n { ##2 }
```

```
97 }
    98 }
99 \cs_generate_variant:Nn \@@_font_param_aux:NNN { ccc }
100 ⟨/LU⟩
```
Now all font parameters that are listed in the LuaTEX reference follow.

```
101 \@@_font_param:nn { axis } { 15 }
102 \@@_font_param:nn { operator_size } { 13 }
103 \@@_font_param:n { fraction_del_size }
104 \@@_font_param:nnn { fraction_denom_down } { 45 } { 44 }
105 \@@_font_param:nnn { fraction_denom_vgap } { 50 } { 49 }
106 \@@_font_param:nnn { fraction_num_up } { 43 } { 42 }
107 \@@_font_param:nnn { fraction_num_vgap } { 47 } { 46 }
108 \@@_font_param:nn { fraction_rule } { 48 }
109 \@@_font_param:nn { limit_above_bgap } { 29 }
110 \@@_font_param:n { limit_above_kern }
111 \@@_font_param:nn { limit_above_vgap } { 28 }
112 \@@_font_param:nn { limit_below_bgap } { 31 }
113 \@@_font_param:n { limit_below_kern }
114 \@@_font_param:nn { limit_below_vgap } { 30 }
115 \@@_font_param:nn { over_delimiter_vgap } { 41 }
116 \@@_font_param:nn { over_delimiter_bgap } { 38 }
117 \@@_font_param:nn { under_delimiter_vgap } { 40 }
118 \@@_font_param:nn { under_delimiter_bgap } { 39 }
119 \@@_font_param:nn { overbar_kern } { 55 }
120 \@@ font param:nn { overbar rule } { 54 }
121 \@@_font_param:nn { overbar_vgap } { 53 }
122 \@@_font_param:n { quad }
123 \@@_font_param:nn { radical_kern } { 62 }
124 \@@_font_param:nn { radical_rule } { 61 }
125 \@@_font_param:nnn { radical_vgap } { 60 } { 59 }
126 \@@_font_param:nn { radical_degree_before } { 63 }
127 \@@_font_param:nn { radical_degree_after } { 64 }
128 \@@_font_param:nn { radical_degree_raise } { 65 }
129 \@@_font_param:nn { space_after_script } { 27 }
130 \@@_font_param:nnn { stack_denom_down } { 35 } { 34 }
131 \@@_font_param:nnn { stack_num_up } { 33 } { 32 }
132 \@@_font_param:nnn { stack_vgap } { 37 } { 36 }
133 \@@_font_param:nn { sub_shift_down } { 18 }
134 \@@_font_param:nn { sub_shift_drop } { 20 }
135 \@@_font_param:n { subsup_shift_down }
136 \@@_font_param:nn { sub_top_max } { 19 }
137 \@@_font_param:nn { subsup_vgap } { 25 }
138 \@@_font_param:nn { sup_bottom_min } { 23 }
139 \@@_font_param:nn { sup_shift_drop } { 24 }
140 \@@_font_param:nnnnn { sup_shift_up } { 21 } { 22 } { 21 } { 22 }
141 \@@_font_param:nn { supsub_bottom_max } { 26 }
142 \@@_font_param:nn { underbar_kern } { 58 }
143 \@@_font_param:nn { underbar_rule } { 57 }
```
```
144 \@@_font_param:nn { underbar_vgap } { 56 }
145 \@@_font_param:n { connector_overlap_min }
```
#### *14.1 Historical commands*

```
\@@_fontdimen_to_percent:nN
#1 : Font dimen number
 \@@_fontdimen_to_scale:nN
                            #2 : Font 'variable'
                             \fontdimens 10, 11, and 65 aren't actually dimensions, they're percentage val-
                            ues given in units of sp. \@@_fontdimen_to_percent:nn takes a font dimension
                            number and outputs the decimal value of the associated parameter. \@@_fontdi-
                            men_to_scale:nn returns a dimension correspond to the current font size relative
                            proportion based on that percentage.
                            146 \cs_new:Nn \@@_fontdimen_to_percent:nN
                            147 {
                            148 \fp_eval:n { \dim_to_decimal:n { 65536 \fontdimen #1 #2 } / 100 }
                            149 }
                            150 \cs_new:Nn \@@_fontdimen_to_scale:nN
                            151 \quad \{152 \fp_eval:n { \@@_fontdimen_to_percent:nN {#1} #2 * \f@size }
                            153 }
  \@@_mathstyle_scale:NnnN #1 : A math style (\scriptstyle, say)
                            #2 : Macro that takes a non-delimited length argument (like \kern)
                            #3 : Length control sequence to be scaled according to the math style
                            #4 : Math font face to use for the lookups
                            This macro is used to scale the lengths reported by \fontdimen according to the
                            scale factor for script- and scriptscript-size objects.
                            154 \cs_new:Nn \@@_mathstyle_scale:NnnN
                            155 {
                            156 \ifx#1\scriptstyle
                            157 #2 \@@_fontdimen_to_percent:nN {10} #4 #3
                            158 \else
                            159 \ifx#1\scriptscriptstyle
                            160 #2 \@@_fontdimen_to_percent:nN {11} #4 #3
                            161 \else
                            162 #2 #3
                            163 \qquad \qquad \text{If }164 \fi
                            165 }
                            166 ⟨/package⟩
```
# **File XIV um-code-mathmap.dtx**

## *15 Defining the math alphabets per style*

```
1 ⟨*package⟩
         \@@_setup_alphabets: This function is called within \setmathfont to configure the mapping between
                               characters inside math styles. Three modes:
                               IMPLICIT No ranges specified, set up everything
                               EXPLICIT Some ranges specified, set up what is requested only
                               INHERIT Of the slots in the ranges specified, compare against slots in each styled
                                    alphabet and only set up those needed
                               The INHERIT mode saves less time than I was hoping for but is still beneficial in
                               simple cases.
                                2 \@@_cs_new:Nn \@@_setup_alphabets:
                                3 {
                                4 \bool_if:NTF \g_@@_init_bool { \@@_setup_alphabets_implicit: }
                                       \{\seq_if_empty:NF \g_@@_mathalph_seq { \@@_setup_alphabets_explicit: }
                                       \clist_if_empty:NF \l_@@_mathmap_charints_clist { \@@_setup_alphabets_inherit: }
                                       \mathcal{L}9 }
\@@_setup_alphabets_implicit:
                               10 \@@_cs_new:Nn \@@_setup_alphabets_implicit:
                               11 \quad \text{f}12 \@@_log:n {setup-implicit}
                               13 \seq_gset_eq:NN \g_@@_mathalph_seq \g_@@_default_mathalph_seq
                               14 \bool_set_true:N \l_@@_implicit_alph_bool
                               15 \@@_maybe_init_alphabet:n {sf}
                               16 \@@_maybe_init_alphabet:n {bf}
                               17 \@@_maybe_init_alphabet:n {bfsf}
                               18 \cs_set_eq:NN \@@_set_mathalphabet_char:nnn \@@_mathmap_noparse:nnn
                               19 \cs_set_eq:NN \@@_map_char_single:nn \@@_map_char_noparse:nn
                               20 \@@_mathalph_map:
                                         \seq_if_empty:NF \l_@@_missing_alph_seq { \@@_log:n { missing-
                                 alphabets } }
                               22 }
\@@_setup_alphabets_explicit:
```
<sup>23</sup> \@@\_cs\_new:Nn \@@\_setup\_alphabets\_explicit:  $24 \frac{24}{2}$ <sup>25</sup> \@@\_log:n {setup-explicit}

```
26 \bool_set_false:N \l_@@_implicit_alph_bool
27 \cs_set_eq:NN \@@_set_mathalphabet_char:nnn \@@_mathmap_noparse:nnn
28 \cs_set_eq:NN \@@_map_char_single:nn \@@_map_char_noparse:nn
29 \@@ mathalph map:
30 \seq_if_empty:NF \l_@@_missing_alph_seq { \@@_log:n { missing-
 alphabets } }
31 }
```
\@@\_setup\_alphabets\_inherit:

```
32 \@@_cs_new:Nn \@@_setup_alphabets_inherit:
33 \frac{1}{2}34 \seq_gclear:N \g_@@_mathalph_seq
35 \seq_map_inline:Nn \g_@@_default_mathalph_seq
36 {
37 \tl_set:No \l_@@_style_tl { \use_i:nnn ##1 }
38 \clist_set:No \l_@@_alphabet_clist { \use_ii:nnn ##1 }
39
             \clist_map_inline:Nn \l_@@_alphabet_clist
\overline{a} 41 \overline{a} \overline{a} \overline{a} \overline{a} \overline{a} \overline{a} \overline{a} \overline{a} \overline{a} \overline{a} \overline{a} \overline{a} \overline{a} \overline{a} \overline{a} \overline{a} \overline{a} \overline{a} \overline{a} \overline{a} \overline{a} \overline{a} \overline{a} \42 \clist_if_exist:cT {g_@@_named_slots_ \l_@@_style_tl _ ####1 _clist}
43 \left\{44 \clist_map_inline:cn {g_@@_named_slots_ \l_@@_style_tl _ ####1 _clist}
45 \{\clist_map_inline:Nn \l_@@_mathmap_charints_clist
\overline{47} \overline{47}48 \@@_int_if_slot_in_range:nnT {################1} {########1}
\overline{49} \overline{49}\seq_gput_right:Nn \g_@@_mathalph_seq {##1}
51 \clist_map_break:n { \clist_map_break:n { \clist_map_break: } }
\overline{52} }
\sim 53
\sim 54 \sim 354 \sim 355 \sim 355 \sim 355 \sim 355 \sim 355 \sim 355 \sim 355 \sim 355 \sim 355 \sim 355 \sim 355 \sim 355 \sim 355 \sim 355 \sim 355 \sim 355 \sim 355 \sim 355 \sim 355 \sim 355 \sim 355 \sim 355 \sim 3
55 }
56 }
57 }
58
59 \cs_set_eq:NN \@@_set_mathalphabet_char:nnn \@@_mathmap_parse:nnn
60 \cs_set_eq:NN \@@_map_char_single:nn \@@_map_char_parse:nn
61 \@@_mathalph_map:
62 }
```
\@@\_mathalph\_map:

 \cs\_set:Nn \@@\_mathalph\_map:  $64 \frac{1}{2}$ 65 \seq\_map\_inline:Nn \g\_@@\_mathalph\_seq { \tl\_set:No \l\_@@\_style\_tl { \use\_i:nnn ##1 } \clist\_set:No \l\_@@\_alphabet\_clist { \use\_ii:nnn ##1 } \tl\_set:No \l\_@@\_remap\_style\_tl { \use\_iii:nnn ##1 }

```
71 % If no set of alphabets is defined:
                       72 \clist_if_empty:NT \l_@@_alphabet_clist
                       73 \left\{74 \cs_set_eq:NN \@@_maybe_init_alphabet:n \@@_init_alphabet:n
                       75 \prop_get:cnN { g_@@_named_range_ \l_@@_style_tl _prop }
                       76 { default-alpha } \l_@@_alphabet_clist
                       77 }
                       78
                       79 \@@_check_math_alphabet:
                       80 \@@_setup_math_alphabet:
                       81 }
                       82 }
\@@_check_math_alphabet: First check that at least one of the alphabets for the font shape is defined (this
                      process is fast) …
                       83 \cs_new:Nn \@@_check_math_alphabet:
                      84 {
                       85 \clist_map_inline:Nn \l_@@_alphabet_clist
                       86 {
                       87 \tl_set:Nn \l_@@_alphabet_tl {##1}
                       88 \@@_if_alphabet_exists:nnTF \l_@@_style_tl \l_@@_alphabet_tl
                       89 {
                                   \str_if_eq:eeTF {\l_@@_alphabet_tl} {misc}
                       \overline{\hspace{1cm}} 91 \overline{\hspace{1cm}}92 \@@_maybe_init_alphabet:n \l_@@_style_tl
                       93 \clist_map_break:
                       <sup>94</sup> }
                       \overline{\phantom{a}}95 \overline{\phantom{a}}96 \@@_glyph_if_exist:NnT \g_@@_curr_font_cmd_tl
                       97 { \@@_to_usv:nn {\l_@@_style_tl} {\l_@@_alphabet_tl} }
                       98 {
                       99 \@@_maybe_init_alphabet:n \l_@@_style_tl
                      100 \clist_map_break:
                      \overline{101} }
                      102 }
                      103 }
                      104 \left\{105 \msg_warning:nnx {unicode-math} {no-alphabet}
                      106 { \l_@@_style_tl / \l_@@_alphabet_tl }
                      107 }
                      108    }
                      109 }
```
\@@\_setup\_math\_alphabet: …and then loop through them defining the individual ranges: (currently this process is slow)

> \@@\_cs\_new:Nn \@@\_setup\_math\_alphabet:  $111 \t{11}$ \clist\_map\_inline:Nn \l\_@@\_alphabet\_clist

```
113 \left\{ \begin{array}{ccc} 1 & 1 & 1 \\ 1 & 1 & 1 \end{array} \right\}114 \tl_set:Nx \l_@@_alphabet_tl { \tl_trim_spaces:n {##1} }
115
116 ⟨debug⟩\@@_debug:n {_setup_math_alphabet:~\l_@@_style_tl/\l_@@_alphabet_tl}
117
118 \@@_if_alphabet_exists:nnT {\l_@@_style_tl} {\l_@@_alphabet_tl}
119 \big\{120 \exp_args:No \tl_if_eq:nnTF \l_@@_alphabet_tl {misc}
121 \left\{122 \@@_log:nx {setup-alph} {sym \l_@@_style_tl~(\l_@@_alphabet_tl)}
123 \@@_alphabet_config:nnn {\l_@@_style_tl} {\l_@@_alphabet_tl} {\l_@@_remap_style_tl}
124 }
125 \left\{126 \@@_glyph_if_exist:NnTF \g_@@_curr_font_cmd_tl { \@@_to_usv:nn {\l_@@_remap_style_tl} {\l_
127 \left\{ \begin{array}{ccc} \end{array} \right.128 \@@_log:nx {setup-alph} {sym \l_@@_style_tl~(\l_@@_alphabet_tl)}
129 \@@_alphabet_config:nnn {\l_@@_style_tl} {\l_@@_alphabet_tl} {\l_@@_remap_style_tl}
130 }
\overline{\mathbf{1}} 131
132 \bool_if:NTF \l_@@_implicit_alph_bool
\overline{\mathbf{1}} 133 \overline{\mathbf{1}} 133
134 \seq_put_right:Nx \l_@@_missing_alph_seq
\overline{\mathbf{135}} \overline{\mathbf{135}}136 \@backslashchar sym \l_@@_style_tl \space
137 (\tl_use:c{c_@@_math_alphabet_name_ \l_@@_alphabet_tl _tl})
\overline{\phantom{a}} 138 \overline{\phantom{a}} 138
\overline{139} }
140141 \@@_alphabet_config:nnn {\l_@@_style_tl} {\l_@@_alphabet_tl} {up}
\overline{142} }
143 }
144 }
145 }
146 }
147 }
```
Each alphabet style needs to be configured. This happens in Section 17.

```
148 \cs_new:Nn \@@_new_alphabet_config:nnn
149 {
150 \prop_if_exist:cF {g_@@_named_range_#1_prop}
151 { \@@_warning:nnn {no-named-range} {#1} {#2} }
152
153
154 \prop_gput:cnn {g_@@_named_range_#1_prop} { alpha_tl }
155 {
156 \prop_item:cn {g_@@_named_range_#1_prop} { alpha_tl } {#2}
157 }
158 % Q: do I need to bother removing duplicates?
159
```
Create list of all chars defined in this named range:

```
160 \cs_new:cn { @@_config_#1_#2:n }
161 {
162 \clist gclear new:c {g @@ named slots #1 #2 clist}
163 \tl_set:Nn \l_@@_curr_named_slot { g_@@_named_slots_#1_#2_clist }
164 #3
165 \clist_gremove_duplicates:c {g_@@_named_slots_#1_#2_clist}
166 }
167
168 }
169 \cs_new:Nn \@@_alphabet_config:nnn
170 \frac{1}{20}171 \use:c {@@_config_#1_#2:n} {#3}
172 }
173 \prg_new_conditional:Nnn \@@_if_alphabet_exists:nn {T.TF}
174 {
175 \cs_if_exist:cTF {@@_config_#1_#2:n}
176 \prg_return_true: \prg_return_false:
177 }
```
## *15.1 Mapping 'naked' math characters*

Before we show the definitions of the alphabet mappings using the functions \@@\_alphabet\_config:nnn \l\_@@\_style\_tl {##1} {...}, we first want to define some functions to be used inside them to actually perform the character mapping.

#### *15.1.1 Functions*

\@@\_map\_char\_single:nn Wrapper for \@@\_map\_char\_noparse:nn or \@@\_map\_char\_parse:nn depending on the context.

```
\@@_map_char_noparse:nn
 \@@_map_char_parse:nn 178 \cs_new:Nn \@@_map_char_noparse:nn
                        179 {
                        180 \@@_set_mathcode:nnnn {#1} {\mathalpha} {\l_@@_symfont_label_tl} {#2}
                        181 }
                        182 \cs_new:Nn \@@_map_char_parse:nn
                        183 \qquad184 \@@_if_char_spec:nNT {#1} {\mathalpha}
                        185 { \@@_map_char_noparse:nn {#1}{#2} }
                        186 }
\@@_map_char_single:nnn #1 : char name ('dotlessi')
                        #2 : from alphabet(s)
                        #3 : to alphabet
                        Logical interface to \@@_map_char_single:nn.
                        187 \cs_new:Nn \@@_map_char_single:nnn
```

```
188 {
                        189 \@@_map_char_single:nn { \@@_to_usv:nn {#1} {#3} }
                       190 \{ \ \text{Q@\_to\_usv:nn } \{ \#2 \} \ \}191 }
\@@_map_chars_range:nnnn #1 : Number of chars (26)
                        #2 : From style, one or more (it)
                        #3 : To style (up)
                        #4 : Alphabet name (Latin)
                        First the function with numbers:
                        192 \cs_set:Nn \@@_map_chars_range:nnn
                       193 {
                       194 \int_step_inline:nnnn {0} {1} {#1-1}
                       195 { \@@_map_char_single:nn {#2+##1} {#3+##1} }
                       196
                        197 \clist_gput_right:cx { \l_@@_curr_named_slot }
                       198 { \int_eval:n { #3 } - \int_eval:n { #3 + #1-1 } }
                       199 }
                        And the wrapper with names:
                       200 \cs_new:Nn \@@_map_chars_range:nnnn
                       201 \{202 \@@_map_chars_range:nnn {#1} { \@@_to_usv:nn {#2} {#4} }
                       203 { \@@_to_usv:nn {#3} {#4} }
                       204 }
```
*15.1.2 Functions for 'normal' alphabet symbols*

\@@\_set\_normal\_char:nnn

```
205 \cs_set:Nn \@@_set_normal_char:nnn
206 {
207 \@@_usv_if_exist:nnT {#3} {#1}
208 {
209 \clist_map_inline:nn {#2}
210 \qquad \qquad \left\{211 \@@_set_mathalphabet_pos:nnnn {normal} {#1} {##1} {#3}
212 \@@_map_char_single:nnn {##1} {#3} {#1}
213
214 \clist_gput_right:cx {\l_@@_curr_named_slot}
215 { \int\limits_{\mathcal{C}} \mathcal{C} \left\{ \int_{\mathcal{C}} \mathcal{C} \left\{ \sum_{\mathcal{C}} \mathcal{C} \left( \mathcal{C} \right) \right\} \right\} }216 }
217 }
218 }
219 \cs_new:Nn \@@_set_normal_Latin:nn
220 \frac{1}{20}221 \clist_map_inline:nn {#1}
222 \left\{ \begin{array}{ccc} 2 & 2 & 2 \end{array} \right\}223 \@@_set_mathalphabet_Latin:nnn {normal} {##1} {#2}
```

```
224 \@@_map_chars_range:nnnn {26} {##1} {#2} {Latin}
225 }
226 }
227 \cs_new:Nn \@@_set_normal_latin:nn
228 {
229 \clist_map_inline:nn {#1}
230 {
231 \@@_set_mathalphabet_latin:nnn {normal} {##1} {#2}
232 \@@_map_chars_range:nnnn {26} {##1} {#2} {latin}
233 }
234 }
235 \cs_new:Nn \@@_set_normal_greek:nn
236 {
237 \clist_map_inline:nn {#1}
238 {
239 \@@_set_mathalphabet_greek:nnn {normal} {##1} {#2}
240 \@@_map_chars_range:nnnn {25} {##1} {#2} {greek}
241 \@@_map_char_single:nnn {##1} {#2} {epsilon}
242 \@@_map_char_single:nnn {##1} {#2} {vartheta}
243 \@@_map_char_single:nnn {##1} {#2} {varkappa}
244 \@@_map_char_single:nnn {##1} {#2} {phi}
245 \@@_map_char_single:nnn {##1} {#2} {varrho}
246 \@@_map_char_single:nnn {##1} {#2} {varpi}
247 \@@_set_mathalphabet_pos:nnnn {normal} {epsilon} {##1} {#2}
248 \@@_set_mathalphabet_pos:nnnn {normal} {vartheta} {##1} {#2}
249 \@@_set_mathalphabet_pos:nnnn {normal} {varkappa} {##1} {#2}
250 \@@_set_mathalphabet_pos:nnnn {normal} {phi} {##1} {#2}
251 \@@_set_mathalphabet_pos:nnnn {normal} {varrho} {##1} {#2}
252 \@@_set_mathalphabet_pos:nnnn {normal} {varpi} {##1} {#2}
253 }
254 }
255 \cs_new:Nn \@@_set_normal_Greek:nn
256 {
257 \clist_map_inline:nn {#1}
258 {
259 \@@_set_mathalphabet_Greek:nnn {normal} {##1} {#2}
260 \@@_map_chars_range:nnnn {25} {##1} {#2} {Greek}
261 \@@_map_char_single:nnn {##1} {#2} {varTheta}
262 \@@_set_mathalphabet_pos:nnnn {normal} {varTheta} {##1} {#2}
263 }
264 }
265 \cs_new:Nn \@@_set_normal_numbers:nn
266 {
267 \@@_set_mathalphabet_numbers:nnn {normal} {#1} {#2}
268 \@@_map_chars_range:nnnn {10} {#1} {#2} {num}
269 }
```
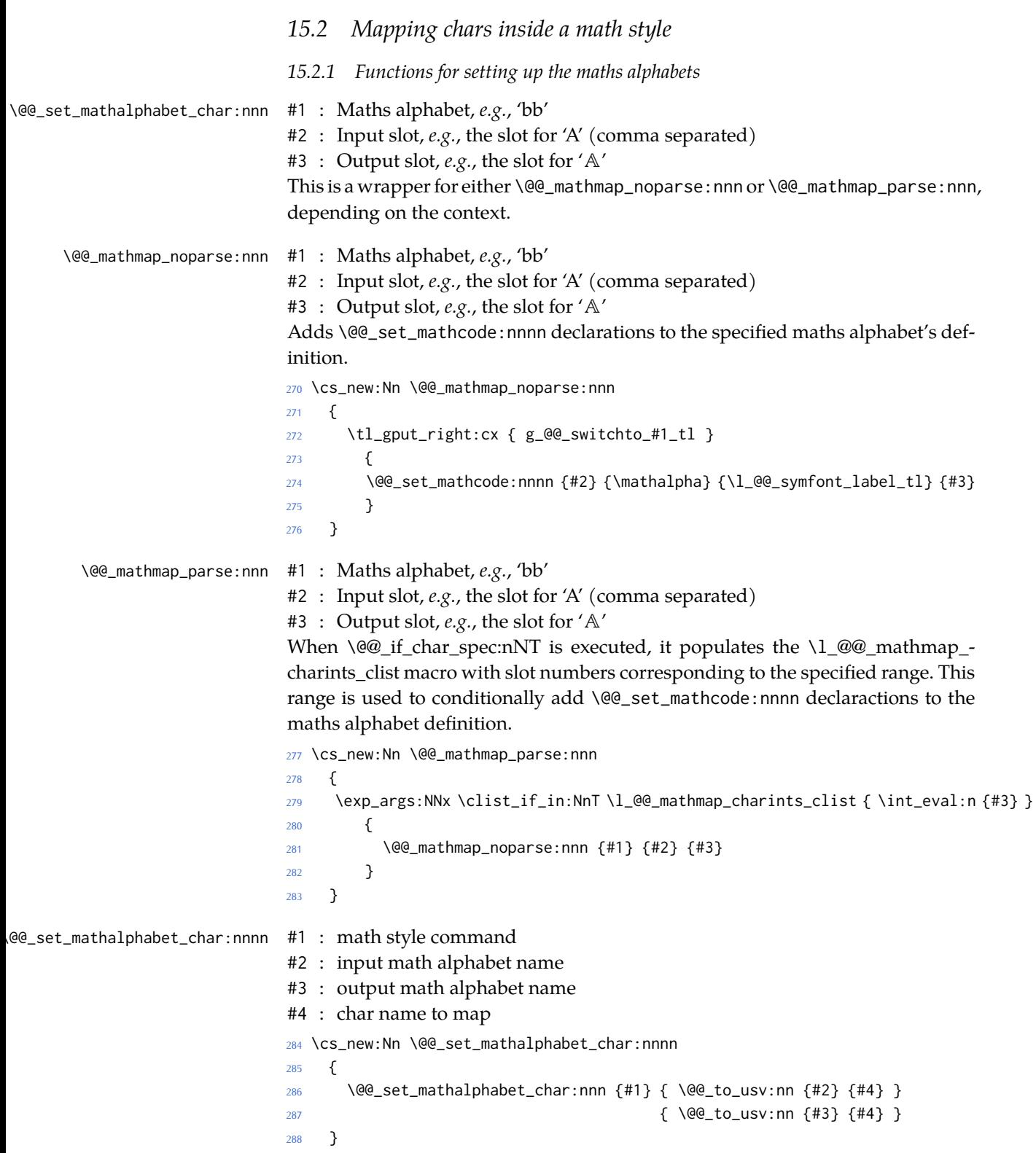

```
\@@_set_mathalph_range:nnnn #1 : Number of iterations
                           #2 : Sym command suffix
                           #3 : Starting input char
                           #4 : Starting output char
                           Loops through character ranges setting \mathcode. First the version that uses
                           numbers:
                           289 \cs_new:Nn \@@_set_mathalph_range:nnnn
                           290 {
                           291 \int_step_inline:nnnn {0} {1} {#1-1}
                          292 { \@@_set_mathalphabet_char:nnn {#2} { ##1 + #3 } { ##1 + #4 } }
                           293 }
\@@_set_mathalph_range:nnnn #1 : Number of iterations
                           #2 : Sym command suffix
                           #3 : input style
                           #4 : output style
                           #5 : alphabet
                           Then the wrapper version that uses names:
                           294 \cs_new:Nn \@@_set_mathalph_range:nnnnn
                           295 {
                          296 \clist_gput_right:cx { \l_@@_curr_named_slot }
                           297 { \int_eval:n { \@@_to_usv:nn {#4} {#5} } - \int_eval:n { (#1-
                             1)+\@@_to_usv:nn {#4} {#5} } }
                           298
                           299 \@@_set_mathalph_range:nnnn {#1} {#2} { \@@_to_usv:nn {#3} {#5} }
                           300 { \@@_to_usv:nn {#4} {#5} }
                           301 }
                           15.2.2 Individual mapping functions for different alphabets
                           302 \cs_new:Nn \@@_set_mathalphabet_pos:nnnn
                           303 {
                           304 \@@_usv_if_exist:nnT {#4} {#2}
                           305 {
                           306 \clist_map_inline:nn {#3}
                           307 { \@@_set_mathalphabet_char:nnnn {#1} {##1} {#4} {#2} }
                           308
                           309 \clist_gput_right:cx {\l_@@_curr_named_slot}
                           310 { \int_eval:n { \@@_to_usv:nn {#4} {#2} } }
                           311 }
                           312 }
                           313 \cs_new:Nn \@@_set_mathalphabet_numbers:nnn
                          314 {
                           315 \clist_map_inline:nn {#2}
                           316 { \@@_set_mathalph_range:nnnnn {10} {#1} {##1} {#3} {num} }
                           317 }
                           318 \cs_new:Nn \@@_set_mathalphabet_Latin:nnn
                          319 {
```

```
320 \clist_map_inline:nn {#2}
321 { \@@_set_mathalph_range:nnnnn {26} {#1} {##1} {#3} {Latin} }
322 }
323 \cs_new:Nn \@@_set_mathalphabet_latin:nnn
324 {
325 \clist_map_inline:nn {#2}
326 {
327 \@@_set_mathalph_range:nnnnn {26} {#1} {##1} {#3} {latin}
328 \@@_set_mathalphabet_char:nnnn {#1} {##1} {#3} {h}
329 }
330 }
331 \cs_new:Nn \@@_set_mathalphabet_Greek:nnn
332 {
333 \clist_map_inline:nn {#2}
334 {
335 \@@_set_mathalph_range:nnnnn {25} {#1} {##1} {#3} {Greek}
336 \@@_set_mathalphabet_char:nnnn {#1} {##1} {#3} {varTheta}
337 }
338 }
339 \cs_new:Nn \@@_set_mathalphabet_greek:nnn
340 {
341 \clist_map_inline:nn {#2}
342 {
343 \@@_set_mathalph_range:nnnnn {25} {#1} {##1} {#3} {greek}
344 \@@_set_mathalphabet_char:nnnn {#1} {##1} {#3} {epsilon}
345 \@@_set_mathalphabet_char:nnnn {#1} {##1} {#3} {vartheta}
346 \@@_set_mathalphabet_char:nnnn {#1} {##1} {#3} {varkappa}
347 \@@_set_mathalphabet_char:nnnn {#1} {##1} {#3} {phi}
348 \@@_set_mathalphabet_char:nnnn {#1} {##1} {#3} {varrho}
349 \@@_set_mathalphabet_char:nnnn {#1} {##1} {#3} {varpi}
350 }
351 }
352 ⟨/package⟩
```
## **File XV um-code-sym-commands.dtx**

## *16 Mapping in maths alphabets*

#### <sup>1</sup> ⟨\*package⟩

#### *16.1 Setting styles*

Algorithm for setting alphabet fonts. By default, when range is empty, we are in *implicit* mode. If range contains the name of the math alphabet, we are in *explicit* mode and do things slightly differently.

Implicit mode:

- Try and set all of the alphabet shapes.
- Check for the first glyph of each alphabet to detect if the font supports each alphabet shape.
- For alphabets that do exist, overwrite whatever's already there.
- For alphabets that are not supported, *do nothing*. (This includes leaving the old alphabet definition in place.)

Explicit mode:

- Only set the alphabets specified.
- Check for the first glyph of the alphabet to detect if the font contains the alphabet shape in the Unicode math plane.
- For Unicode math alphabets, overwrite whatever's already there.
- Otherwise, use the ascii glyph slots instead.

#### *16.2 Defining the math style macros*

We call the different shapes that a math alphabet can be a 'math style'. Note that different alphabets can exist within the same math style. E.g., we call 'bold' the math style bf and within it there are upper and lower case Greek and Roman alphabets and Arabic numerals.

\@@\_prepare\_mathstyle:n #1 : math style name (e.g., it or bb)

Define the high level math alphabet macros (\mathit, etc.) in terms of unicodemath definitions. Use \bgroup/\egroup so s'scripts scan the whole thing.

The flag \l\_@@\_mathstyle\_tl is for other applications to query the current math style.

<sup>2</sup> \@@\_cs\_new:Nn \@@\_prepare\_mathstyle:n

<sup>3</sup> {

```
4 \seq_gput_right:Nn \g_@@_mathstyles_seq {#1}
                          5 \qquad \qquad \text{00}_\text{init_alphabet:n} {#1}
                          6 \cs_set_protected:cpx {sym#1}
                          7 \quad 58 \@@_group_begin:
                          9 \exp_not:n
                         10 \qquad \qquad \qquad \qquad \qquad \qquad \qquad \qquad \qquad \qquad \qquad \qquad \qquad \qquad \qquad \qquad \qquad \qquad \qquad \qquad \qquad \qquad \qquad \qquad \qquad \qquad \qquad \qquad \qquad \qquad \qquad \qquad \qquad \qquad \qquad \qquad \q11 \mode_if_math:F { \exp_args:Nc \non@alpherr {sym#1} }
                         12 \tl_set:Nn \l_@@_mathstyle_tl {#1}
                         13 }
                         14 \@@_switch_to:n {#1}
                         15 \@@_mathgroup_set:n {-1}
                         16 \@@_group_end:n
                         17 }
                         18 }
\@@_init_alphabet:n #1 : math alphabet name (e.g., it or bb)
                         This macro initialises the macros used to set up a math alphabet. First used when
                         the math alphabet macro is first defined, but then used later when redefining a
                         particular maths alphabet.
                         19 \@@_cs_new:Nn \@@_init_alphabet:n
                         20 \sim f
                         21 \@@_log:nx {alph-initialise} {#1}
                         22 \tl_gclear_new:c {g_@@_switchto_#1_tl}
                         23 \cs_set_protected:cpn {@@_switchto_#1:} { \tl_use:c {g_@@_switchto_#1_tl} }
                         24 }
                         25 \cs_new_protected:Nn \@@_switch_to:n
                         26 {
                         27 \tl_use:c {g_@@_switchto_#1_tl}
```
#### *16.3 Definition of alphabets and styles*

<sup>28</sup> }

The linking between named ranges and symbol style commands happens here. It's currently not using all of the machinery we're in the process of setting up above. Baby steps.

```
29 \@@_cs_new:Nn \@@_default_mathalph:nnn
30 \frac{1}{20}31 \prop_new:c {g_@@_named_range_#1_prop}
32 \seq_gput_right:Nn \g_@@_default_mathalph_seq {{#1}{#2}{#3}}
33 \prop_gput:cnn { g_@@_named_range_#1_prop } { default-alpha } {#2}
34 }
35 \@@_default_mathalph:nnn {up } {latin,Latin,greek,Greek,num,misc} {up }
36 \@@_default_mathalph:nnn {it } {latin,Latin,greek,Greek,misc} {it }
37 \@@_default_mathalph:nnn {bb } {latin,Latin,num,misc} {bb }
38 \@@_default_mathalph:nnn {bbit } {misc} {bbit } {provided as {bbit } {provided as {bbit} } {provided as {bbit}} } {provided as {provided}} } {provided as {provided}} } {provided}} } {provided}} } {provided}} } {provided
39 \@@_default_mathalph:nnn {scr } {latin,Latin} {s \in \{scr} \}40 \@@_default_mathalph:nnn {cal } {Latin} \{scr \}
```

```
41 \@@_default_mathalph:nnn {bfcal } {Latin} {bfscr }
42 \@@_default_mathalph:nnn {frak } {latin,Latin} {frak }
43 \@@_default_mathalph:nnn {tt } {latin,Latin,num} {tt }
44 \@@_default_mathalph:nnn {sfup } {latin,Latin,num} {sfup }
45 \@@_default_mathalph:nnn {sfit } {latin,Latin} {sfit }
46 \@@_default_mathalph:nnn {bfup } {latin,Latin,greek,Greek,num,misc} {bfup }
47 \@@_default_mathalph:nnn {bfit } {latin,Latin,greek,Greek,misc} {bfit }
48 \@@_default_mathalph:nnn {bfscr } {latin,Latin} {b} {bfscr }
49 \@@_default_mathalph:nnn {bffrak} {latin,Latin} {bffrak}
50 \@@_default_mathalph:nnn {bfsfup} {latin,Latin,greek,Greek,num,misc} {bfs-
 fup}
51 \@@_default_mathalph:nnn {bfsfit} {latin,Latin,greek,Greek,misc} {bfs-
 fit}
```
#### *16.3.1 Define symbol style commands*

Finally, all of the 'symbol styles' commands are set up, which are the commands to access each of the named alphabet styles. There is not a one-to-one mapping between symbol style commands and named style ranges!

```
52 \clist_map_inline:nn
53 {
54 up, it, bfup, bfit, sfup, sfit, bfsfup, bfsfit, bfsf,
55 tt, bb, bbit, scr, bfscr, cal, bfcal, frak, bffrak,
56 normal, literal, sf, bf,
57 }
58 {
59 \@@_prepare_mathstyle:n {#1}
60 }
```
#### *16.3.2 New names for legacy textmath alphabet selection*

In case a package option overwrites, say, \mathbf with \symbf.

```
61 \clist_map_inline:nn
62 { rm, it, bf, sf, tt }
63 { \cs_set_eq:cc { mathtext #1 } { math #1 } }
```
Perhaps these should actually be defined using a hypothetical unicode-math interface to creating new such styles. To come.

#### *16.3.3 Replacing legacy pure-maths alphabets*

The following are alphabets which do not have a math/text ambiguity.

```
64 \clist_map_inline:nn
65 {
66 normal, bb , bbit, scr, bfscr, cal, bfcal, frak, bffrak, tt,
67 bfup, bfit, sfup, sfit, bfsfup, bfsfit, bfsf
68 }
69 {
70 \cs_set:cpx { math #1 } { \exp_not:c { sym #1 } }
71 \quad \frac{1}{2}
```
*16.3.4 New commands for ambiguous alphabets*

```
72 \AtBeginDocument { \@@_setup_mathtext: }
73 \@@_cs_new:Nn \@@_setup_mathtext:
74 {
75 \clist_map_inline:nn
76 { rm, it, bf, sf, tt }
77 {
78 \cs_set_protected:cpx { math ##1 }
79 {
80 \exp_not:n { \bool_if:NTF } \exp_not:c { g_@@_ math ##1 _text_bool}
81 { \exp_not:c { mathtext ##1 } }
82 { \exp_not:c { sym ##1 } }
83 }
84 }
85 }
```
*Alias* \mathrm *as legacy name for* \mathup

86 \cs\_set\_protected:Npn \mathup { \mathrm } 87 \cs\_set\_protected:Npn \symrm { \symup } <sup>88</sup> ⟨/package⟩

# **File XVI um-code-alphabets.dtx**

## *17 Setting up alphabets*

#### <sup>1</sup> ⟨\*package⟩

## *17.1 Upright: up*

```
2 \@@_new_alphabet_config:nnn {up} {num}
3 \left( \begin{array}{ccc} 3 & 1 \end{array} \right)4 \@@_set_normal_numbers:nn {up} {#1}
       \@@_set_mathalphabet_numbers:nnn {up} {up} {#1}
6 }
 7
8 \@@_new_alphabet_config:nnn {up} {Latin}
9 {
10 \bool_if:NTF \g_@@_literal_bool { \@@_set_normal_Latin:nn {up} {#1} }
11 \qquad \qquad {
12 \bool_if:NT \g_@@_upLatin_bool { \@@_set_normal_Latin:nn {up,it} {#1} }
13 }
14 \@@_set_mathalphabet_Latin:nnn {up} {up,it} {#1}
15 \@@_set_mathalphabet_Latin:nnn {literal} {up} {up}
16 \@@_set_mathalphabet_Latin:nnn {literal} {it} {it}
17 \quad \lambda18
19 \@@_new_alphabet_config:nnn {up} {latin}
20 \{21 \bool_if:NTF \g_@@_literal_bool { \@@_set_normal_latin:nn {up} {#1} }
22 {
23 \bool_if:NT \g_@@_uplatin_bool
24 \qquad \qquad \left\{25 \qquad \qquad \qquad \qquad \@@_set_normal_latin:nn {up,it} {#1}
26 \\Gquad \equation \equation \equation \equation \equation \equation \equation \equation \equation \equation \equation \equation \equation \equation \equation \equation \equation \equation \equation \equation \equation 
27 \@@_set_normal_char:nnn {dotlessi} {up,it} {#1}
28 \@@_set_normal_char:nnn {dotlessj} {up,it} {#1}
29 and 29 and 29 and 29 and 20 \}30 }
31 \@@_set_mathalphabet_latin:nnn {up} {up,it}{#1}
32 \@@_set_mathalphabet_latin:nnn {literal} {up} {up}
33 \@@_set_mathalphabet_latin:nnn {literal} {it} {it}
34 }
35
36 \@@_new_alphabet_config:nnn {up} {Greek}
37 \frac{1}{2}38 \bool_if:NTF \g_@@_literal_bool { \@@_set_normal_Greek:nn {up}{#1} }
39 {
40 \bool_if:NT \g_@@_upGreek_bool { \@@_set_normal_Greek:nn {up,it}{#1} }
```

```
41     }
42 \@@_set_mathalphabet_Greek:nnn {up} {up,it}{#1}
43 \@@_set_mathalphabet_Greek:nnn {literal} {up} {up}
44 \@@_set_mathalphabet_Greek:nnn {literal} {it} {it}
45 }
46
47 \@@_new_alphabet_config:nnn {up} {greek}
48 {
49 \bool_if:NTF \g_@@_literal_bool { \@@_set_normal_greek:nn {up} {#1} }
50 {
51 \bool_if:NT \g_@@_upgreek_bool
52 \{53 \@@_set_normal_greek:nn {up,it} {#1}
54 }
55 }
56 \@@_set_mathalphabet_greek:nnn {up} {up,it} {#1}
57 \qquad \qquad \@ set mathalphabet greek:nnn {literal} {up} {up}
58 \@@_set_mathalphabet_greek:nnn {literal} {it} {it}
59 }
60
61 \@@_new_alphabet_config:nnn {up} {misc}
62 \{63 \bool_if:NTF \g_@@_literal_Nabla_bool
64 {
65 \@@_set_normal_char:nnn {Nabla}{up}{up}
66 }
67 {
68 \bool_if:NT \g_@@_upNabla_bool
69 {
70 \@@_set_normal_char:nnn {Nabla}{up,it}{up}
\frac{71}{2} }
72 }
73 \bool_if:NTF \g_@@_literal_partial_bool
74 {
75 \@@_set_normal_char:nnn {partial}{up}{up}
76 }
77 {
78 \bool_if:NT \g_@@_uppartial_bool
79 {
             \@@_set_normal_char:nnn {partial}{up,it}{up}
81 }
82 }
83 \@@_set_mathalphabet_pos:nnnn {up} {partial} {up,it} {#1}
84 \@@_set_mathalphabet_pos:nnnn {up} {Nabla} {up,it} {#1}
85 \@@_set_mathalphabet_pos:nnnn {up} {dotlessi} {up,it} {#1}
86 \@@_set_mathalphabet_pos:nnnn {up} {dotlessj} {up,it} {#1}
87 }
```

```
17.2 Italic: it
```

```
88 \@@_new_alphabet_config:nnn {it} {Latin}
89 {
90 \bool_if:NTF \g_@@_literal_bool { \@@_set_normal_Latin:nn {it} {#1} }
91 \qquad \qquad92 \bool_if:NF \g_@@_upLatin_bool { \@@_set_normal_Latin:nn {up,it} {#1} }
93 }
94 \@@_set_mathalphabet_Latin:nnn {it} {up,it} {#1}
95 }
96
97 \@@_new_alphabet_config:nnn {it} {latin}
98 {
99 \bool_if:NTF \g_@@_literal_bool
100 {
101 \@@_set_normal_latin:nn {it}{#1}
102 \@@_set_normal_char:nnn {h}{it}{#1}
103  }
104 \qquad105 \bool if:NF \g @@ uplatin bool
106 \left\{107 \\GQ_set_normal_latin:nn {up,it} {#1}
108 \\GQ_set_normal_char:nnn {h} {up,it} {#1}
109 \@@_set_normal_char:nnn {dotlessi} {up,it} {#1}
110 \@@_set_normal_char:nnn {dotlessj} {up,it} {#1}
\frac{111}{2} }
112 }
113 \@@_set_mathalphabet_latin:nnn {it} {#1} {#1}
114 \@@_set_mathalphabet_pos:nnnn {it} {dotlessi} {up,it} {#1}
115 \@@_set_mathalphabet_pos:nnnn {it} {dotlessj} {up,it} {#1}
116 }
117
118 \@@ new alphabet config:nnn {it} {Greek}
119 {
120 \bool_if:NTF \g_@@_literal_bool
121 \left\{ \begin{array}{ccc} 1 & 1 & 1 \\ 1 & 1 & 1 \end{array} \right\}122 \@@_set_normal_Greek:nn {it} {#1}
123 }
124 \left\{ \begin{array}{ccc} 1 & 1 & 1 \\ 1 & 1 & 1 \end{array} \right\}125 \bool_if:NF \g_@@_upGreek_bool { \@@_set_normal_Greek:nn {up,it} {#1} }
126 }
127 \@@_set_mathalphabet_Greek:nnn {it} {up,it} {#1}
128 }
129
130 \@@_new_alphabet_config:nnn {it} {greek}
131 \t{5}132 \bool_if:NTF \g_@@_literal_bool
133 \left\{134 \@@_set_normal_greek:nn {it} {#1}
135 }
136 {
```

```
137 \bool_if:NF \g_@@_upgreek_bool { \@@_set_normal_greek:nn {it,up} {#1} }
138 }
139 \@@_set_mathalphabet_greek:nnn {it} {up,it} {#1}
140 }
141
142 \@@_new_alphabet_config:nnn {it} {misc}
143 \frac{1}{2}144 \bool_if:NTF \g_@@_literal_Nabla_bool
145 {
146 \\Gq set_normal_char:nnn {Nabla} {it} {it}
147 }
148 \qquad149 \bool_if:NF \g_@@_upNabla_bool
150 \{151 \@@_set_normal_char:nnn {Nabla} {up,it} {it}
152 }
153 }
154 \bool if:NTF \g @@ literal partial bool
155 {
156 \@@_set_normal_char:nnn {partial} {it} {it}
157 }
158 {
159 \bool_if:NF \g_@@_uppartial_bool
160 \left\{161 \@@_set_normal_char:nnn {partial} {up,it} {it}
162 }
163 }
164 \@@_set_mathalphabet_pos:nnnn {it} {partial} {up,it}{#1}
165 \@@_set_mathalphabet_pos:nnnn {it} {Nabla} {up,it}{#1}
166 }
17.3 Blackboard or double-struck: bb and bbit
167 \@@_new_alphabet_config:nnn {bb} {latin}
168 {
169 \@@_set_mathalphabet_latin:nnn {bb} {up,it} {#1}
170 }
171
172 \@@_new_alphabet_config:nnn {bb} {Latin}
173 \frac{1}{2}174 \@@_set_mathalphabet_Latin:nnn {bb} {up,it} {#1}
175 \@@_set_mathalphabet_pos:nnnn {bb} {C} {up,it} {#1}
176 \@@_set_mathalphabet_pos:nnnn {bb} {H} {up,it} {#1}
177 \@@_set_mathalphabet_pos:nnnn {bb} {N} {up,it} {#1}
178 \@@_set_mathalphabet_pos:nnnn {bb} {P} {up,it} {#1}
179 \@@_set_mathalphabet_pos:nnnn {bb} {Q} {up,it} {#1}
180 \@@_set_mathalphabet_pos:nnnn {bb} {R} {up,it} {#1}
181 \@@_set_mathalphabet_pos:nnnn {bb} {Z} {up,it} {#1}
182 }
183
```

```
184 \@@_new_alphabet_config:nnn {bb} {num}
185 {
186 \@@_set_mathalphabet_numbers:nnn {bb} {up} {#1}
187 \quad \frac{1}{2}188
189 \@@_new_alphabet_config:nnn {bb} {misc}
190 \{191 \@@_set_mathalphabet_pos:nnnn {bb} {Pi} {up,it} {#1}
192 \@@_set_mathalphabet_pos:nnnn {bb} {pi} {up,it} {#1}
193 \@@_set_mathalphabet_pos:nnnn {bb} {Gamma} {up,it} {#1}
194 \@@_set_mathalphabet_pos:nnnn {bb} {gamma} {up,it} {#1}
195 \@@_set_mathalphabet_pos:nnnn {bb} {summation} {up} {#1}
196 }
197
198 \@@_new_alphabet_config:nnn {bbit} {misc}
199 {
200 \@@_set_mathalphabet_pos:nnnn {bbit} {D} {up,it} {#1}
201 \@@_set_mathalphabet_pos:nnnn {bbit} {d} {up,it} {#1}
202 \@@_set_mathalphabet_pos:nnnn {bbit} {e} {up,it} {#1}
203 \@@_set_mathalphabet_pos:nnnn {bbit} {i} {up,it} {#1}
204 \@@_set_mathalphabet_pos:nnnn {bbit} {j} {up,it} {#1}
205 }
17.4 Script and caligraphic: scr and cal
206 \@@_new_alphabet_config:nnn {scr} {Latin}
207 \{208 \@@_set_mathalphabet_Latin:nnn {scr} {up,it} {#1}
209 \@@_set_mathalphabet_pos:nnnn {scr} {B} {up,it} {#1}
210 \@@_set_mathalphabet_pos:nnnn {scr} {E} {up,it} {#1}
211 \@@_set_mathalphabet_pos:nnnn {scr} {F} {up,it} {#1}
212 \@@_set_mathalphabet_pos:nnnn {scr} {H} {up,it} {#1}
213 \@@_set_mathalphabet_pos:nnnn {scr} {I} {up,it} {#1}
214 \@@_set_mathalphabet_pos:nnnn {scr} {L} {up,it} {#1}
215 \@@_set_mathalphabet_pos:nnnn {scr} {M} {up,it} {#1}
216 \@@_set_mathalphabet_pos:nnnn {scr} {R} {up,it} {#1}
217 - \lambda218
219 \@@_new_alphabet_config:nnn {scr} {latin}
220 \frac{1}{20}221 \@@_set_mathalphabet_latin:nnn {scr} {up,it} {#1}
222 \@@_set_mathalphabet_pos:nnnn {scr} {e} {up,it} {#1}
223 \@@_set_mathalphabet_pos:nnnn {scr} {g} {up,it} {#1}
224 \@@_set_mathalphabet_pos:nnnn {scr} {o} {up,it} {#1}
225 }
```
These are by default synonyms for the above, but with the STIX fonts we want to use the alternate alphabet.

```
226 \@@_new_alphabet_config:nnn {cal} {Latin}
227 {
228 \@@_set_mathalphabet_Latin:nnn {cal} {up,it} {#1}
```

```
229 \@@_set_mathalphabet_pos:nnnn {cal} {B} {up,it} {#1}
230 \@@_set_mathalphabet_pos:nnnn {cal} {E} {up,it} {#1}
231 \@@_set_mathalphabet_pos:nnnn {cal} {F} {up,it} {#1}
232 \@@_set_mathalphabet_pos:nnnn {cal} {H} {up,it} {#1}
233 \@@_set_mathalphabet_pos:nnnn {cal} {I} {up,it} {#1}
234 \@@_set_mathalphabet_pos:nnnn {cal} {L} {up,it} {#1}
235 \@@_set_mathalphabet_pos:nnnn {cal} {M} {up,it} {#1}
236 \@@_set_mathalphabet_pos:nnnn {cal} {R} {up,it} {#1}
237 }
17.5 Fractur or fraktur or blackletter: frak
238 \@@_new_alphabet_config:nnn {frak} {Latin}
239 {
240 \@@_set_mathalphabet_Latin:nnn {frak} {up,it} {#1}
241 \@@_set_mathalphabet_pos:nnnn {frak} {C} {up,it} {#1}
242 \@@_set_mathalphabet_pos:nnnn {frak} {H} {up,it} {#1}
243 \@@_set_mathalphabet_pos:nnnn {frak} {I} {up,it} {#1}
244 \@@_set_mathalphabet_pos:nnnn {frak} {R} {up,it} {#1}
245 \@@_set_mathalphabet_pos:nnnn {frak} {Z} {up,it} {#1}
246 }
247 \@@_new_alphabet_config:nnn {frak} {latin}
248 {
249 \@@_set_mathalphabet_latin:nnn {frak} {up,it} {#1}
250 }
17.6 Sans serif upright: sfup
251 \@@_new_alphabet_config:nnn {sfup} {num}
252 \frac{1}{252}253 \@@_set_mathalphabet_numbers:nnn {sf} {up} {#1}
254 \@@_set_mathalphabet_numbers:nnn {sfup} {up} {#1}
255 }
256 \@@_new_alphabet_config:nnn {sfup} {Latin}
257 {
258 \bool_if:NTF \g_@@_sfliteral_bool
259 {
260 \@@_set_normal_Latin:nn {sfup} {#1}
261 \@@_set_mathalphabet_Latin:nnn {sf} {up} {#1}
262 }
263 {
264 \bool_if:NT \g_@@_upsans_bool
265 \left\{266 \@@_set_normal_Latin:nn {sfup,sfit} {#1}
267 \@@_set_mathalphabet_Latin:nnn {sf} {up,it} {#1}
268 }
269 }
270 \@@_set_mathalphabet_Latin:nnn {sfup} {up,it} {#1}
271 }
272
273 \@@_new_alphabet_config:nnn {sfup} {latin}
```

```
274 {
275 \bool_if:NTF \g_@@_sfliteral_bool
276 {
277 \@@_set_normal_latin:nn {sfup} {#1}
278 \@@_set_mathalphabet_latin:nnn {sf} {up} {#1}
279 }
280 {
281 \bool_if:NT \g_@@_upsans_bool
282 \qquad \qquad \{283 \@@_set_normal_latin:nn {sfup,sfit} {#1}
284 \@@_set_mathalphabet_latin:nnn {sf} {up,it} {#1}
285 }
286 }
287 \@@_set_mathalphabet_latin:nnn {sfup} {up,it} {#1}
288 }
17.7 Sans serif italic: sfit
289 \@@_new_alphabet_config:nnn {sfit} {Latin}
290 {
291 \bool_if:NTF \g_@@_sfliteral_bool
292 {
293 \@@_set_normal_Latin:nn {sfit} {#1}
294 \@@_set_mathalphabet_Latin:nnn {sf} {it} {#1}
295 }
296 {
297 \bool_if:NF \g_@@_upsans_bool
298 {
299 \@@_set_normal_Latin:nn {sfup,sfit} {#1}
300 \@@_set_mathalphabet_Latin:nnn {sf} {up,it} {#1}
301 }
302 }
303 \@@_set_mathalphabet_Latin:nnn {sfit} {up,it} {#1}
304 }
305
306 \@@_new_alphabet_config:nnn {sfit} {latin}
307 {
308 \bool_if:NTF \g_@@_sfliteral_bool
309 {
310 \@@_set_normal_latin:nn {sfit} {#1}
311 \@@_set_mathalphabet_latin:nnn {sf} {it}{#1}
312 }
313 \left\{ \begin{array}{ccc} 313 & 5 \end{array} \right\}314 \bool_if:NF \g_@@_upsans_bool
315 \{316 \@@_set_normal_latin:nn {sfup,sfit} {#1}
317 \@@_set_mathalphabet_latin:nnn {sf} {up,it}{#1}
318 }
319 }
320 \@@_set_mathalphabet_latin:nnn {sfit} {up,it}{#1}
```
## *17.8 Typewriter or monospaced: tt*

}

```
322 \@@_new_alphabet_config:nnn {tt} {num}
323 {
324 \@@_set_mathalphabet_numbers:nnn {tt} {up}{#1}
325 }
326 \@@_new_alphabet_config:nnn {tt} {Latin}
327 {
328 \@@_set_mathalphabet_Latin:nnn {tt} {up,it}{#1}
329 }
330 \@@_new_alphabet_config:nnn {tt} {latin}
331 \quad \{332 \@@_set_mathalphabet_latin:nnn {tt} {up,it}{#1}
333 }
```
### *17.9 Bold Italic: bfit*

```
334 \@@_new_alphabet_config:nnn {bfit} {Latin}
335 {
336 \bool_if:NF \g_@@_bfupLatin_bool
337 {
338 \@@_set_normal_Latin:nn {bfup,bfit} {#1}
339 }
340 \@@_set_mathalphabet_Latin:nnn {bfit} {up,it}{#1}
341 \bool_if:NTF \g_@@_bfliteral_bool
342 \left\{ \begin{array}{ccc} 342 & & & 1 \end{array} \right\}343 \@@_set_normal_Latin:nn {bfit} {#1}
344 \@@_set_mathalphabet_Latin:nnn {bf} {it}{#1}
345 }
346 {
347 \bool_if:NF \g_@@_bfupLatin_bool
348 \left\{349 \@@_set_normal_Latin:nn {bfup,bfit} {#1}
350 \@@_set_mathalphabet_Latin:nnn {bf} {up,it}{#1}
\overline{\phantom{a}} 351 \overline{\phantom{a}} 351
352 }
353 }
354
355 \@@_new_alphabet_config:nnn {bfit} {latin}
356 {
357 \bool if:NF \g @@ bfuplatin bool
358 {
359 \@@_set_normal_latin:nn {bfup,bfit} {#1}
360 }
361 \@@_set_mathalphabet_latin:nnn {bfit} {up,it}{#1}
362 \bool_if:NTF \g_@@_bfliteral_bool
363 {
364 \@@_set_normal_latin:nn {bfit} {#1}
365 \@@_set_mathalphabet_latin:nnn {bf} {it}{#1}
```

```
366 }
367 {
368 \bool_if:NF \g_@@_bfuplatin_bool
369 {
370 \@@_set_normal_latin:nn {bfup,bfit} {#1}
371 \@@_set_mathalphabet_latin:nnn {bf} {up,it}{#1}
372 }
373 }
374 }
375
376 \@@_new_alphabet_config:nnn {bfit} {Greek}
377 {
378 \@@_set_mathalphabet_Greek:nnn {bfit} {up,it}{#1}
379 \bool_if:NTF \g_@@_bfliteral_bool
380 {
381 \@@_set_normal_Greek:nn {bfit}{#1}
382 \@@_set_mathalphabet_Greek:nnn {bf} {it}{#1}
383 }
384 {
385 \bool_if:NF \g_@@_bfupGreek_bool
386 {
387 \@@_set_normal_Greek:nn {bfup,bfit}{#1}
388 \@@_set_mathalphabet_Greek:nnn {bf} {up,it}{#1}
389 }
390 }
391 }
392
393 \@@_new_alphabet_config:nnn {bfit} {greek}
394 {
395 \@@_set_mathalphabet_greek:nnn {bfit} {up,it} {#1}
396 \bool_if:NTF \g_@@_bfliteral_bool
397 {
398 \@@_set_normal_greek:nn {bfit} {#1}
399 \@@_set_mathalphabet_greek:nnn {bf} {it} {#1}
400 }
401 {
402 \bool_if:NF \g_@@_bfupgreek_bool
403 {
404 \@@_set_normal_greek:nn {bfit,bfup} {#1}
405 \@@_set_mathalphabet_greek:nnn {bf} {up,it} {#1}
406 }
407 }
408 }
409
410 \@@_new_alphabet_config:nnn {bfit} {misc}
411 {
412 \bool_if:NTF \g_@@_literal_Nabla_bool
413 { \@@_set_normal_char:nnn {Nabla} {bfit} {#1} }
414 {
```

```
415 \bool_if:NF \g_@@_upNabla_bool
416 { \@@_set_normal_char:nnn {Nabla} {bfup,bfit} {#1} }
417 }
418
419 \bool_if:NTF \g_@@_literal_partial_bool
420 { \@@_set_normal_char:nnn {partial} {bfit} {#1} }
421 \left\{ \begin{array}{ccc} 421 & 5 \end{array} \right\}422 \bool_if:NF \g_@@_uppartial_bool
423 { \@@_set_normal_char:nnn {partial} {bfup,bfit} {#1} }
424 }
425
426 \@@_set_mathalphabet_pos:nnnn {bfit} {partial} {up,it} {#1}
427 \@@_set_mathalphabet_pos:nnnn {bfit} {Nabla} {up,it} {#1}
428
429 \bool_if:NTF \g_@@_literal_partial_bool
430 {
431 \@@_set_mathalphabet_pos:nnnn {bf} {partial} {it}{#1}
432 }
433 {
434 \bool_if:NF \g_@@_uppartial_bool
435436 \@@_set_mathalphabet_pos:nnnn {bf} {partial} {up,it}{#1}
437 }
438 }
439
440 \bool_if:NTF \g_@@_literal_Nabla_bool
441 {
\frac{442}{442} \@@_set_mathalphabet_pos:nnnn {bf} {Nabla} {it}{#1}
443 }
444 {
445 \bool_if:NF \g_@@_upNabla_bool
446 \left\{447 \@@_set_mathalphabet_pos:nnnn {bf} {Nabla} {up,it}{#1}
448 }
449 }
450 }
```
### *17.10 Bold Upright: bfup*

```
451 \@@_new_alphabet_config:nnn {bfup} {num}
452 {
453 \@@_set_mathalphabet_numbers:nnn {bf} {up} {#1}
454 \@@_set_mathalphabet_numbers:nnn {bfup} {up} {#1}
455 }
456
457 \@@_new_alphabet_config:nnn {bfup} {Latin}
458 {
459 \bool_if:NT \g_@@_bfupLatin_bool
460 {
461 \@@_set_normal_Latin:nn {bfup,bfit} {#1}
```

```
462 }
463 \@@_set_mathalphabet_Latin:nnn {bfup} {up,it} {#1}
464 \bool_if:NTF \g_@@_bfliteral_bool
465 {
466 \@@_set_normal_Latin:nn {bfup} {#1}
467 \@@_set_mathalphabet_Latin:nnn {bf} {up} {#1}
468 }
469 {
470 \bool_if:NT \g_@@_bfupLatin_bool
471 \left\{472 \@@_set_normal_Latin:nn {bfup,bfit} {#1}
473 \@@_set_mathalphabet_Latin:nnn {bf} {up,it} {#1}
474 }
475 }
476 }
477
478 \@@ new alphabet config:nnn {bfup} {latin}
479 {
480 \bool_if:NT \g_@@_bfuplatin_bool
481 {
482 \@@_set_normal_latin:nn {bfup,bfit} {#1}
483 }
484 \@@_set_mathalphabet_latin:nnn {bfup} {up,it} {#1}
485 \bool_if:NTF \g_@@_bfliteral_bool
486 {
487 \@@_set_normal_latin:nn {bfup} {#1}
488 \@@_set_mathalphabet_latin:nnn {bf} {up} {#1}
489 }
490 {
491 \bool_if:NT \g_@@_bfuplatin_bool
492 \left\{ \begin{array}{c} \end{array} \right.493 \@@_set_normal_latin:nn {bfup,bfit} {#1}
494 \@@_set_mathalphabet_latin:nnn {bf} {up,it} {#1}
495 }
496 }
497 }
498
499 \@@_new_alphabet_config:nnn {bfup} {Greek}
500 {
501 \@@_set_mathalphabet_Greek:nnn {bfup} {up,it} {#1}
502 \bool_if:NTF \g_@@_bfliteral_bool
503 {
504 \@@_set_normal_Greek:nn {bfup} {#1}
505 \@@_set_mathalphabet_Greek:nnn {bf} {up} {#1}
506 }
507 {
508 \bool_if:NT \g_@@_bfupGreek_bool
509 {
510 \@@_set_normal_Greek:nn {bfup,bfit} {#1}
```

```
511 \@@_set_mathalphabet_Greek:nnn {bf} {up,it} {#1}
512 }
513 }
514 }
515
516 \@@_new_alphabet_config:nnn {bfup} {greek}
517 {
518 \@@_set_mathalphabet_greek:nnn {bfup} {up,it} {#1}
519 \bool_if:NTF \g_@@_bfliteral_bool
520 {
521 \@@_set_normal_greek:nn {bfup} {#1}
522 \@@_set_mathalphabet_greek:nnn {bf} {up} {#1}
523 }
524 {
525 \bool_if:NT \g_@@_bfupgreek_bool
526527 \@@_set_normal_greek:nn {bfup,bfit} {#1}
528 \@e_set_mathalphabet_greek:nnn {bf} {up,it} {#1}
529 }
530 }
531 }
532
533 \@@_new_alphabet_config:nnn {bfup} {misc}
534 {
535 \bool_if:NTF \g_@@_literal_Nabla_bool
536 {
537 \@@_set_normal_char:nnn {Nabla} {bfup} {#1}
538 }
539 {
540 \bool_if:NT \g_@@_upNabla_bool
541 \left\{542 \@@_set_normal_char:nnn {Nabla} {bfup,bfit} {#1}
543 }
544 }
545 \bool_if:NTF \g_@@_literal_partial_bool
546 {
547 \@@_set_normal_char:nnn {partial} {bfup} {#1}
548 }
549 {
550 \bool_if:NT \g_@@_uppartial_bool
\overline{551} \overline{\{}552 \@@_set_normal_char:nnn {partial} {bfup,bfit} {#1}
553 }
554 }
555 \@@_set_mathalphabet_pos:nnnn {bfup} {partial} {up,it} {#1}
556 \@@_set_mathalphabet_pos:nnnn {bfup} {Nabla} {up,it} {#1}
557 \@@_set_mathalphabet_pos:nnnn {bfup} {digamma} {up} {#1}
558 \@@_set_mathalphabet_pos:nnnn {bfup} {Digamma} {up} {#1}
559 \@@_set_mathalphabet_pos:nnnn {bf} {digamma} {up} {#1}
```

```
560 \@@_set_mathalphabet_pos:nnnn {bf} {Digamma} {up} {#1}
561 \bool_if:NTF \g_@@_literal_partial_bool
562 {
563 \@@_set_mathalphabet_pos:nnnn {bf} {partial} {up} {#1}
564 }
565 {
566 \bool_if:NT \g_@@_uppartial_bool
567 \left\{568 \@@_set_mathalphabet_pos:nnnn {bf} {partial} {up,it} {#1}
569 }
570 }
571 \bool_if:NTF \g_@@_literal_Nabla_bool
572 {
573 \@@_set_mathalphabet_pos:nnnn {bf} {Nabla} {up}{#1}
574 }
575 {
576 \bool_if:NT \g_@@_upNabla_bool
577578 \@@_set_mathalphabet_pos:nnnn {bf} {Nabla} {up,it} {#1}
579 }
580 }
581 }
17.11 Bold fractur or fraktur or blackletter: bffrak
582 \@@_new_alphabet_config:nnn {bffrak} {Latin}
583 {
584 \@@_set_mathalphabet_Latin:nnn {bffrak} {up,it}{#1}
585 }
586
587 \@@_new_alphabet_config:nnn {bffrak} {latin}
588 {
589 \@@_set_mathalphabet_latin:nnn {bffrak} {up,it}{#1}
590 }
17.12 Bold script or calligraphic: bfscr
591 \@@_new_alphabet_config:nnn {bfscr} {Latin}
592 {
593 \@@_set_mathalphabet_Latin:nnn {bfscr} {up,it}{#1}
594 }
595 \@@_new_alphabet_config:nnn {bfscr} {latin}
596 {
597 \@@_set_mathalphabet_latin:nnn {bfscr} {up,it}{#1}
598 }
599 \@@_new_alphabet_config:nnn {bfcal} {Latin}
600 \qquad \begin{matrix} \end{matrix}601 \@@_set_mathalphabet_Latin:nnn {bfcal} {up,it}{#1}
602 }
17.13 Bold upright sans serif: bfsfup
```

```
603 \@@_new_alphabet_config:nnn {bfsfup} {num}
604 {
605 \@@_set_mathalphabet_numbers:nnn {bfsf} {up}{#1}
606 \@@_set_mathalphabet_numbers:nnn {bfsfup} {up}{#1}
607 }
608 \@@_new_alphabet_config:nnn {bfsfup} {Latin}
609 {
610 \bool_if:NTF \g_@@_sfliteral_bool
611 \{612 \@@_set_normal_Latin:nn {bfsfup} {#1}
613 \@@_set_mathalphabet_Latin:nnn {bfsf} {up}{#1}
614 }
615 {
616 \bool_if:NT \g_@@_upsans_bool
617 \left\{618 \@@_set_normal_Latin:nn {bfsfup,bfsfit} {#1}
619 \@@_set_mathalphabet_Latin:nnn {bfsf} {up.it}{#1}
620 }
621 }
622 \@@_set_mathalphabet_Latin:nnn {bfsfup} {up,it}{#1}
623 }
624
625 \@@_new_alphabet_config:nnn {bfsfup} {latin}
626 {
627 \bool_if:NTF \g_@@_sfliteral_bool
628 {
629 \@@_set_normal_latin:nn {bfsfup} {#1}
630 \@@_set_mathalphabet_latin:nnn {bfsf} {up}{#1}
631 }
632 {
633 \bool if:NT \g @@ upsans bool
634 {
635 \@@_set_normal_latin:nn {bfsfup,bfsfit} {#1}
636 \@@_set_mathalphabet_latin:nnn {bfsf} {up,it}{#1}
637 }
638 }
639 \@@_set_mathalphabet_latin:nnn {bfsfup} {up,it}{#1}
640 }
641
642 \@@_new_alphabet_config:nnn {bfsfup} {Greek}
643 {
644 \bool_if:NTF \g_@@_sfliteral_bool
645 {
646 \@@_set_normal_Greek:nn {bfsfup}{#1}
647 \@@_set_mathalphabet_Greek:nnn {bfsf} {up}{#1}
648 }
649 {
650 \bool_if:NT \g_@@_upsans_bool
651 \{
```

```
652 \@@_set_normal_Greek:nn {bfsfup,bfsfit}{#1}
653 \@@_set_mathalphabet_Greek:nnn {bfsf} {up,it}{#1}
654 }
655 }
656 \@@_set_mathalphabet_Greek:nnn {bfsfup} {up,it}{#1}
657 }
658
659 \@@_new_alphabet_config:nnn {bfsfup} {greek}
660 {
661 \bool_if:NTF \g_@@_sfliteral_bool
662 {
663 \@@_set_normal_greek:nn {bfsfup} {#1}
664 \@@_set_mathalphabet_greek:nnn {bfsf} {up} {#1}
665 }
666 {
667 \bool_if:NT \g_@@_upsans_bool
668 {
669 \@@_set_normal_greek:nn {bfsfup,bfsfit} {#1}
670 \@@_set_mathalphabet_greek:nnn {bfsf} {up,it} {#1}
671 }
672 }
673 \@@_set_mathalphabet_greek:nnn {bfsfup} {up,it} {#1}
674 }
675
676 \@@_new_alphabet_config:nnn {bfsfup} {misc}
677 {
678 \bool_if:NTF \g_@@_literal_Nabla_bool
679 {
680 \@@_set_normal_char:nnn {Nabla}{bfsfup}{#1}
681 }
682 {
683 \bool_if:NT \g_@@_upNabla_bool
684 {
685 \@@_set_normal_char:nnn {Nabla}{bfsfup,bfsfit}{#1}
686 }
687 }
688 \bool_if:NTF \g_@@_literal_partial_bool
689 {
690 \@@_set_normal_char:nnn {partial}{bfsfup}{#1}
691 }
692 {
693 \bool_if:NT \g_@@_uppartial_bool
694 {
695 \@@_set_normal_char:nnn {partial}{bfsfup,bfsfit}{#1}
696 }
697 }
698 \@@_set_mathalphabet_pos:nnnn {bfsfup} {partial} {up,it}{#1}
699 \@@_set_mathalphabet_pos:nnnn {bfsfup} {Nabla} {up,it}{#1}
700 \bool_if:NTF \g_@@_literal_partial_bool
```

```
701 {
702 \@@_set_mathalphabet_pos:nnnn {bfsf} {partial} {up}{#1}
703 }
704 {
705 \bool_if:NT \g_@@_uppartial_bool
706 {
707 \@@_set_mathalphabet_pos:nnnn {bfsf} {partial} {up,it}{#1}
708 }
709 }
710 \bool_if:NTF \g_@@_literal_Nabla_bool
711 {
712 \@@_set_mathalphabet_pos:nnnn {bfsf} {Nabla} {up}{#1}
713 }
714 {
715 \bool_if:NT \g_@@_upNabla_bool
716 {
717 \@@_set_mathalphabet_pos:nnnn {bfsf} {Nabla} {up.it}{#1}
718 }
719 }
720 }
```
### *17.14 Bold italic sans serif: bfsfit*

```
721 \@@_new_alphabet_config:nnn {bfsfit} {Latin}
722 \quad \{723 \bool_if:NTF \g_@@_sfliteral_bool
724 {
725 \@@_set_normal_Latin:nn {bfsfit} {#1}
726 \@@_set_mathalphabet_Latin:nnn {bfsf} {it}{#1}
727 }
728 {
729 \bool_if:NF \g_@@_upsans_bool
730 {
731 \@@_set_normal_Latin:nn {bfsfup,bfsfit} {#1}
732 \@@_set_mathalphabet_Latin:nnn {bfsf} {up.it}{#1}
733 }
734 }
735 \@@_set_mathalphabet_Latin:nnn {bfsfit} {up,it}{#1}
736 }
737
738 \@@_new_alphabet_config:nnn {bfsfit} {latin}
739 {
740 \bool_if:NTF \g_@@_sfliteral_bool
741 \quad \text{\textdegree}742 \@@_set_normal_latin:nn {bfsfit} {#1}
743 \@@_set_mathalphabet_latin:nnn {bfsf} {it}{#1}
744 }
745 {
746 \bool_if:NF \g_@@_upsans_bool
747 {
```

```
748 \@@_set_normal_latin:nn {bfsfup,bfsfit} {#1}
749 \@@_set_mathalphabet_latin:nnn {bfsf} {up,it}{#1}
750 }
751 }
752 \@@_set_mathalphabet_latin:nnn {bfsfit} {up,it}{#1}
753 }
754
755 \@@_new_alphabet_config:nnn {bfsfit} {Greek}
756 {
757 \bool_if:NTF \g_@@_sfliteral_bool
758 {
759 \@@_set_normal_Greek:nn {bfsfit}{#1}
760 \@@_set_mathalphabet_Greek:nnn {bfsf} {it}{#1}
761 }
762 {
763 \bool_if:NF \g_@@_upsans_bool
764 {
765 \@@_set_normal_Greek:nn {bfsfup,bfsfit}{#1}
766 \@@_set_mathalphabet_Greek:nnn {bfsf} {up,it}{#1}
767 }
768 }
769 \@@_set_mathalphabet_Greek:nnn {bfsfit} {up,it}{#1}
770 }
771
772 \@@_new_alphabet_config:nnn {bfsfit} {greek}
773 {
774 \bool_if:NTF \g_@@_sfliteral_bool
775 {
776 \@@_set_normal_greek:nn {bfsfit} {#1}
777 \@@_set_mathalphabet_greek:nnn {bfsf} {it} {#1}
778 }
779 {
780 \bool_if:NF \g_@@_upsans_bool
781 {
782 \@@_set_normal_greek:nn {bfsfup,bfsfit} {#1}
783 \@@_set_mathalphabet_greek:nnn {bfsf} {up,it} {#1}
784 }
785 }
786 \@@_set_mathalphabet_greek:nnn {bfsfit} {up,it} {#1}
787 }
788
789 \@@_new_alphabet_config:nnn {bfsfit} {misc}
790 {
791 \bool_if:NTF \g_@@_literal_Nabla_bool
792 {
793 \@@_set_normal_char:nnn {Nabla}{bfsfit}{#1}
794 }
795 {
796 \bool_if:NF \g_@@_upNabla_bool
```

```
797 {
798 \@@_set_normal_char:nnn {Nabla}{bfsfup,bfsfit}{#1}
799 }
800 }
801 \bool_if:NTF \g_@@_literal_partial_bool
802 {
803 \@@_set_normal_char:nnn {partial}{bfsfit}{#1}
804 }
805 {
806 \bool_if:NF \g_@@_uppartial_bool
807 {
808 \@@_set_normal_char:nnn {partial}{bfsfup,bfsfit}{#1}
809 }
810 }
811 \@@_set_mathalphabet_pos:nnnn {bfsfit} {partial} {up,it}{#1}
812 \@@_set_mathalphabet_pos:nnnn {bfsfit} {Nabla} {up,it}{#1}
813 \bool if:NTF \g @@ literal partial bool
814 {
815 \@@_set_mathalphabet_pos:nnnn {bfsf} {partial} {it}{#1}
816 }
817 {
818 \bool_if:NF \g_@@_uppartial_bool
819 {
820 \@@_set_mathalphabet_pos:nnnn {bfsf} {partial} {up,it}{#1}
821 }
822 }
823 \bool_if:NTF \g_@@_literal_Nabla_bool
824 {
825 \@@_set_mathalphabet_pos:nnnn {bfsf} {Nabla} {it}{#1}
826 }
827 \{828 \bool_if:NF \g_@@_upNabla_bool
829 {
830 \@@_set_mathalphabet_pos:nnnn {bfsf} {Nabla} {up,it}{#1}
831 }
832 }
833 }
```
<sup>834</sup> ⟨/package⟩

## **File XVII um-code-primes.dtx**

### *18 Primes*

#### <sup>1</sup> ⟨\*package⟩

We need a new 'prime' algorithm. Unicode math has four pre-drawn prime glyphs.

- $u+2032$  prime (\prime):  $x'$
- $u+2033$  double prime (\dprime):  $x''$
- $u+2034$  triple prime (\trprime):  $x'''$
- $u+2057$  quadruple prime (\qprime):  $x^{\prime\prime\prime\prime}$

As you can see, they're all drawn at the correct height without being superscripted. However, in a correctly behaving OpenType font, we also see different behaviour after the ssty feature is applied:

 $x \prime - x \prime - x \prime \prime - x \prime \prime \prime$ 

The glyphs are now 'full size' so that when placed inside a superscript, their shape will match the originally sized ones. Many thanks to Ross Mills of Tiro Typeworks for originally pointing out this behaviour.

In regular LAT<sub>E</sub>X, primes can be entered with the straight quote character ', and multiple straight quotes chain together to produce multiple primes. Better results can be achieved in unicode-math by chaining multiple single primes into a pre-drawn multi-prime glyph; consider  $x^{\prime\prime\prime}$  vs.  $x^{\prime\prime\prime}$ .

For Unicode maths, we wish to conserve this behaviour and augment it with the possibility of adding any combination of Unicode prime or any of the  $n$ -prime characters. E.g., the user might copy-paste a double prime from another source and then later type another single prime after it; the output should be the triple prime.

Our algorithm is:

- Prime encountered; pcount=1.
- Scan ahead; if prime: pcount:=pcount+1; repeat.
- If not prime, stop scanning.
- If pcount=1, \prime, end.
- If pcount=2, check  $\phi$  if it exists, use it, end; if not, goto last step.
- Ditto pcount=3 & \trprime.
- Ditto pcount= $4 \& \qquad \text{approx.}$
- If pcount > 4 or the glyph doesn't exist, insert pcount \primes with \primekern between each.

This is a wrapper to insert a superscript; if there is a subsequent trailing superscript, then it is included within the insertion.

2 \cs\_new:Nn \@@\_arg\_i\_before\_egroup:n {#1\egroup}

```
3 \cs_new:Nn \@@_superscript:n
4 {
5 ^\bgroup #1
6 \peek_meaning_remove:NTF ^ \@@_arg_i_before_egroup:n \egroup
7 }
8 \cs_new:Nn \@@_nprimes:Nn
9 {
10 \@@_superscript:n
11 {
12 \t H113 \prg_replicate:nn {#2-1} { \mskip \g_@@_primekern_muskip #1 }
14 }
15 }
16 \cs_new:Nn \@@_nprimes_select:nn
17 \quad \{18 \int_case:nnF {#2}
19 \qquad \{20 {1} { \@@_superscript:n {#1} }
21 {2} {2}22 \@@_glyph_if_exist:NnTF \g_@@_prime_font_cmd_tl {"2033}
23 { \@@_superscript:n {\@@_prime_double_mchar} }
24 { \@@_nprimes:Nn #1 {#2} }
25 }
26 {3} {
27 \@@_glyph_if_exist:NnTF \g_@@_prime_font_cmd_tl {"2034}
28 { \@@_superscript:n {\@@_prime_triple_mchar} }
29 { \@@_nprimes:Nn #1 {#2} }
30 }
31 {4} {
32 \@@_glyph_if_exist:NnTF \g_@@_prime_font_cmd_tl {"2057}
33 { \@@_superscript:n {\@@_prime_quad_mchar} }
34 { \@@_nprimes:Nn #1 {#2} }
35 }
36 }
37 {
38 \@@_nprimes:Nn #1 {#2}
39 }
40 }
41 \cs_new:Nn \@@_nbackprimes_select:nn
42 \frac{1}{2}43 \int_case:nnF {#2}
44 \frac{1}{4}45 \{1\} { \@@ superscript:n {#1} }
46 {5}47 \@@_glyph_if_exist:NnTF \g_@@_prime_font_cmd_tl {"2036}
48 { \@@_superscript:n {\@@_backprime_double_mchar} }
49 { \@@_nprimes:Nn #1 {#2} }
50 }
```

```
51 \t{3} \t{3}52 \@@_glyph_if_exist:NnTF \g_@@_prime_font_cmd_tl {"2037}
53 { \@@_superscript:n {\@@_backprime_triple_mchar} }
54 { \@@_nprimes:Nn #1 {#2} }
55 }
56 }
57 {
58 \@@_nprimes:Nn #1 {#2}
59 }
60 }
```
Scanning is annoying because I'm too lazy to do it for the general case.

```
61 \cs_new:Npn \@@_scan_prime:
```

```
62 \frac{1}{2}63 \cs_set_eq:NN \@@_superscript:n \use:n
64 \int_zero:N \l_@@_primecount_int
65 \@@_scanprime_collect:N \@@_prime_single_mchar
66 }
67 \cs_new:Npn \@@_scan_dprime:
68 {
69 \cs_set_eq:NN \@@_superscript:n \use:n
70 \int_set:Nn \l_@@_primecount_int {1}
71 \@@_scanprime_collect:N \@@_prime_single_mchar
72 }
73 \cs_new:Npn \@@_scan_trprime:
74 \frac{1}{2}75 \cs_set_eq:NN \@@_superscript:n \use:n
    76 \int_set:Nn \l_@@_primecount_int {2}
77 \@@_scanprime_collect:N \@@_prime_single_mchar
78 }
79 \cs_new:Npn \@@_scan_qprime:
80 {
81 \cs_set_eq:NN \@@_superscript:n \use:n
82 \int_set:Nn \l_@@_primecount_int {3}
83 \@@_scanprime_collect:N \@@_prime_single_mchar
84 }
85 \cs_new:Npn \@@_scan_sup_prime:
86 {
87 \int_zero:N \l_@@_primecount_int
88 \@@_scanprime_collect:N \@@_prime_single_mchar
89 }
90 \cs_new:Npn \@@_scan_sup_dprime:
91 {
92 \int_set:Nn \l_@@_primecount_int {1}
93 \@@_scanprime_collect:N \@@_prime_single_mchar
94 }
95 \cs_new:Npn \@@_scan_sup_trprime:
96 {
97 \int_set:Nn \l_@@_primecount_int {2}
98 \@@ scanprime_collect:N \@@_prime_single_mchar
```
```
99 }
100 \cs_new:Npn \@@_scan_sup_qprime:
101 \quad \{102 \int_set:Nn \l_@@_primecount_int {3}
103 \@@_scanprime_collect:N \@@_prime_single_mchar
104 }
105 \cs_new:Nn \@@_scanprime_collect:N
106 {
107 \int_incr:N \l_@@_primecount_int
108 \peek_meaning_remove:NTF '
109 { \@@_scanprime_collect:N #1 }
110 \t\t \t\t \t\t \t\t\t111 \peek_meaning_remove:NTF \@@_scan_prime:
112 { \@@_scanprime_collect:N #1 }
113 \qquad \qquad114 \peek_meaning_remove:NTF ^^^^2032
115 \{ \text{Q@ scanning collect:N #1 } \}116 {
117 \peek_meaning_remove:NTF \@@_scan_dprime:
118 \left\{ \begin{array}{c} \end{array} \right.119 \int_incr:N \l_@@_primecount_int
120 \@@_scanprime_collect:N #1
121 }
122 \left\{ \begin{array}{ccc} 1 & 1 & 1 \\ 1 & 1 & 1 \end{array} \right\}123 \peek_meaning_remove:NTF ^^^^2033
124 \left\{ \begin{array}{c} \end{array} \right.125 \int_incr:N \l_@@_primecount_int
126 \@@ scanprime_collect:N #1
127 }
128 \left\{ \begin{array}{c} \end{array} \right.129 \peek_meaning_remove:NTF \@@_scan_trprime:
130131 \int_add:Nn \l_@@_primecount_int {2}
132 \@@_scanprime_collect:N #1
133 }
134 \left\{135 \peek_meaning_remove:NTF ^^^^2034
136 \{137 \int_add:Nn \l_@@_primecount_int {2}
138 \@@_scanprime_collect:N #1
139 }
140 \left\{141 \peek_meaning_remove:NTF \@@_scan_qprime:
142 \left\{143 \int_add:Nn \l_@@_primecount_int {3}
144 \@@_scanprime_collect:N #1
\begin{array}{ccc} 145 \end{array} )
146 \left\{147 \peek_meaning_remove:NTF ^^^^2057
```

```
148 \left\{149 \int_add:Nn \l_@@_primecount_int {3}
150 \@@_scanprime_collect:N #1
\overline{\phantom{a}} 151 \overline{\phantom{a}} 151
152 \left\{153 \@@_nprimes_select:nn {#1} {\l_@@_primecount_int}
154 }
\overline{155} }
156 }
157 }
158 }
159 }
160 }
161 }
162 }
163 }
164 \cs_new:Npn \@@_scan_backprime:
165 {
166 \cs_set_eq:NN \@@_superscript:n \use:n
167 \int_zero:N \l_@@_primecount_int
168 \@@_scanbackprime_collect:N \@@_backprime_single_mchar
169 }
170 \cs_new:Npn \@@_scan_backdprime:
171 \quad {
172 \cs_set_eq:NN \@@_superscript:n \use:n
173 \int_set:Nn \l_@@_primecount_int {1}
174 \@@_scanbackprime_collect:N \@@_backprime_single_mchar
175 }
176 \cs_new:Npn \@@_scan_backtrprime:
177 \frac{1}{2}178 \cs_set_eq:NN \@@_superscript:n \use:n
179 \int_set:Nn \l_@@_primecount_int {2}
180 \@@_scanbackprime_collect:N \@@_backprime_single_mchar
181 }
182 \cs_new:Npn \@@_scan_sup_backprime:
183 \quad \{184 \int_zero:N \l_@@_primecount_int
185 \@@_scanbackprime_collect:N \@@_backprime_single_mchar
186 }
187 \cs_new:Npn \@@_scan_sup_backdprime:
188 \quad {
189 \int_set:Nn \l_@@_primecount_int {1}
190 \@@_scanbackprime_collect:N \@@_backprime_single_mchar
191 }
192 \cs_new:Npn \@@_scan_sup_backtrprime:
193 \quad {\begin{matrix} \end{matrix}}194 \int_set:Nn \l_@@_primecount_int {2}
195 \@@_scanbackprime_collect:N \@@_backprime_single_mchar
196 }
```

```
197 \cs_new:Nn \@@_scanbackprime_collect:N
198 {
199 \int_incr:N \l_@@_primecount_int
200 \peek_meaning_remove:NTF `
201 \{202 \@@_scanbackprime_collect:N #1
203 }
204 \{205 \peek_meaning_remove:NTF \@@_scan_backprime:
206 {
207 \@@_scanbackprime_collect:N #1
208 }
209 {
210 \peek_meaning_remove:NTF ^^^^2035
211 \left\{ \begin{array}{ccc} 2 & -2 & -1 \\ -2 & 2 & -1 \end{array} \right\}212 \@@_scanbackprime_collect:N #1
213 }
214 \sim \sim215 \peek_meaning_remove:NTF \@@_scan_backdprime:
216 \left\{217 \int_incr:N \l_@@_primecount_int
218 \@@_scanbackprime_collect:N #1
219 }
220 {
221 \peek_meaning_remove:NTF ^^^^2036
222 \left\{\right.223 \int_incr:N \l_@@_primecount_int
224 \@@_scanbackprime_collect:N #1
225 }
226 \left\{227 \peek_meaning_remove:NTF \@@_scan_backtrprime:
228 {
229 \int_add:Nn \l_@@_primecount_int {2}
230 \@@_scanbackprime_collect:N #1
231 }
232 {
233 \peek_meaning_remove:NTF ^^^^2037
234 \qquad \qquad \{235 \int_add:Nn \l_@@_primecount_int {2}
236 \@@_scanbackprime_collect:N #1
237 }
238 \qquad \qquad \{239 \@@_nbackprimes_select:nn {#1} {\l_@@_primecount_int}
240 }
241 }
242 }
243 }
244 }
245 }
```

```
246 }
247 }
248 \AtBeginDocument { \@@_define_prime_commands: \@@_define_prime_chars: }
249 \cs_new:Nn \@@_define_prime_commands:
250 \quad {\}251 \cs_set_eq:NN \prime \@@_prime_single_mchar
252 \cs_set_eq:NN \dprime \@@_prime_double_mchar
253 \cs_set_eq:NN \trprime \@@_prime_triple_mchar
254 \cs_set_eq:NN \qprime \@@_prime_quad_mchar
255 \cs_set_eq:NN \backprime \@@_backprime_single_mchar
256 \cs_set_eq:NN \backdprime \@@_backprime_double_mchar
257 \cs_set_eq:NN \backtrprime \@@_backprime_triple_mchar
258 }
259 \group_begin:
260 \char_set_catcode_active:N \'
261 \char_set_catcode_active:N \'
262 \char_set_catcode_active:n {"2032}
263 \char_set_catcode_active:n {"2033}
264 \char_set_catcode_active:n {"2034}
265 \char_set_catcode_active:n {"2057}
266 \char_set_catcode_active:n {"2035}
267 \char_set_catcode_active:n {"2036}
268 \char_set_catcode_active:n {"2037}
269 \cs_gset:Nn \@@_define_prime_chars:
270 \{271 \cs_set_eq:NN ' \@@_scan_sup_prime:
272 \cs_set_eq:NN ^^^^2032 \@@_scan_sup_prime:
273 \cs_set_eq:NN ^^^^2033 \@@_scan_sup_dprime:
274 \cs_set_eq:NN ^^^^2034 \@@_scan_sup_trprime:
275 \cs_set_eq:NN ^^^^2057 \@@_scan_sup_qprime:
276 \cs_set_eq:NN ` \@@_scan_sup_backprime:
277 \cs_set_eq:NN ^^^^2035 \@@_scan_sup_backprime:
278 \cs_set_eq:NN ^^^^2036 \@@_scan_sup_backdprime:
279 \cs_set_eq:NN ^^^^2037 \@@_scan_sup_backtrprime:
280 }
281 \group_end:
```
<sup>282</sup> ⟨/package⟩

# **File XVIII um-code-sscript.dtx**

# *19 Unicode sub- and super-scripts*

#### <sup>1</sup> ⟨\*package⟩

The idea here is to enter a scanning state after a superscript or subscript is encountered. If subsequent superscripts or subscripts (resp.) are found, they are lumped together. Each sub/super has a corresponding regular size glyph which is used by X<sub>T</sub>T<sub>E</sub>X to typeset the results; this means that the actual subscript/superscript glyphs are never seen in the output document — they are only used as input characters.

Open question: should the superscript-like 'modifiers'  $(v+1D2C \text{ modifier cap}$ ital letter a and on) be included here?

*Superscripts* Populate a property list with superscript characters; themselves as their key, and their replacement as each key's value. Then make the superscript active and bind it to the scanning function.

\scantokens makes this process much simpler since we can activate the char and assign its meaning in one step.

```
2 \cs_new:Nn \@@_setup_active_superscript:nn
3 {
      \prop_gput:Nxn \g_@@_supers_prop { \int_eval:n {#1} } {#2}
      \@@_mathactive_remap:nn {#1}
6 \qquad \qquad7 \tl_set:Nn \l_@@_ss_chain_tl {#2}
          \cs_set_eq:NN \@@_sub_or_super:n \sp
         \tl_set:Nn \l_@@_tmpa_tl {supers}
10 \@@_scan_sscript:
11 }
12 }
```
#### *Subscripts*

```
13 \cs_new:Nn \@@_setup_active_subscript:nn
14 \qquad \begin{matrix} \end{matrix}15 \prop_gput:Nxn \g_@@_subs_prop { \int_eval:n {#1} } {#2}
16 \@@_mathactive_remap:nn {#1}
17 \{18 \tl_set:Nn \l_@@_ss_chain_tl {#2}
19 \cs_set_eq:NN \@@_sub_or_super:n \sb
20 \tl_set:Nn \l_@@_tmpa_tl {subs}
21 \@@_scan_sscript:
22 }
23 }
```
*The scanning command* Collects a chain of subscripts or a chain of superscripts and then typesets what it has collected.

 \@@\_cs\_new:Nn \@@\_scan\_sscript: { \@@\_scan\_sscript:TF 27 { \@@\_scan\_sscript: } { \@@\_sub\_or\_super:n {\l\_@@\_ss\_chain\_tl} } }

We do not skip spaces when scanning ahead, and we explicitly wish to bail out on encountering a space or a brace. These cases are filtered using \peek\_N\_type:TF. Otherwise the token can be taken as an N-type argument. Then we search for it in the appropriate property list  $(\lceil \text{de\_tmpa\_tl} \rceil$  is subs or supers). If found, add the value to the current chain of sub/superscripts. Remember to put the character back in the input otherwise. The \group\_align\_safe\_begin: and \group\_ align\_safe\_end: are needed in case #3 is &.

```
30 \@@_cs_new:Nn \@@_scan_sscript:TF
31 {
32 \peek_N_type:TF
33 {
34 \group_align_safe_begin:
35 \@@_scan_sscript_aux:nnN {#1} {#2}
       \mathcal{E}37 {#2}
38 }
```
The look-ahead for the sscripts doesn't try to peek inside the lookahead.

```
39 \@@_cs_new:Nn \@@_scan_sscript_aux:nnN
40 {
41 \tl_set:Nx \l_@@_tmpa_key_tl { \tl_to_str:n {#3} }
42 \prop_get:cxNTF {g_@@_\l_@@_tmpa_tl _prop}
43 { \int_eval:n { \exp_after:wN ` \l_@@_tmpa_key_tl } }
44 \l_@@_tmpb_tl
45 {
         \tl_put_right:NV \l_@@_ss_chain_tl \l_@@_tmpb_tl
47 \group_align_safe_end:
48 #1
49 }
50 { \group_align_safe_end: #2 #3 }
51 }
```
*Definitions* Superscripts.

```
52 \@@_setup_active_superscript:nn {"2070} {0}
53 \@@_setup_active_superscript:nn {"00B9} {1}
54 \@@_setup_active_superscript:nn {"00B2} {2}
55 \@@_setup_active_superscript:nn {"00B3} {3}
56 \@@_setup_active_superscript:nn {"2074} {4}
57 \@@_setup_active_superscript:nn {"2075} {5}
58 \@@_setup_active_superscript:nn {"2076} {6}
```
 \@@\_setup\_active\_superscript:nn {"2077} {7} \@@\_setup\_active\_superscript:nn {"2078} {8} \@@\_setup\_active\_superscript:nn {"2079} {9} \@@\_setup\_active\_superscript:nn {"207A} {+} \@@\_setup\_active\_superscript:nn {"207B} {-}  $64 \text{ Q@}_setup_active_superscript:nn \{ "207C \} {-}$  $65 \text{ } \text{ } \text{ } \text{ } 66$  setup active superscript:nn {"207D} {(} \@@\_setup\_active\_superscript:nn {"207E} {)} \@@\_setup\_active\_superscript:nn {"1D2C} {A} \@@\_setup\_active\_superscript:nn {"1D2E} {B} \@@\_setup\_active\_superscript:nn {"1D30} {D} \@@\_setup\_active\_superscript:nn {"1D31} {E} \@@\_setup\_active\_superscript:nn {"1D33} {G} \@@\_setup\_active\_superscript:nn {"1D34} {H} \@@\_setup\_active\_superscript:nn {"1D35} {I} \@@\_setup\_active\_superscript:nn {"1D36} {J} \@@\_setup\_active\_superscript:nn {"1D37} {K} \@@\_setup\_active\_superscript:nn {"1D38} {L} \@@\_setup\_active\_superscript:nn {"1D39} {M} \@@\_setup\_active\_superscript:nn {"1D3A} {N} \@@\_setup\_active\_superscript:nn {"1D3C} {O} \@@\_setup\_active\_superscript:nn {"1D3E} {P} \@@\_setup\_active\_superscript:nn {"1D3F} {R} 82 \@@\_setup\_active\_superscript:nn {"1D40} {T} 83 \@@\_setup\_active\_superscript:nn {"1D41} {U} \@@\_setup\_active\_superscript:nn {"2C7D} {V} \@@\_setup\_active\_superscript:nn {"1D42} {W} \@@\_setup\_active\_superscript:nn {"1D43} {a} \@@\_setup\_active\_superscript:nn {"1D47} {b} 88 \@@\_setup\_active\_superscript:nn {"1D9C} {c} \@@\_setup\_active\_superscript:nn {"1D48} {d} \@@\_setup\_active\_superscript:nn {"1D49} {e} \@@\_setup\_active\_superscript:nn {"1DA0} {f} \@@\_setup\_active\_superscript:nn {"1D4D} {g} \@@\_setup\_active\_superscript:nn {"02B0} {h} \@@\_setup\_active\_superscript:nn {"2071} {i} \@@\_setup\_active\_superscript:nn {"02B2} {j} \@@\_setup\_active\_superscript:nn {"1D4F} {k} \@@\_setup\_active\_superscript:nn {"02E1} {l} \@@\_setup\_active\_superscript:nn {"1D50} {m} \@@\_setup\_active\_superscript:nn {"207F} {n} \@@\_setup\_active\_superscript:nn {"1D52} {o} \@@\_setup\_active\_superscript:nn {"1D56} {p} \@@\_setup\_active\_superscript:nn {"02B3} {r} \@@\_setup\_active\_superscript:nn {"02E2} {s} \@@\_setup\_active\_superscript:nn {"1D57} {t} \@@\_setup\_active\_superscript:nn {"1D58} {u} \@@\_setup\_active\_superscript:nn {"1D5B} {v} \@@\_setup\_active\_superscript:nn {"02B7} {w}

```
108 \@@_setup_active_superscript:nn {"02E3} {x}
109 \@@_setup_active_superscript:nn {"02B8} {y}
110 \@@_setup_active_superscript:nn {"1DBB} {z}
111 \@@_setup_active_superscript:nn {"1D5D} {\beta}
112 \@@_setup_active_superscript:nn {"1D5E} {\gamma}
113 \@@_setup_active_superscript:nn {"1D5F} {\delta}
114 \@@ setup active superscript:nn {"1D60} {\phi}
115 \@@_setup_active_superscript:nn {"1D61} {\chi}
116 \@@_setup_active_superscript:nn {"1DBF} {\theta}
A few more subscripts than superscripts:
117 \@@ setup active subscript:nn {"2080} {0}
118 \@@ setup active subscript:nn {"2081} {1}
119 \@@_setup_active_subscript:nn {"2082} {2}
120 \@@_setup_active_subscript:nn {"2083} {3}
121 \@@_setup_active_subscript:nn {"2084} {4}
122 \@@_setup_active_subscript:nn {"2085} {5}
123 \@@_setup_active_subscript:nn {"2086} {6}
124 \@@_setup_active_subscript:nn {"2087} {7}
125 \@@_setup_active_subscript:nn {"2088} {8}
126 \@@_setup_active_subscript:nn {"2089} {9}
127 \@@_setup_active_subscript:nn {"208A} {+}
128 \@@_setup_active_subscript:nn {"208B} {-}
129 \@@_setup_active_subscript:nn {"208C} {=}
130 \@@_setup_active_subscript:nn {"208D} {(}
131 \@@_setup_active_subscript:nn {"208E} {)}
132 \@@_setup_active_subscript:nn {"2090} {a}
133 \@@_setup_active_subscript:nn {"2091} {e}
134 \@@_setup_active_subscript:nn {"2095} {h}
135 \@@_setup_active_subscript:nn {"1D62} {i}
136 \@@_setup_active_subscript:nn {"2C7C} {j}
137 \@@_setup_active_subscript:nn {"2096} {k}
138 \@@_setup_active_subscript:nn {"2097} {l}
139 \@@_setup_active_subscript:nn {"2098} {m}
140 \@@_setup_active_subscript:nn {"2099} {n}
141 \@@_setup_active_subscript:nn {"2092} {o}
142 \@@_setup_active_subscript:nn {"209A} {p}
143 \@@_setup_active_subscript:nn {"1D63} {r}
144 \@@_setup_active_subscript:nn {"209B} {s}
145 \@@ setup active subscript:nn {^T}209C} {t}146 \@@_setup_active_subscript:nn {"1D64} {u}
147 \@@_setup_active_subscript:nn {"1D65} {v}
148 \@@_setup_active_subscript:nn {"2093} {x}
149 \@@_setup_active_subscript:nn {"1D66} {\beta}
150 \@@_setup_active_subscript:nn {"1D67} {\gamma}
151 \@@_setup_active_subscript:nn {"1D68} {\rho}
152 \@@_setup_active_subscript:nn {"1D69} {\phi}
153 \@@_setup_active_subscript:nn {"1D6A} {\chi}
```
⟨/package⟩

# **File XIX um-code-compat.dtx**

# *20 Compatibility*

#### <sup>1</sup> ⟨\*package⟩

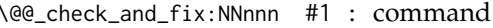

- #2 : factory command
- #3 : parameter text
- #4 : expected replacement text
- #5 : new replacement text

Tries to patch ⟨*command*⟩. If ⟨*command*⟩ is undefined, do nothing. Otherwise it must be a macro with the given ⟨*parameter text*⟩ and ⟨*expected replacement text*⟩, created by the given *(factory command)* or equivalent. In this case it will be overwritten using the ⟨*parameter text*⟩ and the ⟨*new replacement text for LuaTEX*⟩ or the ⟨*new replacement text for XƎTEX*⟩, depending on the engine. Otherwise issue a warning and don't overwrite.

```
2 \cs_new_protected_nopar:Nn \@@_check_and_fix:NNnnn
3 \sqrt{2}4 \cs_if_exist:NT #1
5 {
6 \token_if_macro:NTF #1
7 {
          \group_begin:
9 #2 \@@_tmpa:w #3 { #4 }
10 \cs_if_eq:NNTF #1 \@@_tmpa:w
\overline{11} \overline{1} \overline{1}12 \msg_info:nnx { unicode-math } { patch-macro } { \to-
 ken_to_str:N #1 }
13 \group_end:
14 #2 #1 #3 { #5 }
15 }
16 \left\{17 \msg_warning:nnxxx { unicode-math } { wrong-meaning }
18 { \token_to_str:N #1 } { \token_to_meaning:N #1 }
19 { \token_to_meaning:N \@@_tmpa:w }
20 \group_end:
21 }
22 }
23 \left\{\right.24 \msg_warning:nnx { unicode-math } { macro-expected }
25 { \token_to_str:N #1 }
26 }
27 }
28 }
```
## *21 Patching/augmenting 3rd-party packages*

### *21.1 url*

Here we need to get url in a state such that when it switches to math mode and enters ascu characters, the maths setup (i.e., unicode-math) doesn't remap the symbols into Plane 1. Which is what \symliteral is intended to do. This is the same as writing, e.g., \def\UrlFont{\ttfamily\@@\_switch\_to:n{literal}} but activates automatically so documents that might change the \url font through the standard interface still work correctly.

```
29 \AtEndOfPackageFile * {url}
30 \frac{1}{2}31 \tl_put_left:Nn \Url@FormatString { \@@_switch_to:n {literal} }
32 \tl_put_right:Nn \UrlSpecials
33 {
34 \do \' { \mathchar'\' }
35 \do \' { \mathchar`\' }
36 \do \$ { \mathchar`\$ }
37 \do \& { \mathchar `\& }
38 }
39 }
```
### *21.2 mathtools*

mathtools's \cramped command and others that make use of its internal version use an incorrect font dimension.

The XƎTEX version is pretty similar to the legacy version, only using the correct font dimensions. Note we used '\XeTeXradical' with the family 255 to be almost sure that the radical rule width is not set. Former use of '\newfam' had an upsetting effect on legacy math alphabets.

```
40 ⟨*XE⟩
41 \AtEndOfPackageFile * { mathtools }
42 {
43 \@@_check_and_fix:NNnnn \MT_cramped_internal:Nn \cs_set_nopar:Npn { #1 #2 }
44 {
\frac{45}{15} \sbox \z@ { $ \m@th #1 \nulldelimiterspace = \z@ \radical \z@ { #2 } $ }
46 \ifx #1 \displaystyle
47 \dimen@ = \fontdimen 8 \textfont 3
48 \advance \dimen@ .25 \fontdimen 5 \textfont 2
49 \else
50 \dimen@ = 1.25 \fontdimen 8
51 \ifx #1 \textstyle
52 \textfont
53 \else
54 \ifx #1 \scriptstyle
55 \scriptfont
56 \else
57 \scriptscriptfont
```

```
\frac{58}{2} \fi
59 \fi
60 3
\delta<sup>61</sup> \fi
62 \advance \dimen@ -\ht\z@
63 \ht\z@ = -\dimen@
64 \box\z@
65 }
66 {
67 \hbox_set:Nn \l_tmpa_box
68 {
69 \color@setgroup \c_math_toggle_token \m@th
70 #1
71 \dim_zero:N \nulldelimiterspace
72 \XeTeXradical 255 ~ 0 ~ { #2 }
73 \c_math_toggle_token \color@endgroup
74 }
75 \box_set_ht:Nn \l_tmpa_box
76 {
77 \box_ht:N \l_tmpa_box - \@@_radical_vgap:N #1
78 }
79 \box_use_drop:N \l_tmpa_box
80 }
81 }
82 ⟨/XE⟩
```
\overbracket mathtools's \overbracket and \underbracket take optional arguments and are \underbracket defined in terms of rules, so we keep them, and rename ours to \Uoverbracket and \Uunderbracket.

> Original definition used the height of \braceld which is not available with Unicode fonts, so we are hard coding the 5/18ex suggested by mathtools's documentation.

```
83 \AtEndOfPackageFile * { mathtools }
84 {
85 \cs_set_eq:NN \MToverbracket \overbracket
86 \cs_set_eq:NN \MTunderbracket \underbracket
87
88 \AtBeginDocument
89 {
90 \msg_warning:nn { unicode-math } { mathtools-overbracket }
01
92 \cs_set:Npn \downbracketfill #1 #2
93 {
94 \tl_set:Nn \l_MT_bracketheight_fdim {.27ex}
95 \downbracketend {#1} {#2}
96 \leaders \vrule \@height #1 \@depth \z@ \hfill
97 \ddot{0} \downbracketend {#1} {#2}
98 }
99
```

```
100 \cs_set:Npn \upbracketfill #1 #2
101 \qquad \qquad \qquad102 \tl_set:Nn \l_MT_bracketheight_fdim {.27ex}
103 \upbracketend {#1} {#2}
104 \leaders \vrule \@height \z@ \@depth #1 \hfill
105 \upbracketend {#1} {#2}
106 }
10<sup>7</sup>108 \cs_set_eq:NN \Uoverbracket \overbracket
109 \cs_set_eq:NN \Uunderbracket \underbracket
110 \cs_set_eq:NN \overbracket \MToverbracket
111 \cs_set_eq:NN \underbracket \MTunderbracket
112 }
113 }
```
\dblcolon \coloneqq \Coloneqq \eqqcolon mathtools defines several commands as combinations of colons and other characters, but with meanings incompatible to unicode-math. Thus we issue a warning. Because mathtools uses \providecommand \AtBeginDocument, we can just define the offending commands here.

```
114 \AtEndOfPackageFile * { mathtools }
115 \{116 \msg_warning:nn { unicode-math } { mathtools-colon }
117 \NewDocumentCommand \dblcolon { } { \Colon }
118 \NewDocumentCommand \coloneqq { } { \coloneq }
119 \NewDocumentCommand \Coloneqq { } { \Coloneq }
120 \NewDocumentCommand \eqqcolon { } { \eqcolon }
121 }
```
### *21.3 colonequals*

```
\ratio
     \coloncolon
      \minuscolon
    \colonequals
    \equalscolon
\coloncolonequals
                  Similarly to mathtools, the colonequals defines several colon combinations. Fortu-
                  nately there are no name clashes, so we can just overwrite their definitions.
                   122 \AtEndOfPackageFile * { colonequals }
                  123 \t\t \{124 \msg_warning:nn { unicode-math } { colonequals }
                  125 \RenewDocumentCommand \ratio { } { \mathratio }
                   126 \RenewDocumentCommand \coloncolon { } { \Colon }
                   127 \RenewDocumentCommand \minuscolon { } { \dashcolon }
                  128 \RenewDocumentCommand \colonequals { } { \coloneq }
                   129 \RenewDocumentCommand \equalscolon { } { \eqcolon }
                  130 \RenewDocumentCommand \coloncolonequals { } { \Coloneq }
                  131 }
```

```
132 ⟨/package⟩
```
# **File XX um-code-amsmath.dtx**

# *Compatibility with amsmath*

#### ⟨\*package⟩

Since the mathcode of `\- is greater than eight bits, this piece of \AtBeginDocument code from amsmath dies if we try and set the maths font in the preamble: \AtEndOfPackageFile \* {amsmath}

```
3 {
4 \tl_remove_once:Nn \@begindocumenthook
5 {
         \mathchardef\std@minus\mathcode`\-\relax
         \mathchardef\std@equal\mathcode`\=\relax
       8 }
9 \AtBeginDocument
10 \qquad \qquad {
11 \Umathcharnumdef\std@minus\Umathcodenum`-
12 \Umathcharnumdef\std@equal\Umathcodenum`=
13 }
14 \cs_set:Npn \@cdots {\mathinner{\unicodecdots}}
15 \cs_set_eq:NN \dotsb@ \cdots
```
This isn't as clever as the amsmath definition but I think it works: ⟨\*XE⟩

 \def \resetMathstrut@ {% 19 \setbox\z@\hbox{\$(\$}%) \ht\Mathstrutbox@\ht\z@ \dp\Mathstrutbox@\dp\z@ } The subarray environment uses inappropriate font dimensions.

\@@\_check\_and\_fix:NNnnn \subarray \cs\_set:Npn { #1 }

```
23 {
24 \vcenter
25 \bgroup
26 \Let@
27 \restore@math@cr
28 \default@tag
29 \baselineskip \fontdimen 10~ \scriptfont \tw@
30 \advance \baselineskip \fontdimen 12~ \scriptfont \tw@
31 \lineskip \thr@@@@ \fontdimen 8~ \scriptfont \thr@@@@
32 \lineskiplimit \lineskip
33 \ialign
34 \bgroup
35 \ifx c #1 \hfil \fi
36 $ \m@th \scriptstyle ## $
37 \hfil
```

```
38 \crcr
39 }
40 {
41 \vcenter
42 \c_group_begin_token
43 \Let@
44 \restore@math@cr
45 \default@tag
46 \skip_set:Nn \baselineskip
47 {
Here we use stack top shift + stack bottom shift, which sounds reasonable.
48 \@@_stack_num_up:N \scriptstyle
49 + \@@_stack_denom_down:N \scriptstyle
50 }
Here we use the minimum stack gap.
51 \lineskip \@@_stack_vgap:N \scriptstyle
52 \lineskiplimit \lineskip
53 \ialign
54 \c_group_begin_token
55 \token_if_eq_meaning:NNT c #1 { \hfil }
56 \c_math_toggle_token
57 \m@th
58 \scriptstyle
59 \c_parameter_token \c_parameter_token
60 \c_math_toggle_token
61 \hfil
62 \crcr
63 }
64 ⟨/XE⟩
The roots need a complete rework.
65 ⟨*LU⟩
66 \@@_check_and_fix:NNnnn \plainroot@ \cs_set_nopar:Npn { #1 \of #2 }
67 {
68 \setbox \rootbox \hbox
69 {
70 $ \m@th \scriptscriptstyle { #1 } $
71 }
72 \mathchoice
73 { \r@@@@t \displaystyle { #2 } }
74 { \r@@@@t \textstyle { #2 } }~
75 { \r@@@@t \scriptstyle { #2 } }
76 { \r@@@@t \scriptscriptstyle { #2 } }
77 \egroup
78 }
79 {
80 \bool_if:nTF
81 {
82 \@@_int_if_zero_p:n \uproot@ && \@@_int_if_zero_p:n \leftroot@
```

```
83 }
84 {
85 \Uroot \c_@@_radical_sqrt_tl { #1 } { #2 }
86 }
87 {
88 \hbox_set:Nn \rootbox
89 {
90 \c_math_toggle_token \m@th
91 \scriptscriptstyle { #1 }
92 \c_math_toggle_token
93 }
94 \mathchoice
95 { \r@@@@t \displaystyle { #2 } }
           96 { \r@@@@t \textstyle { #2 } }
97 { \r@@@@t \scriptstyle { #2 } }
           98 { \r@@@@t \scriptscriptstyle { #2 } }
99 }
100 \c_group_end_token
101 }
102 ⟨/LU⟩
103 \@@_check_and_fix:NNnnn \r@@@@t \cs_set_nopar:Npn { #1 #2 }
104 \{105 \setboxz@h { $ \m@th #1 \sqrtsign { #2 } $ }
106 \dimen@ \ht\z@
107 \advance \dimen@ -\dp\z@
108 \setbox\@ne \hbox { $ \m@th #1 \mskip \uproot@ mu $ }
109 \advance \dimen@ by 1.667 \wd\@ne
110 \mkern -\leftroot@ mu
111 \mkern 5mu
112 \raise .6\dimen@ \copy\rootbox
113 \mkern -10mu
114 \mkern \leftroot@ mu
115 \boxz@
116 }
117 ⟨*LU⟩
118 {
119 \hbox_set:Nn \l_tmpa_box
120 {
121 \c_math_toggle_token \m@th
122 #1 \mskip \uproot@ mu
123 \c_math_toggle_token
124 }
125 \Uroot \c_@@_radical_sqrt_tl
126 {
127 \box_move_up:nn { \box_wd:N \l_tmpa_box }
128 {
129 \hbox:n
130 {
131 \c_math_toggle_token \m@th
```

```
132 \mkern -\leftroot@ mu
133 \box_use:N \rootbox
134 \mkern \leftroot@ mu
135 \c_math_toggle_token
136 }
137 }
138 }
139 { #2 }
140 }
141 ⟨/LU⟩
142 ⟨*XE⟩
143 {
144 \hbox_set:Nn \l_tmpa_box
145 {
146 \c_math_toggle_token \m@th
147 #1 \sqrtsign { #2 }
148 \c_math_toggle_token
149 }
150 \hbox_set:Nn \l_tmpb_box
151 {
152 \c_math_toggle_token \m@th
153 #1 \mskip \uproot@ mu
154 \c_math_toggle_token
155 }
156 \mkern -\leftroot@ mu
157 \@@_mathstyle_scale:NnnN #1 { \kern } { \fontdimen 63 \g_@@_sqrt_font_cmd_tl } \g_@@_sqrt_font_cmd_tl
158 \box_move_up:nn
159 {
160 \box_wd:N \l_tmpb_box + (\box_ht:N \l_tmpa_box - \box_dp:N \l_tmpa_box)
161 * \number \fontdimen 65 \g_@@_sqrt_font_cmd_tl / 100
162 }
163 { \box_use:N \rootbox }
164 \@@_mathstyle_scale:NnnN #1 { \kern } { \fontdimen 64 \g_@@_sqrt_font_cmd_tl } \g_@@_sqrt_font_cmd_tl
165 \mkern \leftroot@ mu
166 \box_use_drop:N \l_tmpa_box
167 }
168 ⟨/XE⟩
169 }
170 ⟨/package⟩
```
# **File XXI um-code-epilogue.dtx**

# *23 Epilogue*

#### <sup>1</sup> ⟨\*package⟩

Lots of little things to tidy up. *23.1 Resolving Greek symbol name control sequences*

\@@\_resolve\_greek: This macro defines \Alpha…\omega as their corresponding Unicode (mathematical italic) character. Remember that the mapping to upright or italic happens with the mathcode definitions, whereas these macros just stand for the literal Unicode characters.

> <sup>2</sup> \AtBeginDocument { \debug\_suspend: \@@\_resolve\_greek: \debug\_resume: } <sup>3</sup> \cs\_new:Npn \@@\_resolve\_greek: <sup>4</sup> { \clist\_map\_inline:nn  $\left\{ \right\}$ Alpha,Beta,Gamma,Delta,Epsilon,Zeta,Eta,Theta,Iota,Kappa,Lambda, alpha,beta,gamma,delta,epsilon,zeta,eta,theta,iota,kappa,lambda, <sup>9</sup> Mu,Nu,Xi,Omicron,Pi,Rho,Sigma,Tau,Upsilon,Phi,Chi,Psi,Omega, <sup>10</sup> mu,nu,xi,omicron,pi,rho,sigma,tau,upsilon,phi,chi,psi,omega, <sup>11</sup> varTheta,varsigma,vartheta,varkappa,varrho,varpi,varepsilon,varphi 12 }  $13 \qquad \qquad \left\{$ <sup>14</sup> \tl\_set:cx {##1} { \exp\_not:c { mit ##1 } } 15 \tl\_set:cx {up ##1} { \exp\_not:N \symup \exp\_not:c { ##1 } } 16 \tl\_set:cx {it ##1} { \exp\_not:N \symit \exp\_not:c { ##1 } } 17 } <sup>18</sup> }

### *23.2 Unicode radicals*

Make sure \Uroot is defined in the case where the LAT<sub>E</sub>X kernel doesn't make it available with its native name.

\@@\_redefine\_radical:

19 \AtBeginDocument{ \@ifpackageloaded { amsmath } { } { \@@\_redefine\_radical: } }

\r@@t #1 : A mathstyle (for \mathpalette)

#2 : Leading superscript for the sqrt sign

A re-implementation of LATEX's hard-coded n-root sign using the appropriate \fontdimens.

<sup>20</sup> ⟨\*XE⟩ *<sup>21</sup>* \cs\_new:Nn \@@\_redefine\_radical:

```
22 {
23 \cs_set_nopar:Npn \r@@@@t ##1 ##2
24 {
25 \hbox_set:Nn \l_tmpa_box
26 {
27 \c_math_toggle_token \m@th
28 ##1 \sqrtsign { ##2 }
29 \c_math_toggle_token
30 }
31 \@@_mathstyle_scale:NnnN ##1 { \kern } { \fontdimen 63 \g_@@_sqrt_font_cmd_tl } \g_@@_sqrt_font_cmd_tl
32 \box_move_up:nn
33 {
34 (\box_ht:N \l_tmpa_box - \box_dp:N \l_tmpa_box) * \number \font-
 dimen 65 \g_@@_sqrt_font_cmd_tl / 100
35 }
36 { \box_use:N \rootbox }
37 \@@_mathstyle_scale:NnnN ##1 { \kern } { \fontdimen 64 \g_@@_sqrt_font_cmd_tl } \g_@@_sqrt_font_cmd_tl
38 \box_use_drop:N \l_tmpa_box
39 }
40 }
41 ⟨/XE⟩
```
\root Redefine this macro for LuaT<sub>E</sub>X, which provides us a nice primitive to use.

```
42 ⟨*LU⟩
43 \cs_new:Nn \@@_redefine_radical:
44 {
45 \cs_set:Npn \root ##1 \of ##2
46 {
47 \Uroot \c_@@_radical_sqrt_tl { ##1 } { ##2 }
48 }
49 }
50 ⟨/LU⟩
```
#### *23.2.1 Active fractions*

Active fractions can be set up independently of any maths font definition; all it requires is a mapping from the Unicode input chars to the relevant LATEX fraction declaration.

```
51 \cs_new:Nn \@@_which_frac:nn
52 {
53 \bool_if:NTF \l_@@_smallfrac_bool {\tfrac} {\frac} {#1} {#2}
54 }
55 \cs_new:Npn \@@_setup_active_frac:
56 {
57 \@@_mathactive_remap:nn {"2189} { \@@_which_frac:nn {0} {3} }
58 \@@_mathactive_remap:nn {"2152} { \@@_which_frac:nn {1} {10} }
59 \@@_mathactive_remap:nn {"2151} { \@@_which_frac:nn {1} {9} }
60 \@@_mathactive_remap:nn {"215B} { \@@_which_frac:nn {1} {8} }
```

```
61 \@@_mathactive_remap:nn {"2150} {\@@_which_frac:nn {1} {7} }
62 \qquad \qquad \text{00\_mathactive\_remap:nn \{ "2159\} \{ \text{00\_which\_frac:nn \{1\} \{6\} \} }63 \@@_mathactive_remap:nn {"2155} { \@@_which_frac:nn {1} {5} }
64 \@@_mathactive_remap:nn {"00BC} { \@@_which_frac:nn {1} {4} }
65 \@@_mathactive_remap:nn {"2153} { \@@_which_frac:nn {1} {3} }
66 \@@_mathactive_remap:nn {"215C} { \@@_which_frac:nn {3} {8} }
67 \@@_mathactive_remap:nn {"2156} {\@@_which_frac:nn {2} {5} }
      \@@_mathactive_remap:nn {"00BD} { \@@_which_frac:nn {1} {2} }
69 \@@_mathactive_remap:nn {"2157} { \@@_which_frac:nn {3} {5} }
70 \@@_mathactive_remap:nn {"215D} { \@@_which_frac:nn {5} {8} }
71 \@@_mathactive_remap:nn {"2154} { \@@_which_frac:nn {2} {3} }
72 \@@_mathactive_remap:nn {"00BE} { \@@_which_frac:nn {3} {4} }
73 \@@_mathactive_remap:nn {"2158} { \@@_which_frac:nn {4} {5} }
74 \@@_mathactive_remap:nn {"215A} { \@@_which_frac:nn {5} {6} }
75 \@@_mathactive_remap:nn {"215E} {\@@_which_frac:nn {7} {8} }
    76 }
```
<sup>77</sup> \AtBeginDocument { \@@\_setup\_active\_frac: }

### *23.3 Synonyms and all the rest*

These are symbols with multiple names. Eventually to be taken care of automatically by the maths characters database.

- <sup>78</sup> \protected\def\to{\rightarrow}
- <sup>79</sup> \protected\def\le{\leq}
- <sup>80</sup> \protected\def\ge{\geq}
- 81 \protected\def\neq{\ne}
- 82 \protected\def\triangle{\mathord{\bigtriangleup}}
- 83 \protected\def\bigcirc{\mdlgwhtcircle}
- 84 \protected\def\circ{\vysmwhtcircle}
- 85 \protected\def\bullet{\smblkcircle}
- 86 \protected\def\mathyen{\yen}
- 87 \protected\def\mathsterling{\sterling}
- 88 \protected\def\diamond{\smwhtdiamond}
- 89 \protected\def\emptyset{\varnothing}
- 90 \protected\def\hbar{\hslash}
- 91 \protected\def\land{\wedge}
- <sup>92</sup> \protected\def\lor{\vee}
- 93 \protected\def\owns{\ni}
- <sup>94</sup> \protected\def\gets{\leftarrow}
- <sup>95</sup> \protected\def\mathring{\ocirc}
- <sup>96</sup> \protected\def\lnot{\neg}
- <sup>97</sup> \protected\def\longdivision{\longdivisionsign}

These are somewhat odd: (and their usual Unicode uprightness does not match their amssymb glyphs)

- <sup>98</sup> \protected\def\backepsilon{\upbackepsilon}
- 99 \protected\def\eth{\matheth}

These are names that are 'frozen' in HTML but have dumb names:

- 100 \protected\def\dbkarow {\dbkarrow}
- 101 \protected\def\drbkarow{\drbkarrow}
- 102 \protected\def\hksearow{\hksearrow}
- <sup>103</sup> \protected\def\hkswarow{\hkswarrow}

Due to the magic of OpenType math, big operators are automatically enlarged when necessary. Since there isn't a separate unicode glyph for 'small integral', I'm not sure if there is a better way to do this:

<sup>104</sup> \protected\def\smallint{\mathop{\textstyle\int}\limits}

#### \underbar

```
105 \cs_set_eq:NN \latexe_underbar:n \underbar
106 \renewcommand\underbar
107 \frac{107}{100}108 \mode_if_math:TF \mathunderbar \latexe_underbar:n
109 }
```
\colon Define \colon as a mathpunct ':'. This is wrong: it should be u+003A colon instead! We hope no-one will notice.

```
110 \@ifpackageloaded{amsmath}
111 \quad \text{f}112 % define their own colon, perhaps I should just steal it. (It does look much bet-
   ter.)
113 }
114 \frac{114}{2}115 \cs_set_protected:Npn \colon
116 \left\{ \begin{array}{ccc} \end{array} \right.117 \bool_if:NTF \g_@@_literal_colon_bool {:} { \mathpunct{:} }
118 }
119 }
```
\digamma I might end up just changing these in the table.

```
\Digamma
         120 \protected\def\digamma{\updigamma}
          121 \protected\def\Digamma{\upDigamma}
          Symbols
          122 \cs_set_protected:Npn \| {\Vert}
              \mathinner items:
          123 \cs_set_protected:Npn \mathellipsis {\mathinner{\unicodeellipsis}}
          124 \cs_set_protected:Npn \cdots {\mathinner{\unicodecdots}}
         125 \cs_set_eq:NN \@@_text_slash: \slash
          126 \cs_set_protected:Npn \slash
          127 \{128 \mode_if_math:TF {\mathslash} {\@@_text_slash:}
          129 }
```
#### *23.3.1* \not

The situation of \not symbol is currently messy, in Unicode it is defined as a combining mark so naturally it should be treated as a math accent, however X<sub>T</sub>T<sub>E</sub>X does not correctly place it as it needs special treatment compared to other accents. Furthermore a math accent changes the spacing of its nucleus, so \not= will be spaced as an ordinary not relational symbol, which is undesired.

Here modify \not to a macro that tries to use predefined negated symbols, which would give better results in most cases, until there is more robust solution in the engines.

This code is based on an answer to a TeX – Stack Exchange question by Enrico Gregorio<sup>3</sup>.

\not

```
130 \DeclareDocumentCommand \not {m}
131 \{132 \tl_set:Nx \l_@@_not_token_name_tl { \cs_to_str:N #1 }
133 \tl_if_empty:NT \l_@@_not_token_name_tl
134 \left\{ \begin{array}{ccc} 1 & 1 & 1 \end{array} \right\}135 \tl_set:Nx \l_@@_not_token_name_tl { \token_to_str:N #1 }
136 }
137 \cs_if_exist:cTF { not \l_@@_not_token_name_tl }
138 \{139 \use:c { not \l_@@_not_token_name_tl }
140 }
141 \left\{142 \cs_if_exist:cTF { n \l_@@_not_token_name_tl }
143 \left\{144 \use:c { n \l_@@_not_token_name_tl }
145 }
146 \left\{147 \tl_if_eq:nnTF {#1} {$} { \notaccent{} } { \notaccent } #1
148 }
149 }
150 }
```
\NewNegationCommand \RenewNegationCommand <sup>151</sup> \DeclareDocumentCommand \NewNegationCommand {mm}  $152 \quad \text{\textsterling}$ <sup>153</sup> \@@\_set\_negation\_command:Nnn \cs\_new\_protected:cpn {#1} {#2} <sup>154</sup> } <sup>155</sup> \DeclareDocumentCommand \RenewNegationCommand {mm}  $156$  { <sup>157</sup> \@@\_set\_negation\_command:Nnn \cs\_set\_protected:cpn {#1} {#2} <sup>158</sup> }

<sup>159</sup> \cs\_set:Nn \@@\_set\_negation\_command:Nnn

<sup>3</sup>http://tex.stackexchange.com/a/47260/729

```
160 \frac{1}{2}161 \tl_set:Nx \l_@@_not_token_name_tl { \cs_to_str:N #2 }
162 \tl_if_empty:NT \l_@@_not_token_name_tl
163 \{164 \tl_set:Nx \l_@@_not_token_name_tl { \token_to_str:N #2 }
165 }
166 #1 { not \l_@@_not_token_name_tl } { #3 }
167 }
168 \NewNegationCommand \{ = \} { \neq }
169 \NewNegationCommand { < } { \nless }
170 \NewNegationCommand { > } { \ngtr }
171 \NewNegationCommand { \gets } { \nleftarrow }
172 \NewNegationCommand { \simeq } { \nsime }
173 \NewNegationCommand { \equal } { \ne }
174 \NewNegationCommand { \le \} { \nleq }
175 \NewNegationCommand { \ge \} { \ngeq }
176 \NewNegationCommand { \greater } { \ngtr \}177 \NewNegationCommand { \forksnot } { \forks }
```
#### *23.3.2 Full-width remapping*

While this could be done with the full mathcode remapping machinery used for the other purposes, it would be fairly redundant with plain ASCII. Worse, this would slow down what is already an inefficient part of unicode-math.

Instead we use mathactive to do a plain old mapping from full-width to ASCII directly.

Until I get requests for it, I've not included symbols or punctuation here.

#### *Numbers*

```
178 \int_step_inline:nnnn {0} {1} {9}
179 {
180 \@@_mathactive_remap:nn {"FF10+#1} {\char\int_eval:n{`\0+#1}}
181 }
```
#### *Letters*

```
182 \int_step_inline:nnnn {0} {1} {26}
183 \frac{1}{2}184 \@@_mathactive_remap:nn {"FF21+#1} {\char\int_eval:n{`\A+#1}}
185 \@@_mathactive_remap:nn {"FF41+#1} {\char\int_eval:n{`\a+#1}}
186 }
```
### *23.4 Legacy characters*

#### \@@\_undeclare\_symbol:N

187 \cs\_new:Nn \@@\_undeclare\_symbol:N <sup>188</sup> { 189 \cs\_set\_protected:Npn #1

 { \@@\_error:nx {legacy-char-not-supported} { \token\_to\_str:N #1 } } }

If you have better ideas about what to do here, please mention.

 \@@\_undeclare\_symbol:N \arrowvert \@@\_undeclare\_symbol:N \Arrowvert \@@\_undeclare\_symbol:N \bracevert

# *A secret hook*

This will be executed after most if not all of the standard unicode-math setup.

```
195 \AtBeginDocument{\g_@@_secret_hook_tl}
```
⟨/package⟩

## *Fin*

The official end of the package: ⟨package⟩\endinput

# *Index*

Numbers written in italic refer to the page where the corresponding entry is described; numbers underlined refer to the code line of the definition; numbers in roman refer to the code lines where the entry is used.

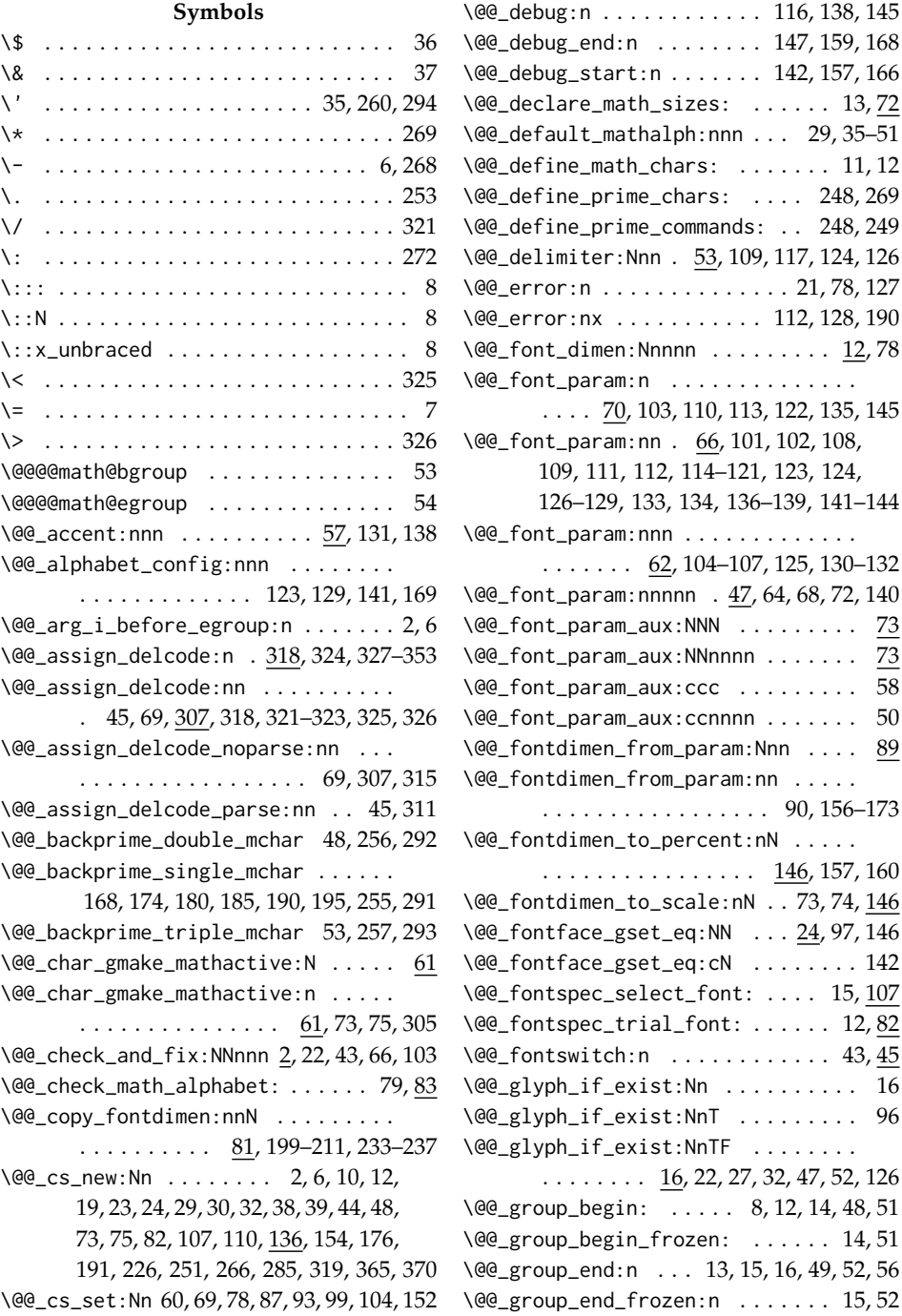

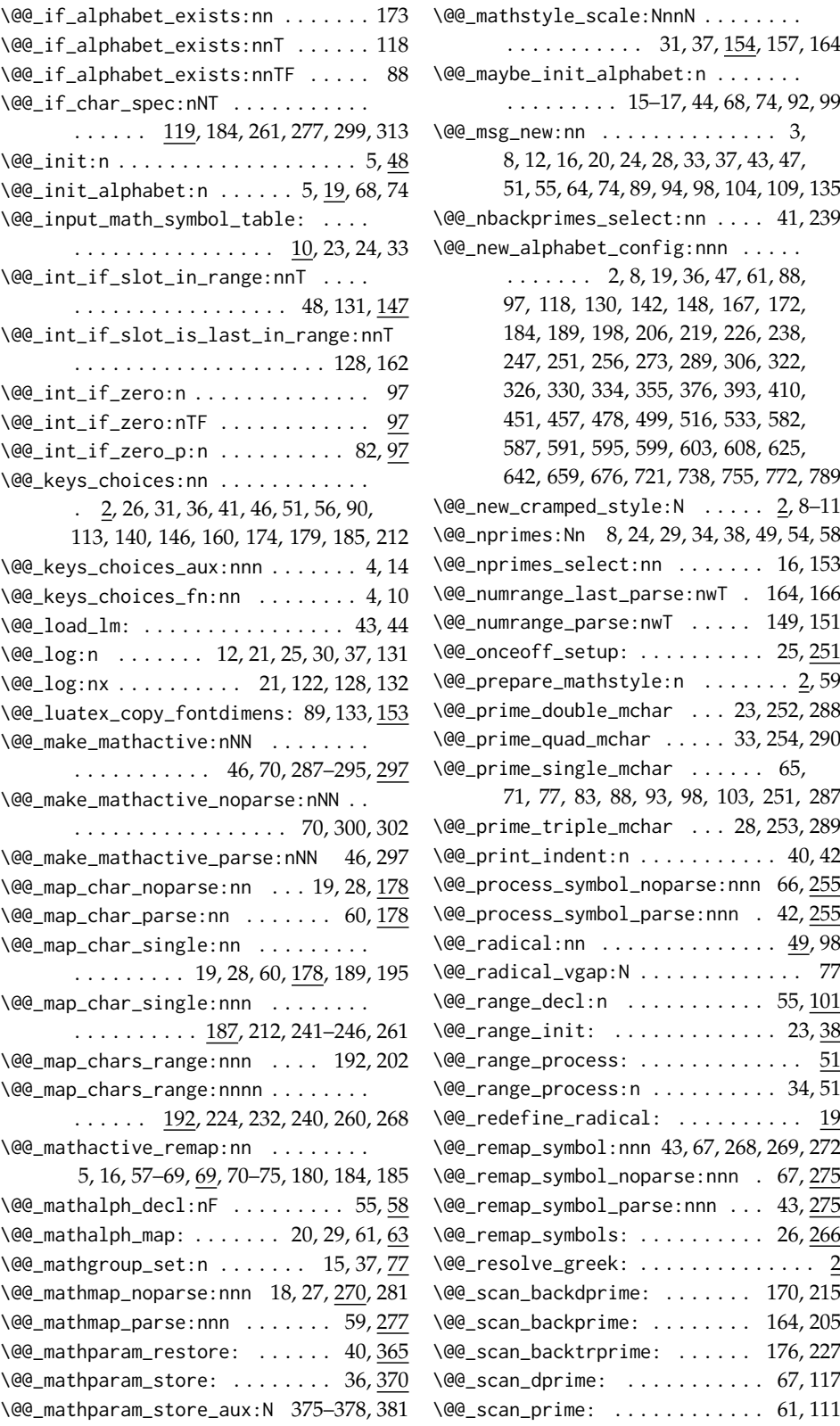

\@@\_scan\_qprime: . . . . . . . . . . . 79, 141 \@@\_scan\_sscript: . . . . . . . 10, 21, 24, 27 \@@\_scan\_sscript:TF . . . . . . . . . . 26, 30 \@@\_scan\_sscript\_aux:nnN ..... 35,39 \@@\_scan\_sup\_backdprime: . . . . 187, 278 \@@\_scan\_sup\_backprime: . 182, 276, 277 \@@\_scan\_sup\_backtrprime: . . . 192, 279 \@@\_scan\_sup\_dprime: ........ 90,273 \@@\_scan\_sup\_prime: ...... 85, 271, 272 \@@\_scan\_sup\_qprime: . . . . . . . 100, 275 \@@\_scan\_sup\_trprime: . . . . . . . 95, 274 \@@\_scan\_trprime: . . . . . . . . . . . 73, 129 \@@\_scanbackprime\_collect:N . . . . . . . . 168, 174, 180, 185, 190, 195, 197, 202, 207, 212, 218, 224, 230, 236 \@@\_scanprime\_collect:N ..... 65, 71, 77, 83, 88, 93, 98, 103, 105, 109, 112, 115, 120, 126, 132, 138, 144, 150 \@@\_set\_big\_operator:nnn . . . . . . 45, 73 \@@\_set\_delcode:nnn . . . . . . . . . . . .  $\ldots$  . . . . . 45, 106, 114, 122, 253, 309 \@@\_set\_math\_accent:Nnnn . . . . . . . .  $\ldots \ldots$  . 50, 52, 54, 56, 62, 63, 128 \@@\_set\_math\_close:nnn ...... 47,112 \@@\_set\_math\_fence:nnnn . . . . . 48, 119 \@@\_set\_math\_open:nnn . . . . . . . . 46, 87 \@@\_set\_math\_overunder:Nnnn 58, 60, 133 \@@\_set\_mathalph\_range:nnnn . 289, 294 \@@\_set\_mathalph\_range:nnnnn . . . . . . . . . . 294, 316, 321, 327, 335, 343 \@@\_set\_mathalphabet\_Greek:nnn . . . . . . . . . . . . . . . . . . . . 42–44, 127, 259, 331, 378, 382, 388, 501, 505, 511, 647, 653, 656, 760, 766, 769 \@@\_set\_mathalphabet\_Latin:nnn . . . . . . . . . . . . . . . . . . . . 14–16, 94, 174, 208, 223, 228, 240, 261, 267, 270, 294, 300, 303, 318, 328, 340, 344, 350, 463, 467, 473, 584, 593, 601, 613, 619, 622, 726, 732, 735 \@@\_set\_mathalphabet\_char:nnn . . .  $\ldots \ldots \ldots 18, 27, 59, 270, 286, 292$ \@@\_set\_mathalphabet\_char:nnnn . . . . . . . . 284, 307, 328, 336, 344–349 \@@\_set\_mathalphabet\_greek:nnn . . . . . . . . . . . . . . . . . . . . 56–58, 139, 239, 339, 395, 399, 405, 518, 522, 528, 664, 670, 673, 777, 783, 786 \@@\_set\_mathalphabet\_latin:nnn . . . 31–33, 113, 169, 221, 231, 249, 278, 284, 287, 311, 317, 320, 323, 332, 361, 365, 371, 484, 488, 494, 589, 597, 630, 636, 639, 743, 749, 752 \@@\_set\_mathalphabet\_numbers:nnn . . . . . . . . . . . . . . . . 5, 186, 253, 254, 267, 313, 324, 453, 454, 605, 606 \@@\_set\_mathalphabet\_pos:nnnn . . .  $\ldots \ldots$  . 83–86, 114, 115, 164, 165, 175–181, 191–195, 200–204, 209–216, 222–224, 229–236, 241– 245, 247–252, 262, 302, 426, 427, 431, 436, 442, 447, 555–560, 563, 568, 573, 578, 698, 699, 702, 707, 712, 717, 811, 812, 815, 820, 825, 830 \@@\_set\_mathchar:NNnn . . . . . 39, 44, 304 \@@\_set\_mathchar:cNnn ....... 39,79 \@@\_set\_mathcode:nnn . . . . . . . . . . . . . . . . . . . . 29, 40–44, 107, 115, 121 \@@\_set\_mathcode:nnnn 29, 180, 274, 283 \@@\_set\_mathsymbol:nNNn . . . . . 27, 257 \@@\_set\_negation\_command:Nnn . . . . . . . . . . . . . . . . . . . . 153, 157, 159 \@@\_set\_normal\_Greek:nn . . . . . . . .  $\ldots \ldots$  . 38, 40, 122, 125, 255, 381, 387, 504, 510, 646, 652, 759, 765 \@@\_set\_normal\_Latin:nn . . . . . . . . . . . . . . . . . . . . . 10, 12, 90, 92, 219, 260, 266, 293, 299, 338, 343, 349, 461, 466, 472, 612, 618, 725, 731 \@@ set normal char:nnn . . . . . . . . . 26–28, 65, 70, 75, 80, 102, 108– 110, 146, 151, 156, 161, 205, 413, 416, 420, 423, 537, 542, 547, 552, 680, 685, 690, 695, 793, 798, 803, 808 \@@\_set\_normal\_greek:nn . . . . . . . .  $\ldots$  . . . . . . 49, 53, 134, 137, 235, 398, 404, 521, 527, 663, 669, 776, 782 \@@\_set\_normal\_latin:nn . . . . . . . . . . . . . . . . . . . 21, 25, 101, 107, 227, 277, 283, 310, 316, 359, 364, 370, 482, 487, 493, 629, 635, 742, 748 \@@\_set\_normal\_numbers:nn . . . . . 4, 265 \@@\_setmathfont:nn . . . . . . . . . . . . . 2, 5 \@@\_setmathfontface:Nnn . . . . . . . . 2, 9 \@@\_setup\_active\_frac: . . . . . . . 55, 77 \@@\_setup\_active\_subscript:nn . . . . . . . . . . . . . . . . . . . . 13, 117–153

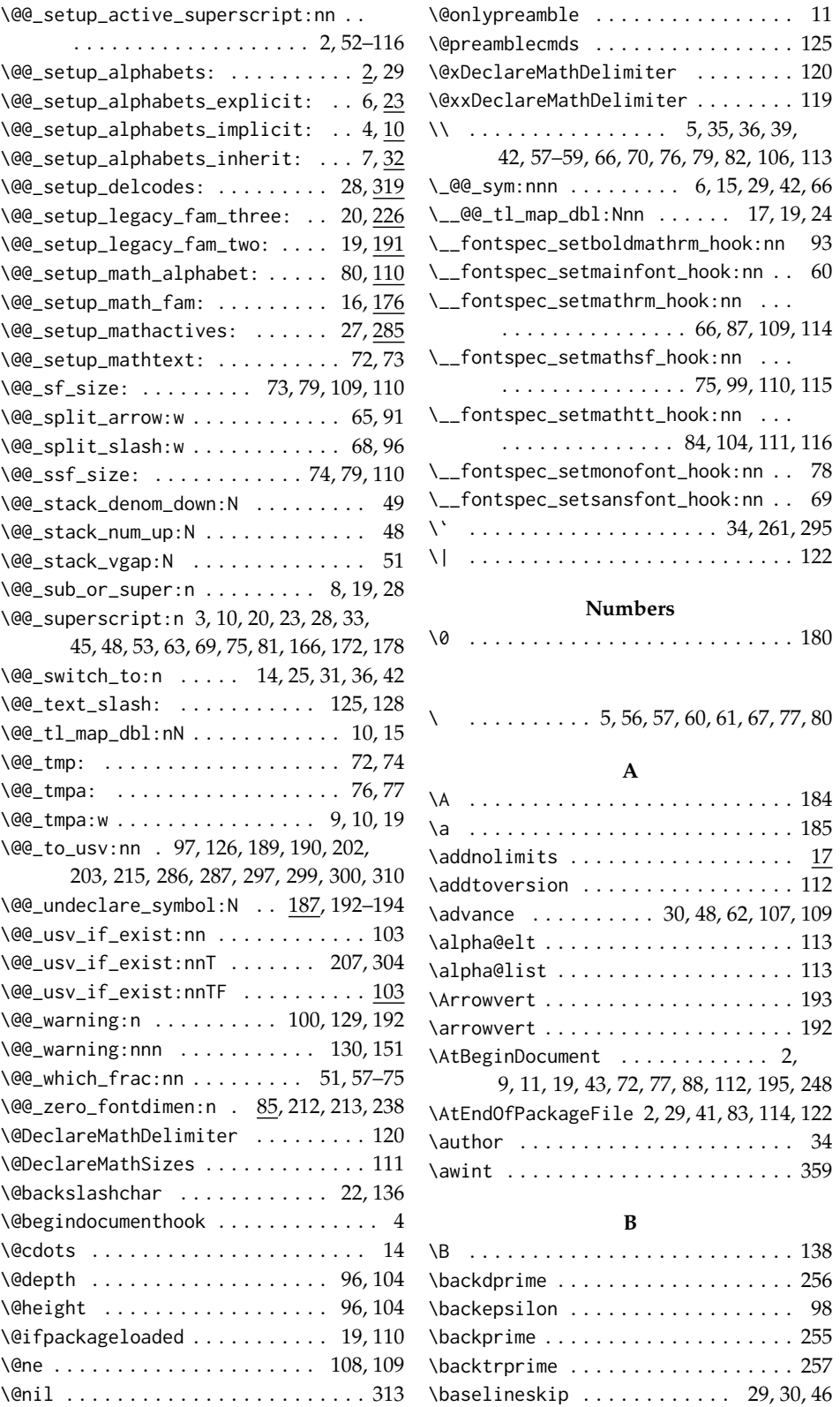

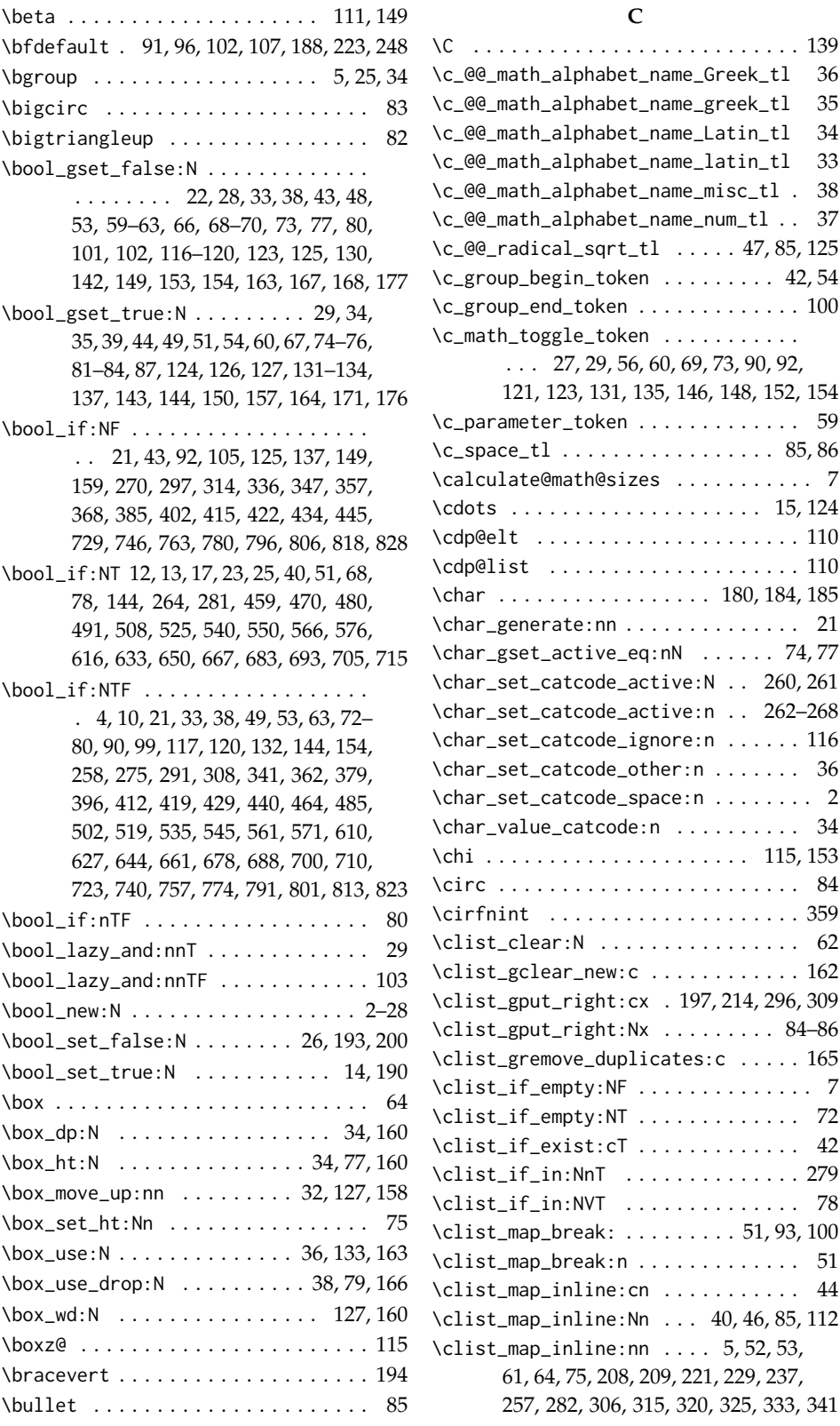

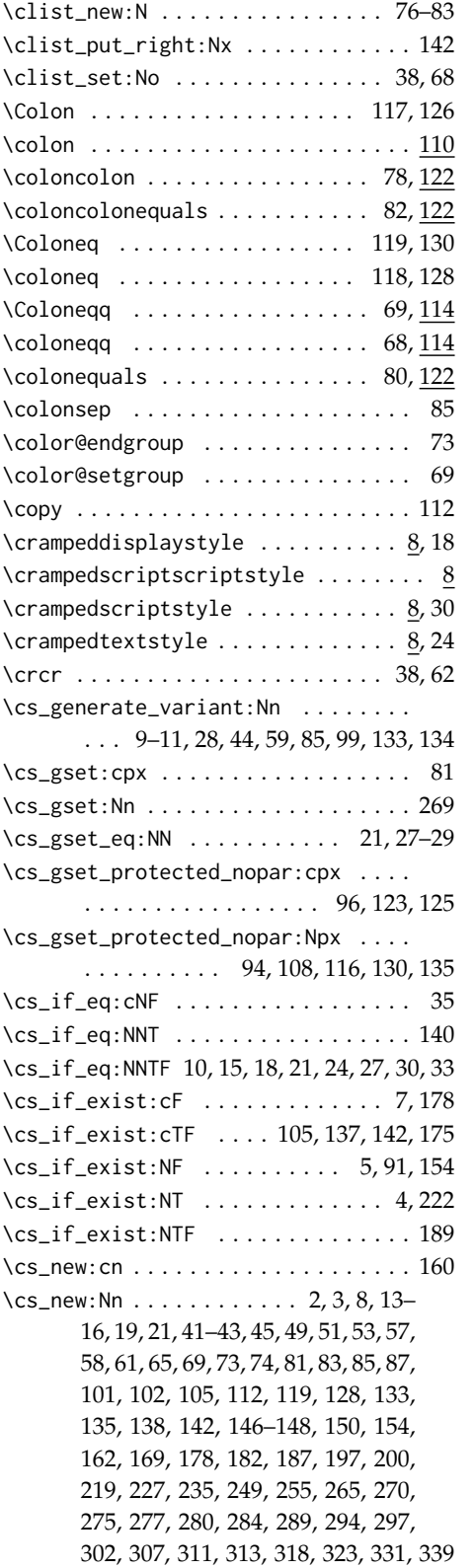

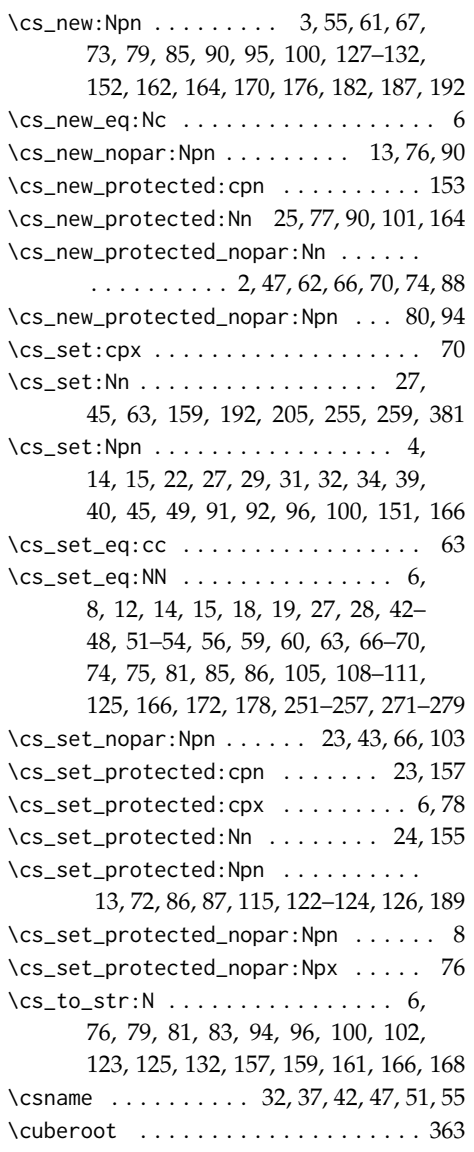

### **D**

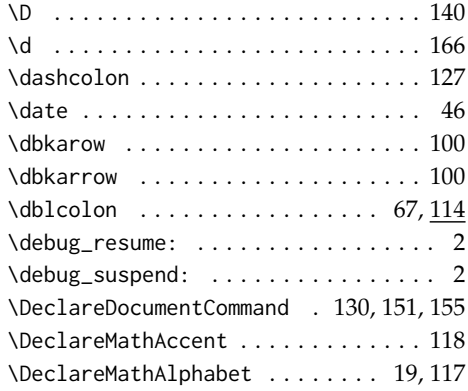

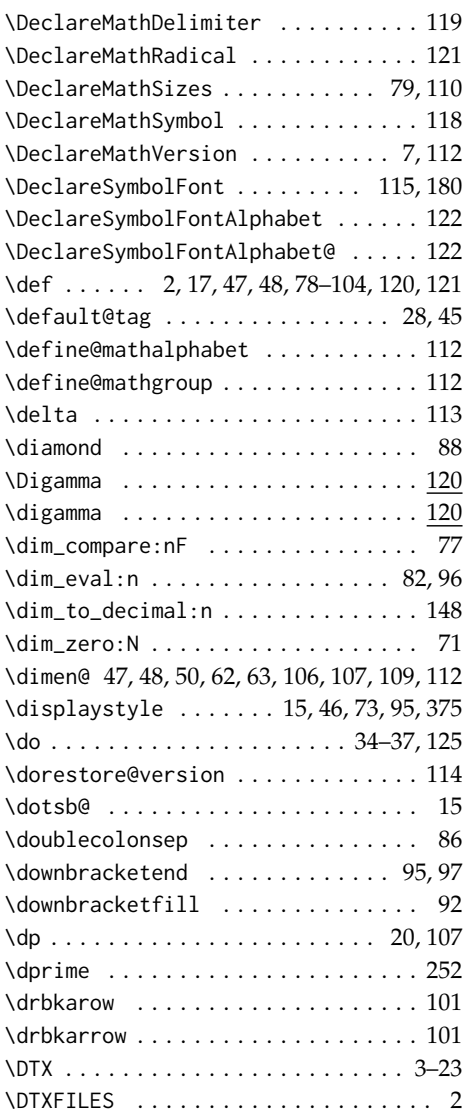

### \equal . . . . . . . . . . . . . . . . . . . . . . . 173  $\leq$ ualscolon  $\dots \dots \dots \dots \ 81,122$ \ERROR . . . . . . . . . . . . . . . . . . . . . . . 154 \eth . . . . . . . . . . . . . . . . . . . . . . . . . 99 \exp\_after:wN . . . . . . . . . . . . 43, 65, 68 \exp\_args:Nc . . . . . . . . . . . . . . . . . 11 \exp\_args:NNx . . . . . . . . . . . . 71, 72, 279 \exp\_args:No . . . . . . . . . . . . . . . . . . 120 \exp\_last\_unbraced:NNo ...... 97,146 \exp\_last\_unbraced:Nno . . . . . . . . . 142 \exp\_last\_unbraced:NNx ........ 8,21 \exp\_not:c . . 14–16, 70, 76, 80–83, 94, 143 \exp\_not:N . . . . . . . . . . . . . . 7, 15, 16, 27 \exp\_not:n . . . . . . . . . . . . 6, 9, 14, 80, 84 \exp\_not:V . . . . . . . . . . . . . . . 13, 84–86 \expandafter ................... 27

#### **F**

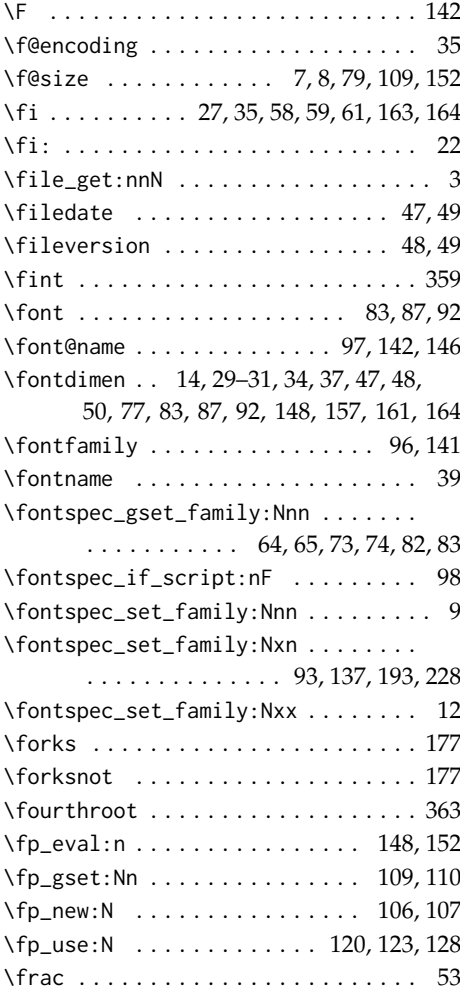

# \E . . . . . . . . . . . . . . . . . . . . . . . . . . 141 \e . . . . . . . . . . . . . . . . . . . . . . . . . . 167

**E**

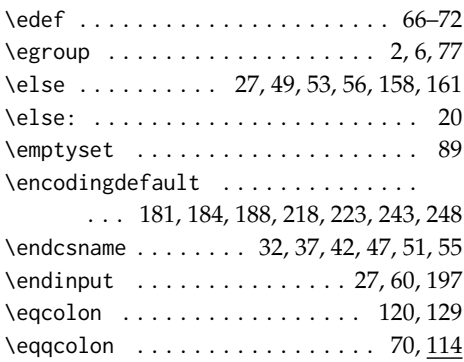

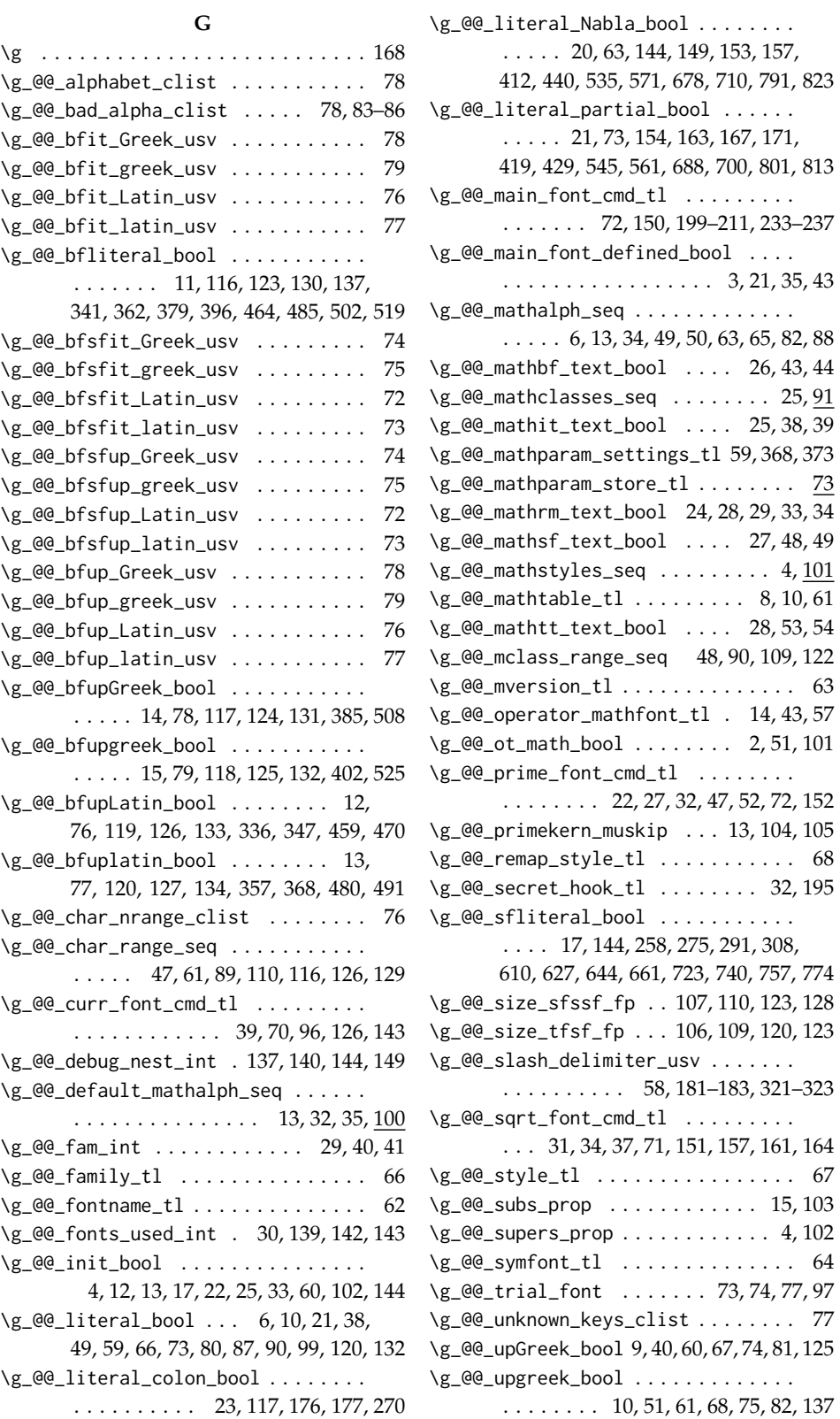

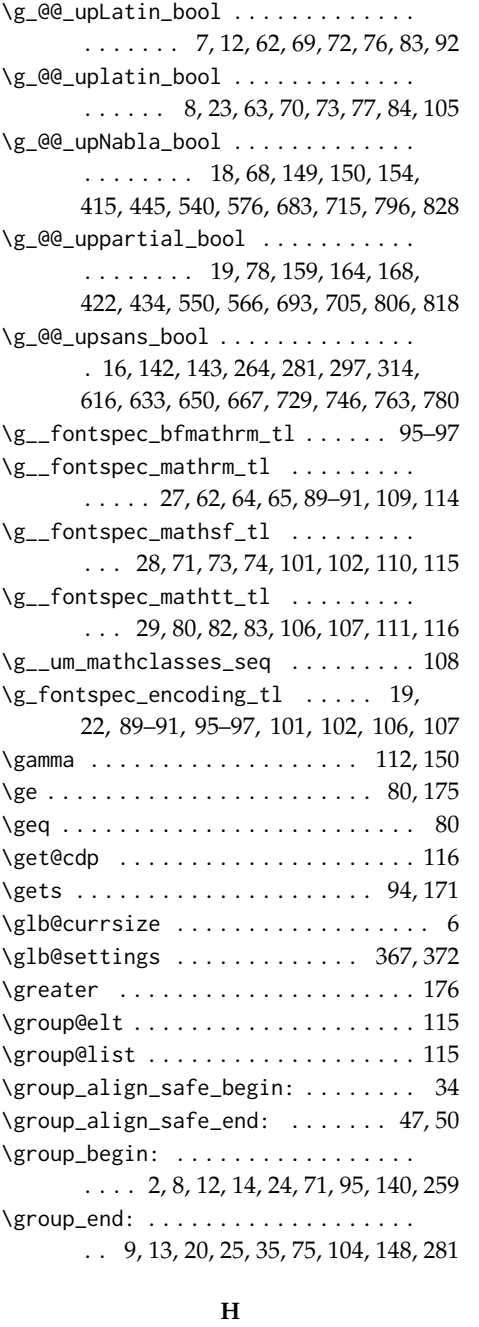

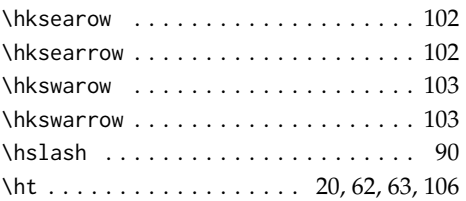

# **I**

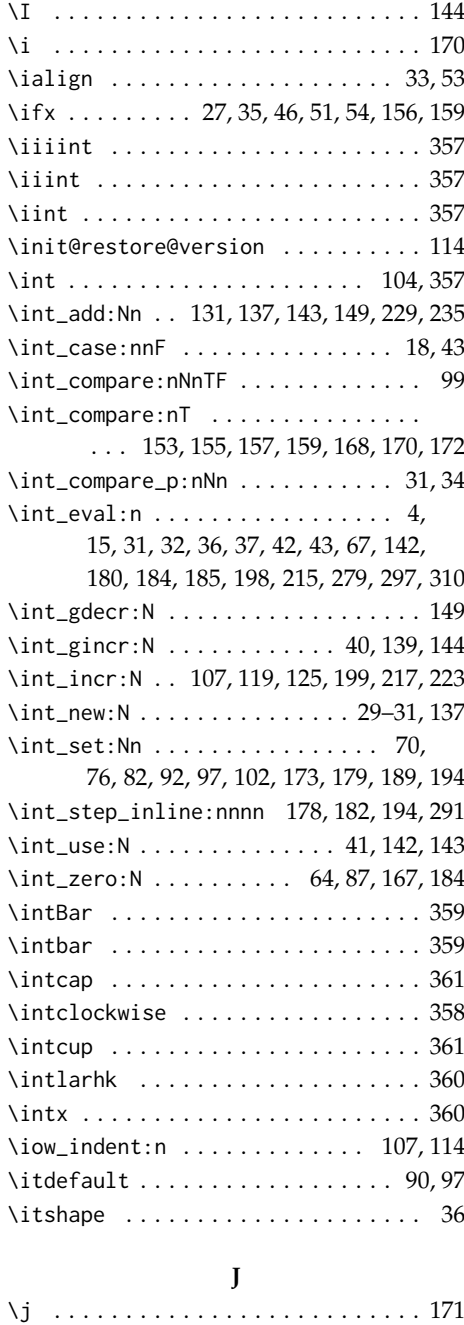

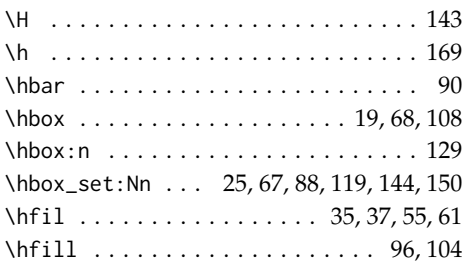

### **K**

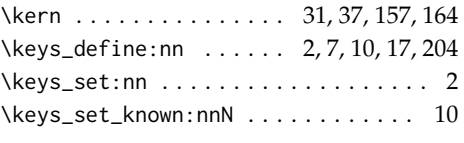

# **L**

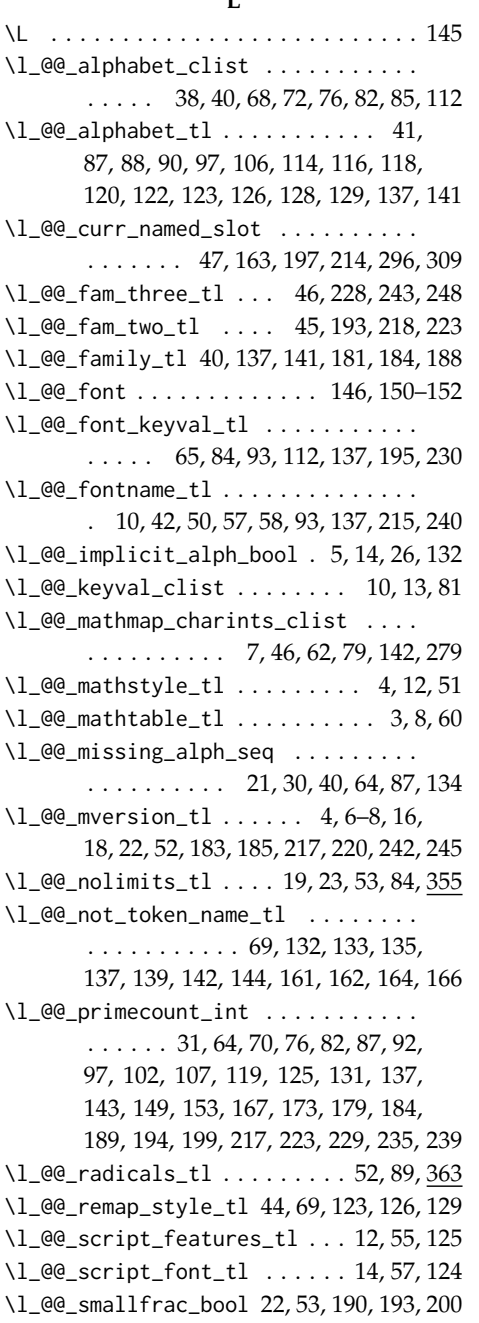

\l\_@e\_ss\_chain\_tl ..... 7, 18, 28, 46, 55 \l\_@@\_sscript\_features\_tl . . 13, 56, 130

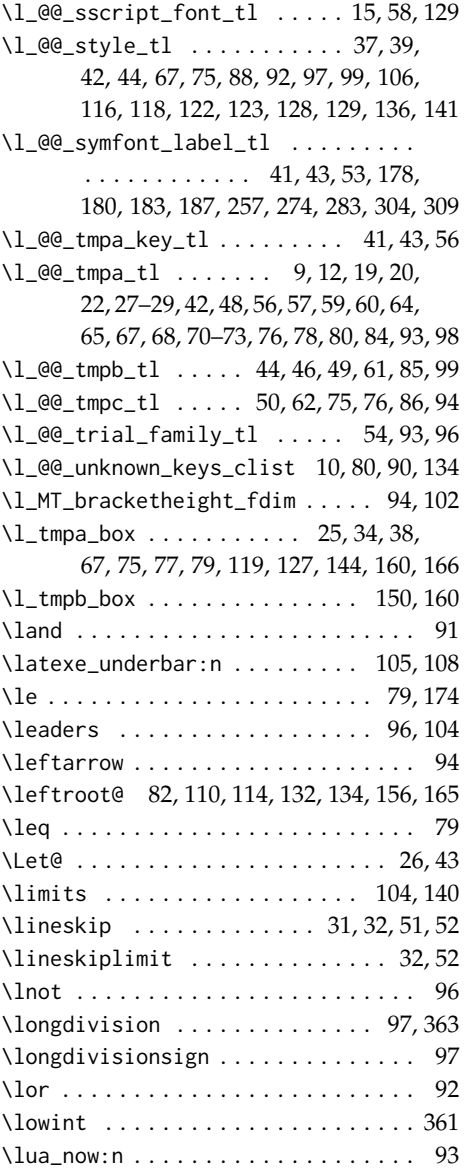

### **M**

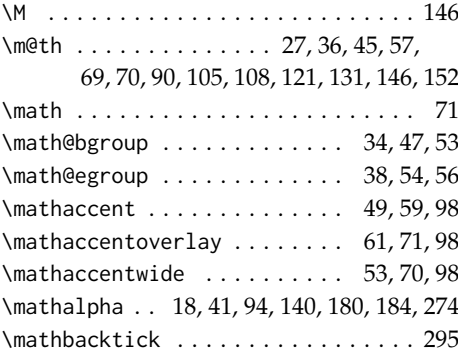

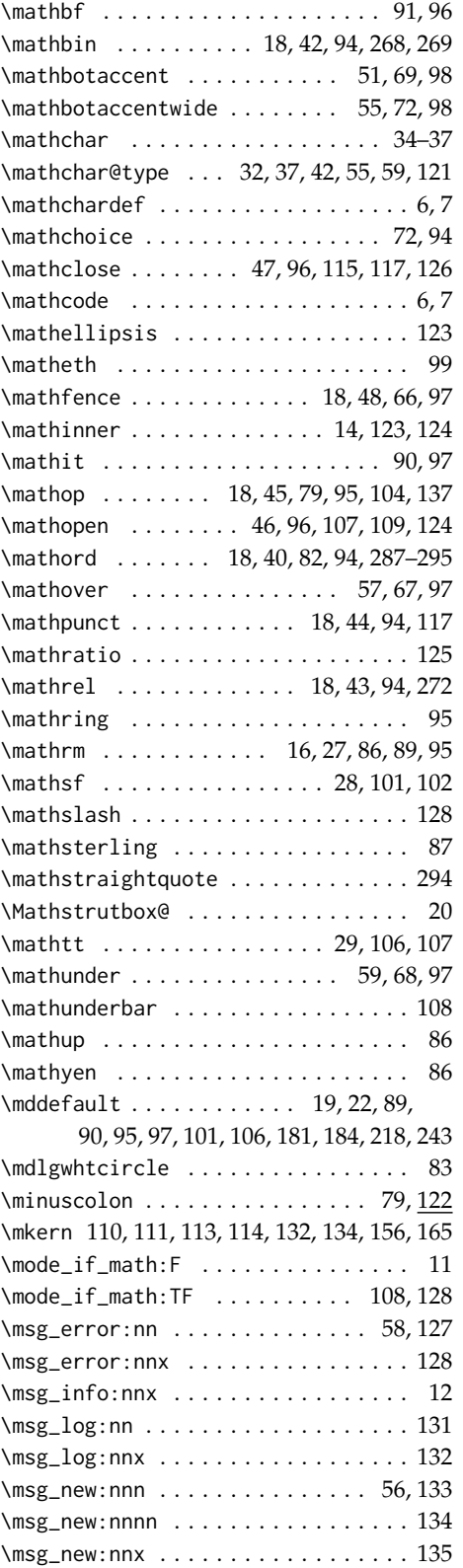

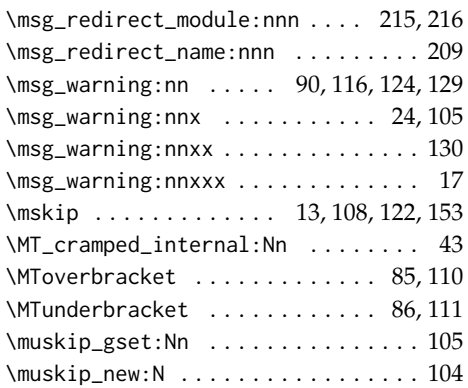

### **N**

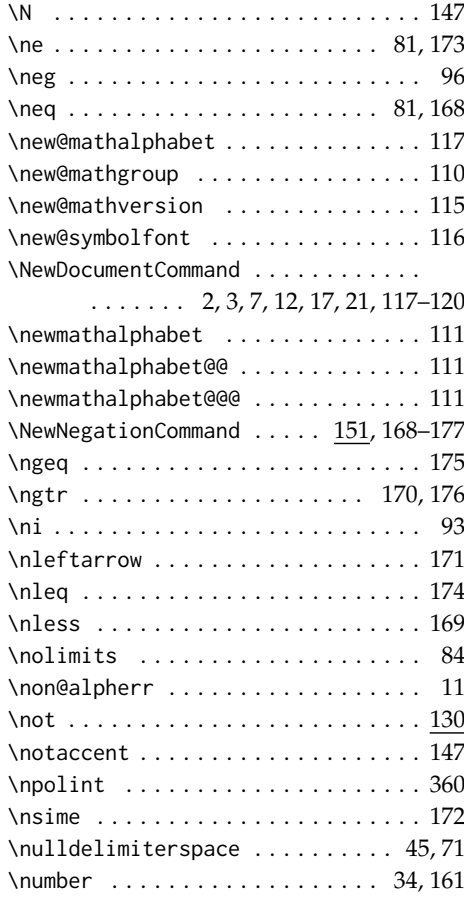

# **O**

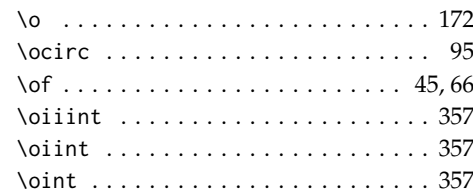

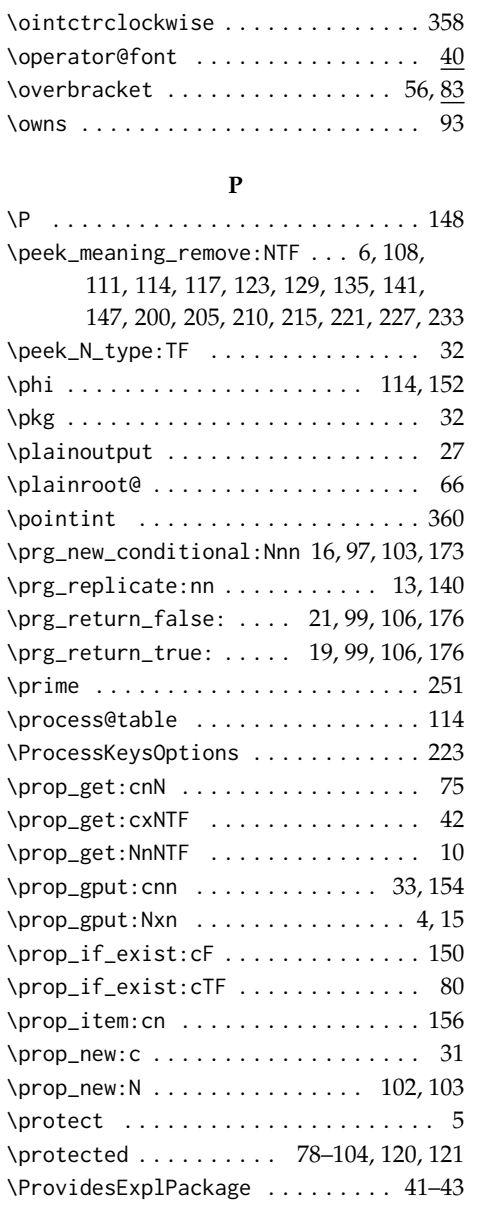

## **Q**

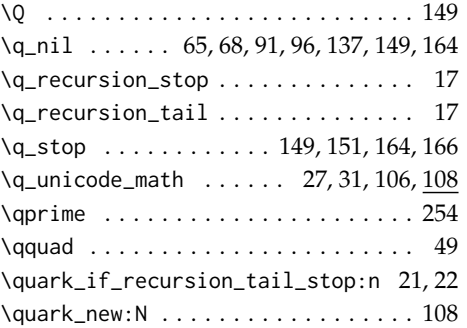

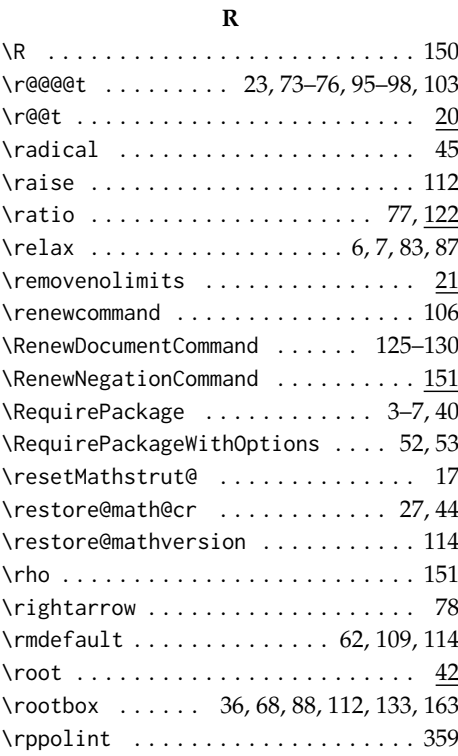

### **S**

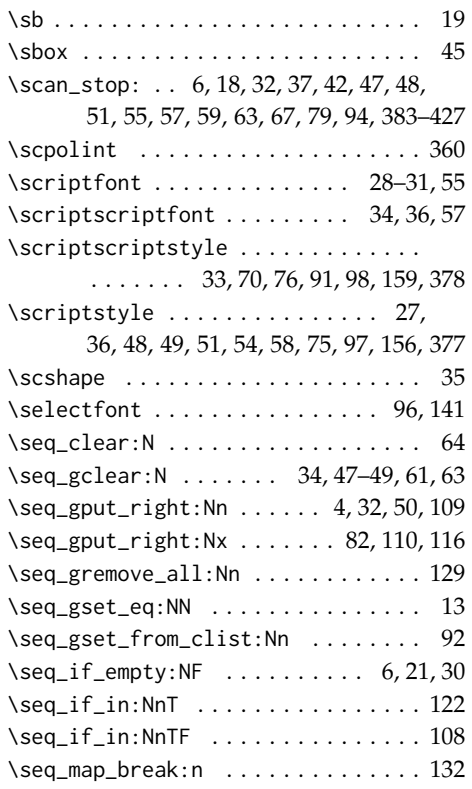

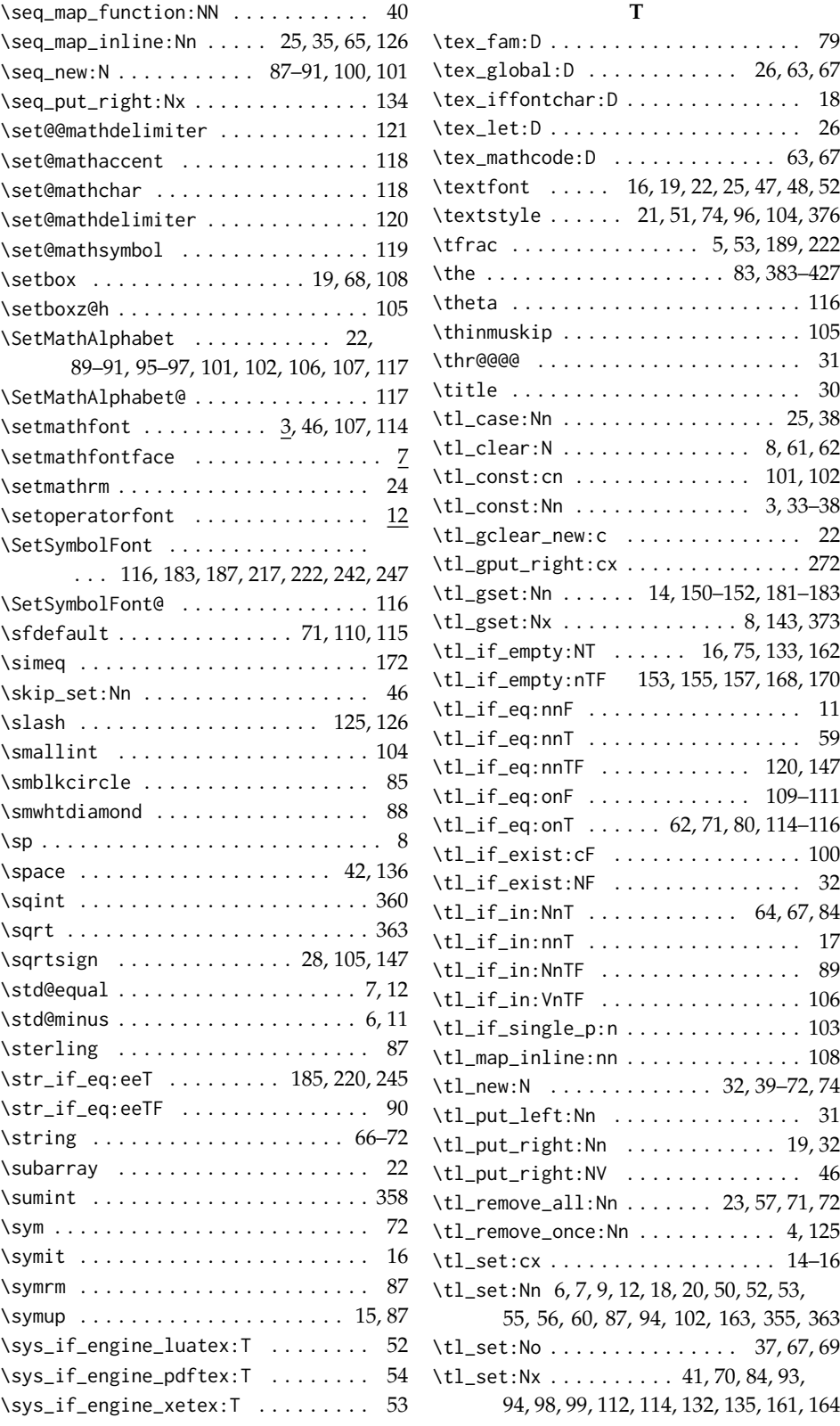
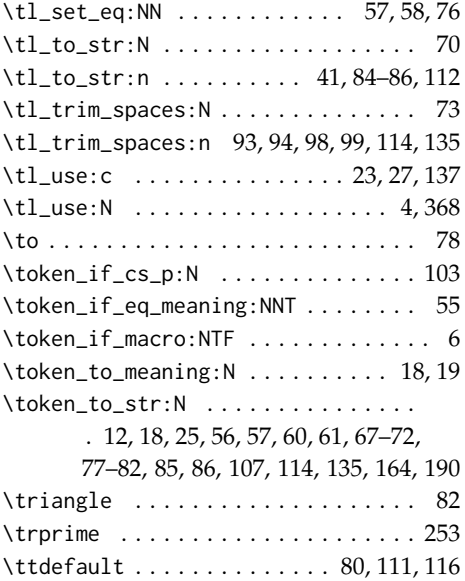

## **U**

\tw@ ........................ 29,30 \typeout . . . . . . . . . . . . . . . . . . . . . 140

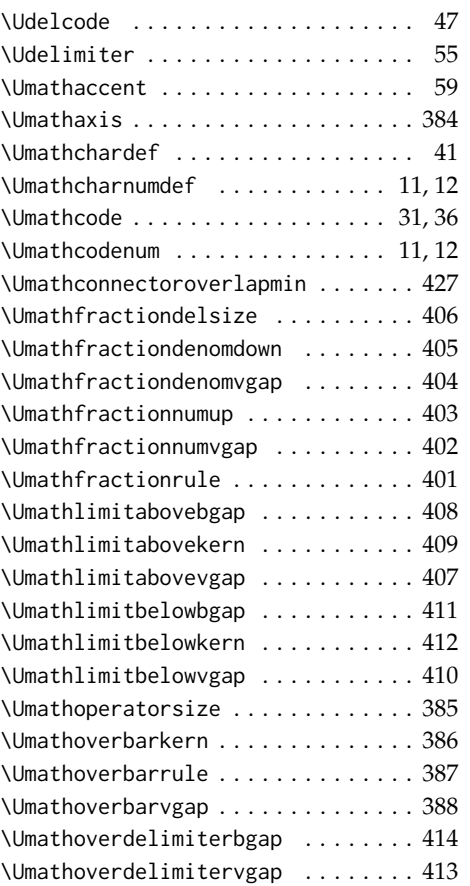

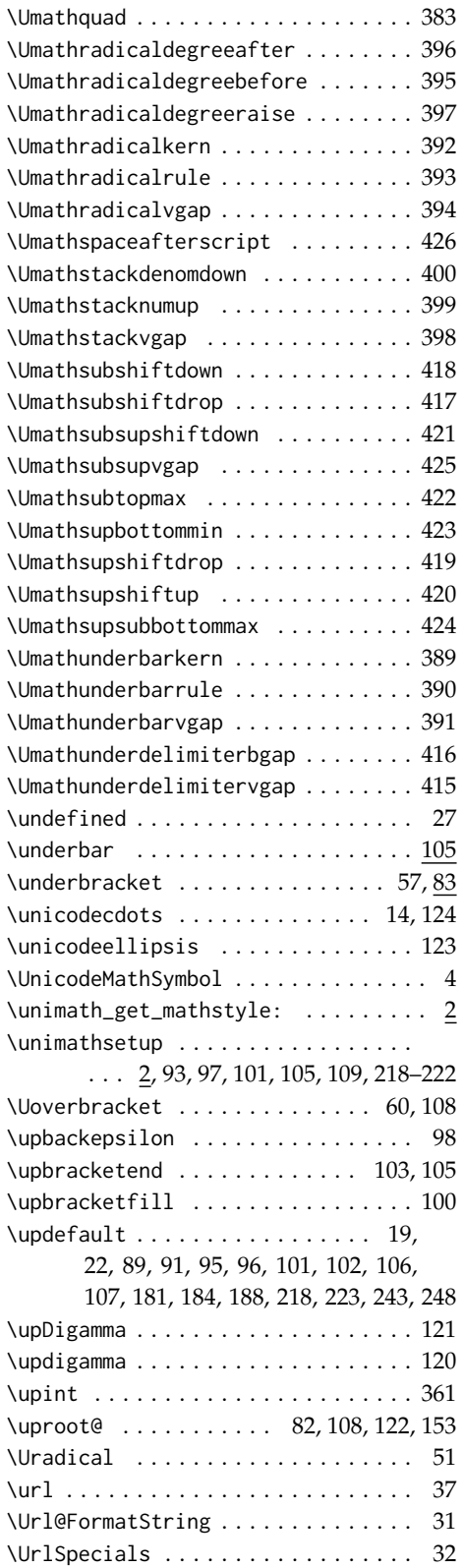

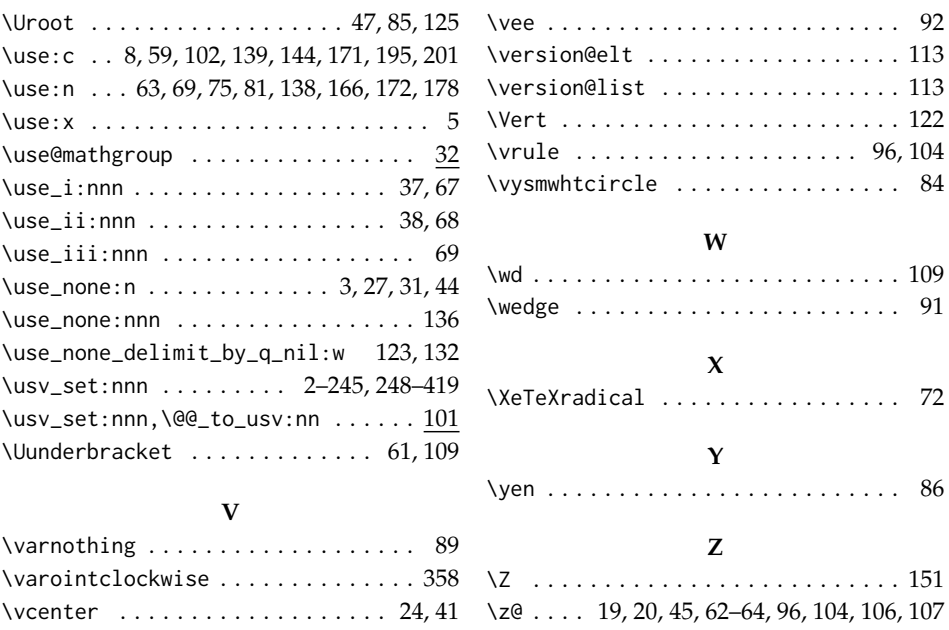